# ŽILINSKÁ UNIVERZITA V ŽILINE FAKULTA RIADENIA A INFORMATIKY

# DIZERTAČNÁ PRÁCA

Študijný odbor: Aplikovaná informatika

Ing. Michal Chovanec

### Aproximácia funkcie ohodnotení v

algoritmoch Q-learning neurónovou siet'ou

Vedúci: prof. Ing. Juraj Miček, PhD

Reg.č. 28360020163007 Apríl 2016

#### Abstrakt

MICHAL CHOVANEC: *Aproximácia funkcie ohodnotení v algoritmoch Q-learning neuróno*vou sieť ou [Dizertačná práca] Žilinská Univerzita v Žiline, Fakulta riadenia a informatiky, Katedra technickej kybernetiky. Vedúci: prof. Ing. Juraj Miček, PhD FRI ŽU v Žiline, 2016

Práca sa zaoberá aproximáciou funkcie ohodnotení konania agenta, v algoritmoch Qlearning. V priestoroch s malým počtom stavov predstavuje vhodné riešenie tabuľka. Pre prípady veľ kého počtu stavov je tabuľ kové riešenie ť ažko vypočítateľ né. Je tak nutné použiť aproximáciu. Vhodným kandidátom je neurónová sieť. Tradičné riešenie doprednej siete je však nepoužiteľ né z dôvodov nemožnosti takúto sieť učiť. V práci je preto venovaný priestor neurónovej sieti bázických funkcií ktorú už je možné na daný problém trénovať iteračnými metódami.

#### Abstract

MICHAL CHOVANEC: *Q-function aproximation in Q-learning algortihms using neural network*

[Disertation thesis]

University of Žilina, Faculty of Management Science and Informatics, Department of technical cybernetics.

Tutor: prof. Ing. Juraj Miček, PhD

FRI ŽU v Žiline, 2016

This thesis is focused on Q-value function approximation, in Q-learning algorithms. In state spaces with small numbers of states can be solution using table used well. In cases with large numbers of states is table solution difficult to solve. It is necessary to use approximation, where good candidate can be neural network. Common solution, using feed forward neural network can't be used, because impossible to learn this network. Thesis is focused to use basis functions neural network, which can be learned using iterations methods.

#### Prehlásenie

Prehlasujem, že som túto prácu napísal samostatne a že som uviedol väčšinu použitých prameneňov a literatúry, z ktorých som čerpal.

V Žiline, dňa 22.4.2016 Michal Chovanec

# Obsah

## [1 Ciele práce](#page-6-0) 4

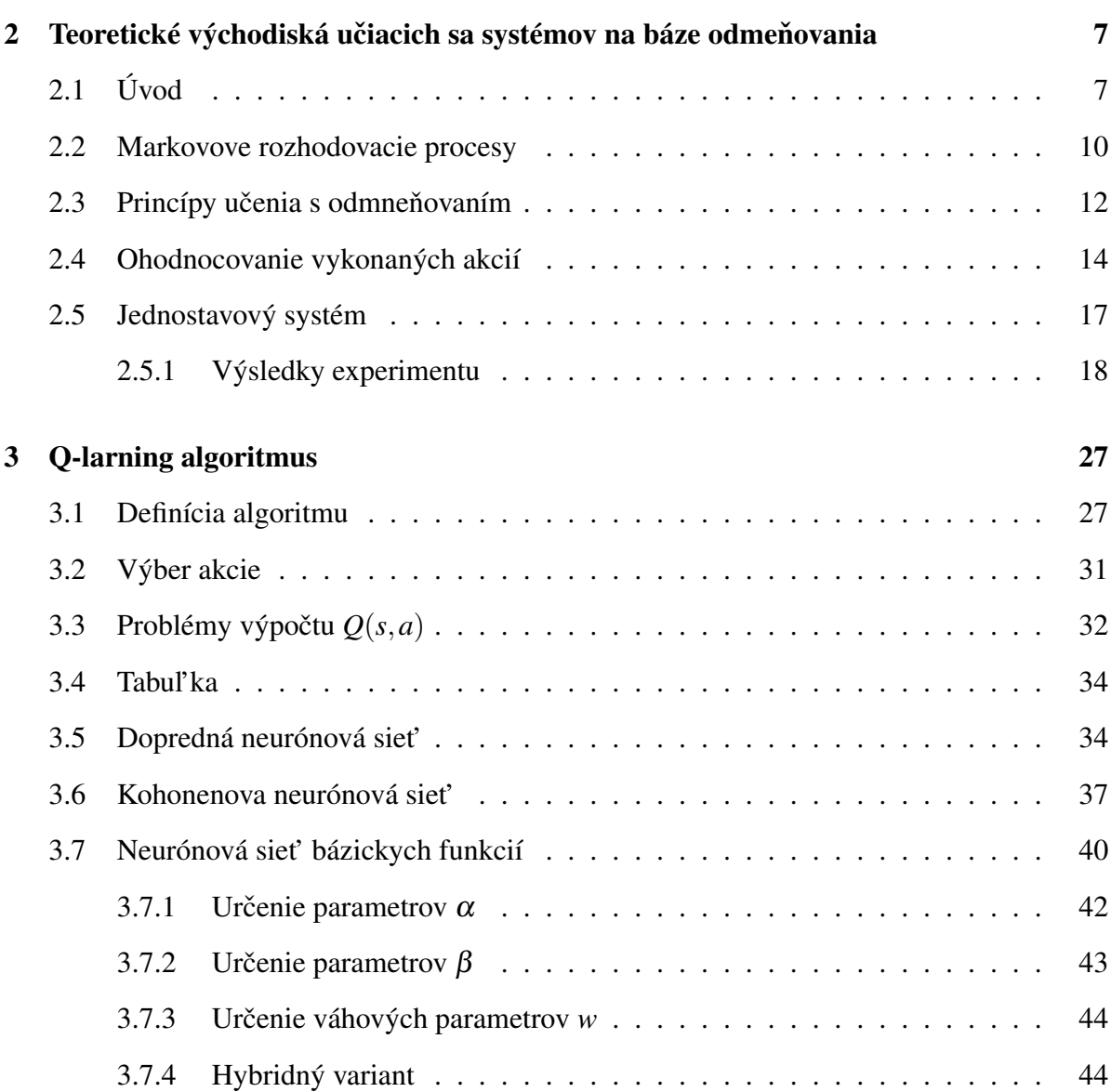

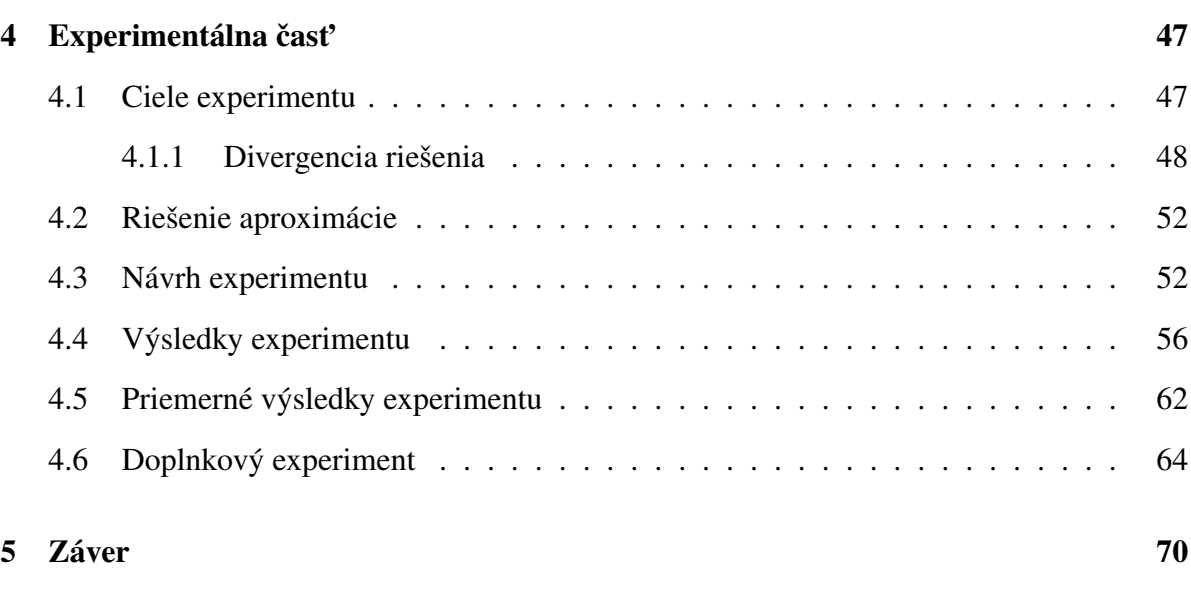

#### [Literatúra](#page-74-0) 72

3

# <span id="page-6-0"></span>Kapitola 1

# Ciele práce

Agent ako jednotka schopná konat' rozhodnutia (akcie) v prostredí danom Markovovim [\[22\]](#page-76-0) rozhodovacím procesom hl'adá optimálnu stratégiu v zmysle rovnice [2.1.](#page-16-1) Ciel'om agenta je teda nájsť optimálnu stratégiu a maximalizovať tak odmenu. Pre veľký počet stavov je hľadanie optima metódou počítania pravdepodobností prechodov medzi stavmi  $P(s, s')$  ťažko vypočítateľ né.

Východiskom sú napríklad algoritmy Q-learning, alebo SARSA. Tieto algoritmy počítajú ohodnotenie akcie v danom stave  $Q(s(n), a(n))$ , ktoré číselne vyjadruje vhodnosť danej akcie. Využitie môžu nájst' [\[38\]](#page-77-0), [\[39\]](#page-78-0), [\[40\]](#page-78-1) napríklad pri plánovnaí rozhodnutí v

- 1. robotike
- 2. virtuálnych agentových systémoch
- 3. počítačové hry

Vo všobecnosti riešia uvedené algoritmy problémy umelej inteligencie, kedy nie je možné zostavit' trénovacie dáta v tvare vstup, požadovaný výstup a aplikácia je obmedzená na udel'o-vanie odmien agentovi za vykonanie zvolenej stratégie [\[43\]](#page-78-2), [\[44\]](#page-78-3). Na rozdiel od evolučných algoritmov (genetické algoritmy, diferenciálna evolúcia, simulované žíhanie), kedy je daná kriteriálna funkcia, umožňujú algoritmy Q-learning, alebo SARSA postupne zlepšovať riešenie na princípe hl'adania optimálnej stratégie z niekol'kých optimálnych podstratégií - už nájdené optimálne riešenie podstratégie sa nemení. V prípade evolučných algoritmov je typická zmena všetkých hl'adaných parametrov. Nie sú teda vhodné na úlohy kde sa požaduje generovanie postupnosti akcií.

Pre algoritmus Q-learning je zaručená konvergencia k optimálnemu ohodnoteniu (v zmysle [2.1\)](#page-16-1) [\[41\]](#page-78-4) pre l'ubovolnú metódu výberu akcií - postačuje aby každá akcia mala nenulovú pravdpodobnost' vykonania v prislúchajúcom stave. V prípade SARSA táto konvergencia nie je zaručená pre všetky metódy výberu akcií. Oba algoritmy pracujú v diskrétnom čase.

Pre problémy s rádovo stovkami stavov, ktoré sú diskrétne, môže byt' fukcia *Q*(*s*(*n*),*a*(*n*)) realizovaná formou tabul'ky. Konvergencia k optimálnemu riešeniu je v tomto prípade zaručená. Pre problémy kde je počet stavov veľmi veľký (tisíce a viac), alebo stavy nenadobúdajú diskrétne hodnoty je potrebné zvolit' aproximáciu tejto funkcie. Konvergencia v tomto prípade už nie je zaručená.

Prístupov ako aproximovať túto funkciu je niekoľko [\[31\]](#page-77-1), [\[32\]](#page-77-2), [\[33\]](#page-77-3), [\[34\]](#page-77-4). Najčastejšie používané

- 1. Diskretizácia stavov spojitých hodnôt tabul'kou
- 2. Lineárna kombinácia príznakov
- 3. Dopredná neurónová siet'
- 4. Neurónová siet' bázických funkcií

Prvý spôsob predstavuje triviálne riešnie problému redukciou nekonečného počtu stavov na konečný.

Druhý spôsob spočíva v pevne definovaných príznakoch, ktoré závisia od typu problému. Tieto príznaky tvoria súbor funkcií *fi*(*s*(*n*),*a*(*n*)). Hodnota *Q*(*s*(*n*),*a*(*n*)) je daná lineárnou kombináciou týchto príznakov. Hl'adá sa teda vektor váh *w* pre ktorý *Qb*(*s*(*n*),*a*(*n*),*w*) = *I* ∑ *i*=0  $w_if_i(s(n),a(n))$  má minimálnu veľkosť chyby *e*, definovaná je ako  $e(w) = \sum\limits_{s,a}$  $(Q(s(n),a(n)) Q_b(s(n), a(n), w)$ <sup>2</sup> Problematická zostáva voľba príznakových funkcií - ich tvar aj počet.

Tretí spôsob spočíva v použití doprednej neurónovej siete ako univerzálny aproximátor funkcie. Schopnost' aproximovat' funkciu doprednou neurónovou siet'ou je vel'mi dobre známa aj preskúmaná. Pre úlohy Q-learning algoritmu je však nepoužitel'ná [\[42\]](#page-78-5), z dôvodov nemožnosti túto siet' naucit' doteraz dostupnými prostriedkami. Hoci existuje niekol'ko ˇ prípadov kde sa učenie dá uskutočniť, vo všeobecnosti sú v protiklade dva požiadavky :

- 1. Učenie siete na požadovanú hodnotu
- 2. Generovanie požadovanej hodnoty

Sieť teda musí zároveň poskytovať správny výstup pre minulé stavy a zároveň sa učiť na súčastný stav bez toho, aby sa hodnoty z minulých stavov zmenili.

Štvrtý spôsob je využíva lineárnu kombináciu bázických funkcie. Bázické funkcie sú dané vopred, avšak ich parametre sa menia v priebehu učenia, podobne ako vektor váh lineárnej kombinácie *w*. Nech sú ich parametre označené ako *v*. Cieľom je nájsť také *w* a *v* pre ktoré chyba  $e(v, w) = \sum_{s,a} (Q(s(n), a(n)) - Q_b(s(n), a(n), v, w))^2$  je minimálna. Kde  $Q_b(s(n), a(n), v, w) =$ *I* ∑ *i*=0  $w_i f_i(s(n), a(n), v_i)$ .

Ciel'om práce je overit' možnosti aproximácie funkcie *Q*(*s*(*n*),*a*(*n*)) uvedenými metódami. Vzl'adom na už prebehnutý výskum a problémy dopredných neurónových sieti, sa problematika sústredí najmä na hl'adanie vhodných bázických funkcií. Práve v tejto oblasti je venovaný výskumu najväčší priestor. Tieto funkcie by mali byť volené tak, aby zmena parametrov *v<sup>i</sup>* jednej funkcie, neovplivnila výsledok inde ako pre žiadané *s*(*n*) a *a*(*n*). Použité riešnie je potom možné využit' vo vel'kých stavových priestorov, kde možnosti použit' tabul'ku zlyhávajú z dôvodov

- 1. Vel'ké pamät'ové nároky
- 2. Nutnosť navštíviť a správne spočítať Q pre všetky  $s(n)$ ,  $a(n)$

Prvý problém nepredstavuje pre súčasné počítače až tak veľký nedostatok tabuľkového riešenia. Horšia je situácia v prípade vypĺňania korektných hodnôt v tabuľke. Práve rekurentnou povahou algoritmov Q-learning a SARSA je časovo veľmi náročné vyplniť tieto hodnoty mnohonásobne treba navštívit' všetky stavy a vykonat' v nich všetky akcie. Práve to je primárny dôvod aproximovat' funkciu *Q*(*s*(*n*),*a*(*n*)).

# <span id="page-9-0"></span>Kapitola 2

# Teoretické východiská učiacich sa systémov na báze odmeňovania

V tejto kapitole budú stručne predstavené učiace sa systémy založené na odmeňovaní. Kapitola si kladie za ciel' ukázat' princípy, matematické detaily budú rozobraté v d'alšej kapitole.

## <span id="page-9-1"></span>2.1 Úvod

Strojové učenie predstavuje ďalší logický krok v počítačovej vede. Programovanie založené na pevne danom správaní prestáva pre mnohé úlohy stačiť. Na softvérové produkty sú kladené čoraz väčšie nároky, a v dohľadnej dobe sa dá očakávať dosiahnutie hranice tradičného prístupu. Dôvodom je najmä vel'mi rozsiahly stavový priestor úloh. Možným východiskom sú adaptíve a učiace sa systémy.

Samotné učenie, alebo adaptácia, predstavuje zmenu parametrov systému. V súčastnosti sú známe tri najpoužívanješie spôsoby učenia

- 1. minimalizácia chyby, ktorá je definovaná v každom kroku
- 2. vyhl'adávanie podobných príznakov a zhluková analýza
- 3. odmeňovanie alebo trestanie vykonaných rozhodnutí

Prvý spôsob zahŕňa systémy učené na princípe predkladania dvojíc vstup, požadovaný výstup. Učené sú napríklad metódou najmenších štvorcov [\[1\]](#page-74-1) [\[2\]](#page-74-2) [\[3\]](#page-74-3), alebo často používané gradientové metódy učenia neurónových sietí [\[4\]](#page-74-4) [\[5\]](#page-74-5) [\[6\]](#page-74-6) [\[27\]](#page-76-1) [\[9\]](#page-75-0), prípadne iteratívne učené regulátory [\[7\]](#page-74-7) [\[8\]](#page-74-8), používané napr. v polohovacích mechanizmoch. Sú to typické systémy učenia s učiteľom.

Druhý spôsob je typický zástupca učenia bez učiteľa. Vstupy do systému sú triedené podl'a príznakov. Pobobné vstupy sú zatriedené do rovnakej skupiny. Definícia podobnosti sa líši podl'a aplikácie. Je to vlastne problém o zavedení vhodnej metriky pre danú úlohu. Niekedy postačuje euklidova metrika, pre rôznorodé vlastnosti príznakov je často potrebné ováhovat' jednotlivé príznaky. Typickými zástupcami sú Kohonenové siete [\[18\]](#page-75-1) [\[19\]](#page-76-2) [\[20\]](#page-76-3) ich špeciálny prípad je K-means.

Tretí spôsob je použitel'ný v situáciach, kedy je možné stanovit' rozdiel výstupu a požadovaného výstupu len v niekol'kých prípadoch, pricom dosiahnutie výstupu vyžaduje niekol'ko ˇ krokov. Počas týchto krokov môžu byť systému poskytované odmeny, na základe ktorých preohodnocuje svoje rozhodnutia. Použitel'ný je teda v situáciach, kde je potrebných viac krokov na dosiahnutie ciel'a, ale ich postupnost' nie je známa. To je podstatný rozdiel oproti napr. iteratívne učenými regulátormi, kde sa síce tiež dosahuje požadovaná hodnota niekoľkými krokmi, avšak je v každom z nich známa chyba oproti požadovanému správaniu. Práve tejto kategórií je venovaná dizertačná práca.

Hybridné hierarchické systémy predstavujú kombináciu niekol'kých princípov. V prípade riadenie, je obvykle dynamika stroja známa - je možné stanovit' jeho fyzikálny model, prípadne použit' adaptívny systém (je možné ukázat', že pre množstvo mechanických sústav je PID regulátor vyhovujúce riešenie). Samotný blok riadenia regulátorom však nevypovedá o žiadanej hodnote - snaží sa na ňu systém dostať, ale nevie ju stanoviť. V jednoduchých situáciach to nepredstavuje problém.

Pre komplexné riadnie je nevyhnutné systém rozdelit' do niekol'kých vrstiev, obrázok [2.1.](#page-11-0)

Obrázok je možné vysvetliť na príklade robotického ramena, so 4 stupňami voľnosti. Ciel'om je riadit' 4 sústavy *P*1 až *P*4, Na úrovni fyzikálnej vrstvy je možné použit' adaptívne PID regulátory, do ktorých vstupuje výstup sústavy a požadovaná hodnota. V prípade ramena je požadovanou hodnotou natočenie jednotlivých kĺbov. Tieto uhly sú spočítané blokomi G1 a

<span id="page-11-0"></span>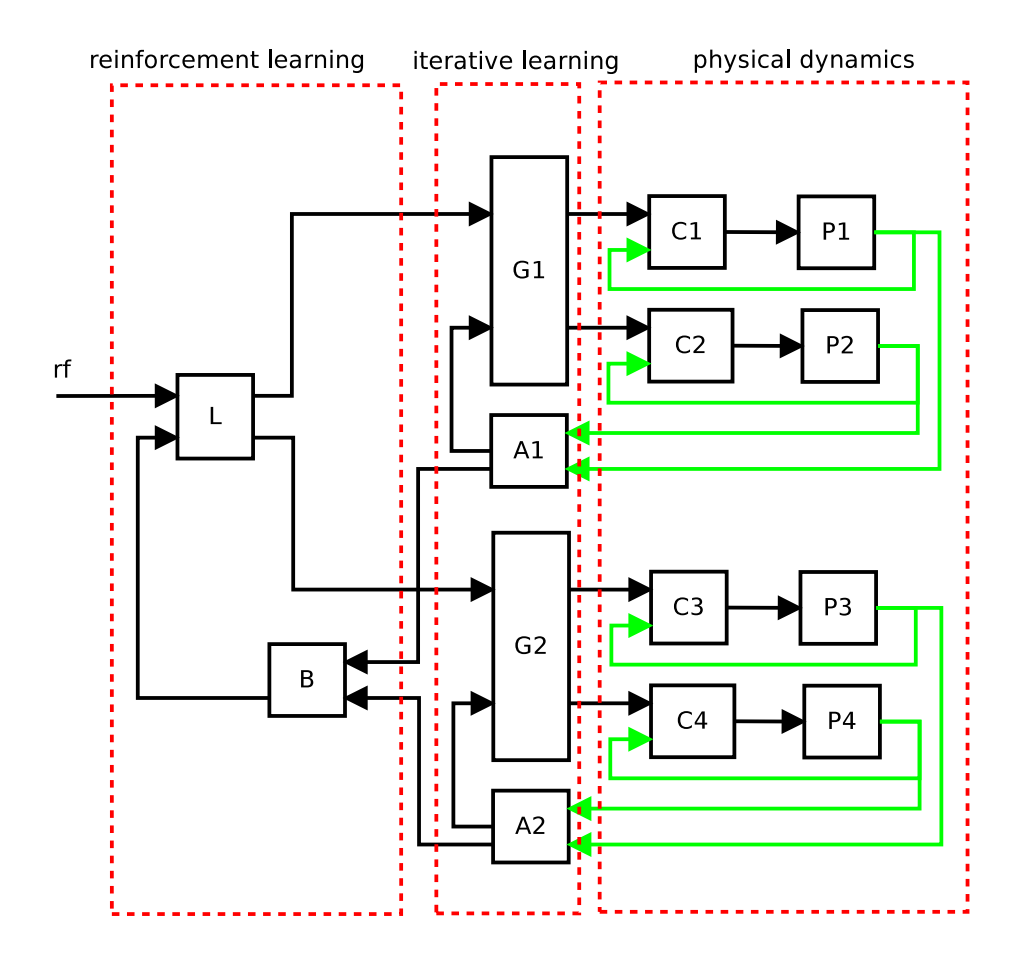

Obr. 2.1: Hierarchický systém riadenia

*G*2. Vstupom do regulátorov na fyzikálnej úrovni je tak postupnost' uhlov generovaná blokomi *G*1 a *G*2. Na tejto úrovni sú zavedené aj agregačné bloky *A*1 a *A*2, ktoré poskyjú *G*-blokom informáciu o stave systému. Bloky *G* spolu s regulátormi *C* teda úspešne riešenia problém presunu ramena po zadanej trajektórií. Veľ a systémom to postačuje - operatór výroby ľahko určí požadované trajektórie, ktoré má robot vykonávať. V prípade komplexného problému, kedy požadované trajektórie nie sú známe, má zmysel použiť blok *L* - tretia úroveň, a nechať systém nech si trajektórie a ich poradie určí sám. Používateľ systému do tohto procesu zasahuje odmeňovaním alebo trestaním výsledného riešenia. Príkladom môže byť niekoľko kroková montáž výrobku. Ktoré diely zložit' ako prvé a ktoré ako posledné, aby bol výrobok zložený v čo najkratšom čase

triviálny príklad : osádzanie plošného spoja, osadit' najprv vel'ké alebo najprv malé súčiastky? Druhý príklad : V hre šachy je hráč postavený pred rozhodnutie či najprv vybudovať

obranu a stratit' niekol'ko t'ahov, alebo sa radšej sústredit' na útok a riskovat' slabinu vo vlastnej obrane?

<span id="page-12-1"></span>V experimentálnej časti bude ako doplnková ukážka uvedený riadiaci mechanizmus robota Motko Aftermath, sledujúceho čiaru, kde sa požadovaná hodnota určuje predikciou pomocou neurónovej siete a následne vstupuje do konvenčného regulátora [2.2.](#page-12-1)

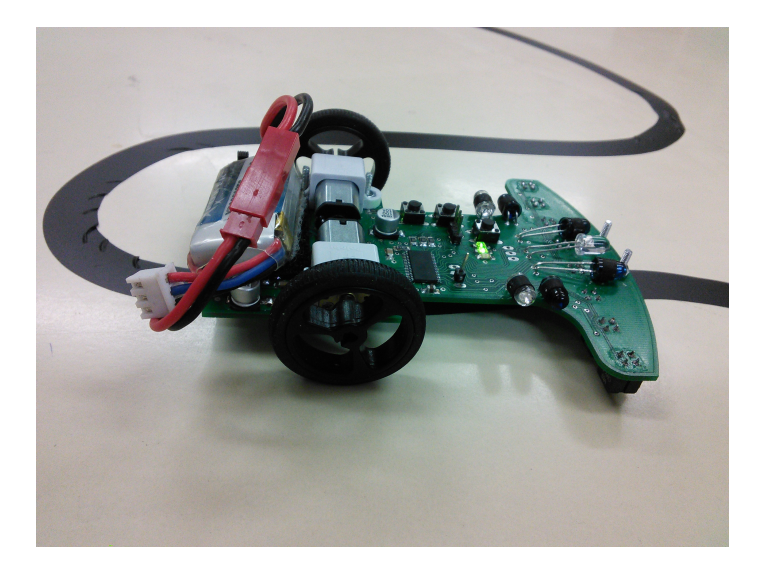

Obr. 2.2: Ranná verzia robota

## <span id="page-12-0"></span>2.2 Markovove rozhodovacie procesy

Množstvo úloh je možné popísat' množinou stavov S. Pre každý stav je d'alej definovaná množina akcií As [\[21\]](#page-76-4) [\[22\]](#page-76-0). Pre každý stav a každú akciu, ktorú je v ňom možné vykonať existuje pravedepodobnostná funkcia prechodu do ďalšieho stavu  $P(s, s')$  a za uskutočnené prechody je daná funkcia odmien *R*(*s*,*s* 0 ). Formálne je teda Markovov proces pätica  $(S, A_S, P(s, s'), R(s, s'), \gamma)$ , kde  $\gamma \in (0, 1)$  je faktor zabúdania a volí sa ako parameter procesu. Jeho význam bude vysvetlený v d'alšej kapitole. Príklad Markovovho rozhodovacieho procesu je na obrázku [2.3.](#page-13-0) Prechody v grafe znamenajú jednotlivé akcie.

V priestore stavov S existuje výkonná jednotka - agent. Je to modul, ktorý na základe vstupnej informácie - stave vyberie jednu z akcií. To s akou pravdepodobnost'ou sa daná akcia vykoná je dané prostredím (popísané Markovovým rozhodovacím procesom).

<span id="page-13-0"></span>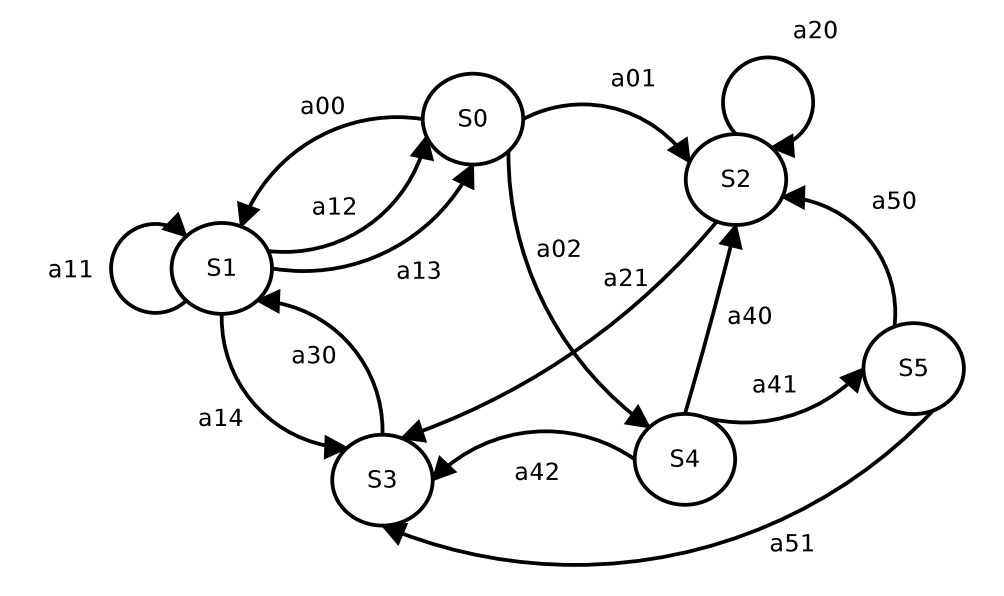

Obr. 2.3: Markovov rozhodovací proces

Je potrebné poznamenať, že  $P(s, s')$  nie je agentovi známa. Agent teda nemôže vedieť kam sa vykonaním vybranej akcie dostane. Tento fakt značne komplikuje prehľ adávanie priestoru. Ďalším typickým rysom je, že odmeňovacia funkcia  $R(s, s')$ , ktorá je zadaná, nadobúda pre väčšinu prechodov z s do s' hodnotu 0. Je to dôsledok prirodzeného spôsobu riešenia problémov delením na čiastkové kroky a nie je okamžite známa veľkosť úžitku po vykonaní čiastkového kroku. Často je táto skutočnosť známa len pre pár vybraných prechodov. Dobrým príkladom tejto situácie je hra Go.

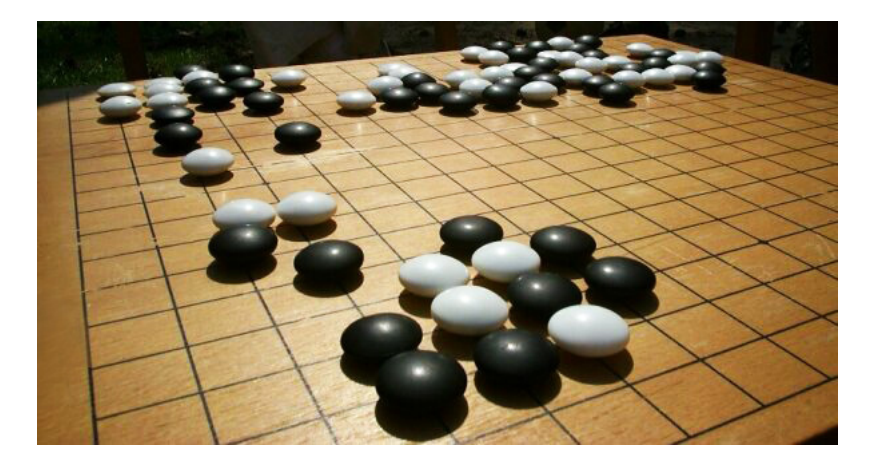

Obr. 2.4: Hra Go

Položením kameňa na goban nie okamžite známe ako to ovplyvní priebeh hry. Je bežné,

že sa to prejaví až po mnohých krokoch.

## <span id="page-14-0"></span>2.3 Princípy učenia s odmneňovaním

V systémoch založených na predkladnaní dvojíc vstup - požadovaný výstup je možné stanoviť chybu a tú vhodnými metódami minimalizovať. V prípade systému s odmeňovaním sa požaduje od výstupu postupnost' akcií, ktoré maximalizujú celkovú odmenu. Príkladom môže byt' rozhodovanie robota, ktorý má splnit' ciel' pozostávajúci z niekol'kých elementárnych úkonov, ale postupnost' týchto elementárnych úkonov nie je známa - nie je teda definovaná požadovaná hodnota výstupu.

<span id="page-14-1"></span>Riešením tohto problému je zavedenie systému odmeňovania agenta (robota) [2.5.](#page-14-1)

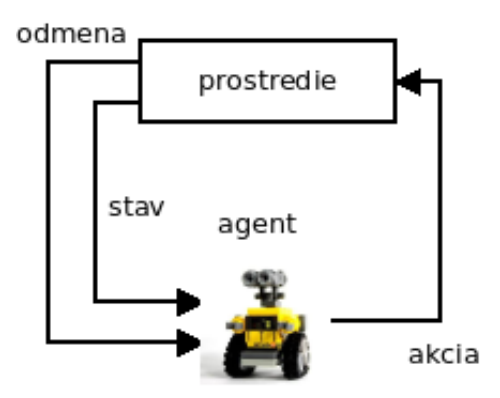

Obr.  $2.5$ : Učenie s odmeňovaním

Táto metóda sa nazýva reinforcement learning. V súčastnosti predstavuje najmocnejší nástroj strojového učenia v oblasti umelej inteligencie. Umožňuje riešiť veľmi komplexné problémy a uplatnenie nachádza nielen v počítačových hrách, ale napr. aj v robotike. Jej princíp je možné zhrnút' do týchto bodov :

- 1. Zistenie stavu
- 2. Výber akcie
- 3. Vykonanie akcie
- 4. Prechod do d'alšieho stavu
- 5. Získanie odmeny alebo trestu
- 6. Učenie sa zo získanej skúsenosti

Zistenie stavu je umožnené vnímaním prostredia, napr. pomocou senzorov. V najednoduhšom prípade si je možné ako stav predstavit' polohu. Vo všeobecnosti to ale nemusia byt' ani priamo dáta zo vstupov, ale len príznaky - robot je na križovatke  $p_0 = 0.9$ , robot je v uličke  $p_1 = 0.3$ . Sada príznakov umožňuje zredukovať dimenziu stavového priestoru (tá musí byť pre ďalej rozoberané algoritmy konečná, vyplynie to z prezentovaných rovníc).

Výber akcie je uskutočnený na základe ohodnotení akcií získanych v minulosti. Tieto ohodnotenia sú samozrejme závislé od stavu v ktorom sa systém nachádza - tá ista množina akcií má iné ohodnotenie keď je robot na križovatke a iné keď je v uličke. Vo fáze prieskumu prostredia môže agent vyberať tie akcie, ktoré boli v minulosti málo často vykonané, alebo môže vyberat' náhodne. Definovaním vel'kosti zmeny ohodnotenia akcie môže uprednostnit' tie akcie, ktorých ohodnotenia vykazujú vel'kú zmenu - pretože je pravdepodobné že sa tým dostane do nepreskúmaných stavov. Vo fáze kedy agent už nepreskúmavá prostredie, môže vyberat' len najlepšie ohodnotenú akciu. Prípadne môžu existovat' v prostredí s viacerími agentami prieskumníci a vykonávatelia. Navzájom si môžu vymieňať skúsenosti.

Vykonanie akcie v deterministickom prostredí sa vybraná akcia vykoná vždy rovnako. V nedeterministickom prostredí sa vykonanie sa akcie riadi nejakou pravdepodobnostnou funkciou - napr. robotovi môže prešmyknút' koleso. Výber agenta vykonat' nejakú akciu, teda ešte nutne neznamená že sa táto akcia aj naozaj vykoná. Táto sutočnosť je daná charakterom prostredia.

Prechod do d'alšieho stavu je obvyklým dôsledkom vykonania akcie. Samozrejme, že v danom stave môže existovat' aj taká akcia ktorá nespôsobí zmenu stavu - napr. spomínané prešmyknutie kolesa - robot sa nepohne.

Získanie odmeny alebo trestu po vykonaní akcie, existuje odmeňovací mechanizmus zadaný tvorcom systému. Preto sa nedá hovorit' o umelej inteligencií - správanie sa agenta je v deterministickom prostredí plne určené týmto mechanizmom - len nie je známe. Obvykle platí, že kladné hodnoty dosahuje odmena a záporné trest. Nulová hodnota symbolizuje neznalosť zadavateľa, a nevie teda určiť či dané konanie bolo dobré alebo zlé. Nesmierne dôležitý je fakt, že pre veľkú väčšinu rozhodnutí je výsledkom odmeny práve nula. Príkladom môže byť japonská hra Go - pre úspešné vedenie partie nestačí ohodnotiť len aktuálny stav na gobane, je potrebné uvažovať viac ťahov dopredu - úspešnosť ťahu sa často ukáže až po vykonaní množstva d'alších t'ahov, kedy je odmena už nenulová.

Práve dominancia nulových odmien je unikátom pre reinforcement learning algoritmy. Od zadávateľ a sa vyžaduje minimum znalostí, je dokonca možné ukázať, že stačí odmena len v cieľovom stave (i keď proces učenia bude v tomto prípade trvať veľmi dlho).

## <span id="page-16-0"></span>2.4 Ohodnocovanie vykonaných akcií

Odmena je získaná z prostredia po vykonaní akcie. Ohodnotenie akcie v danom stave je tvorené predošlými skúsenost'ami z vykonania predošlých akcií a získania odmien. Podstatou učenia je teda ohodnotenie vykonaných akcií v danom stave aby bolo možné v každom stave rozhodnúť, ktorá akcia je najlepšia - vyberá sa teda postupnosť akcií  $\pi$  pre ktorú je funkcia

<span id="page-16-1"></span>
$$
\Lambda(\pi) = \sum_{n=0}^{L(\pi)} \gamma^n P_{\pi(n)}(s(n), s(n-1))
$$
\n(2.1)

maximálna. Kde  $\gamma \in \langle 0,1\rangle$  je koeficient zabúdania,  $P_{\pi(n)}(s(n),s(n-1))$  je odmeňovacia funkcia po prechode zo stavu  $s(n-1)$  do stavu  $s(n)$  vykonaním  $\pi(n)$  a  $L(\pi)$  je dĺžka postupnosti  $\pi$ 

Hľ adanie mechanizmu nájdenia maxima  $Λ(π)$  bude vysvetlené na nasledujúcich príkladoch. Odmena bude známa v každom prechode a je definovaná ako *R*(*s*,*a*) ∈ R Pre ilustráciu bude postupnost' prechodov zapísaná priamo ako prameter funkcie Λ, napr :  $\Lambda({S_0, S_7, S_5})$  predstavuje prechody z  $S_0$  do  $S_7$  a z  $S_7$  do  $S_5$ . Ďalej sa predpokladá že  $\gamma = 1$ . Je daný systém s troma stavmi, a dvoma prechodmi [2.6.](#page-17-0) Pre ilustráciu je systém tak jednoduchý, že každá akcia má známu odmenu.

V tomto systéme je ohodnotenie Λ(*Sa*,*Sb*) naozaj triviálne.

- 1.  $\Lambda({S_0, S_1}) = 1$
- 2.  $\Lambda({S_0, S_2}) = 0.3$

<span id="page-17-0"></span>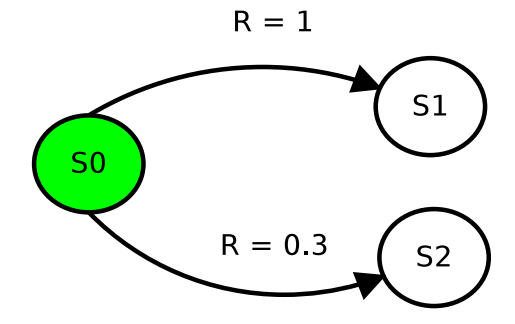

Obr. 2.6: Ohodnocovanie akcií v trojstavom systéme

Najlepšia cesta je potom {*S*0,*S*1}.

<span id="page-17-1"></span>V prípade systému s viacerými stavmi [2.7,](#page-17-1) ale známimi ohodnoteniami v každom prechode bude situácia nasledovná.

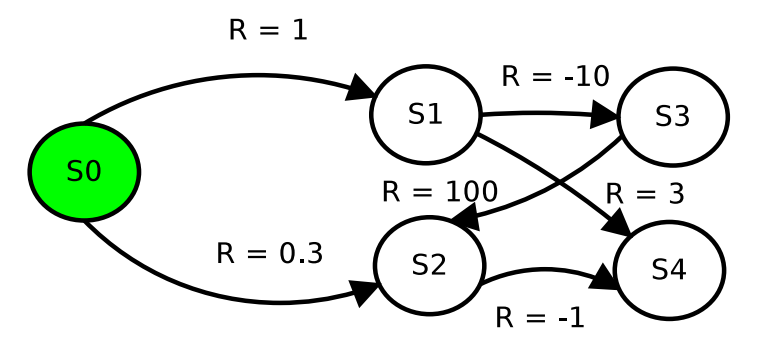

Obr. 2.7: Ohodnocovanie vo viacstavovom systéme

Ohodnotenie ciest :

- 1.  $\Lambda({S_0, S_1, S_3}) = 1 + (-10) = -9$
- 2.  $\Lambda({S_0, S_1, S_4}) = 1 + 3 = 4$
- 3.  $\Lambda({S_0, S_2, S_4}) = 0.3 + (0.1) = -0.7$
- 4.  $\Lambda({S_0, S_1, S_3, S_2, S_4}) = 1 + (-10) + 100 + (-1) = 90$
- 5. ...

Jednoduchým ščítaním ohodnotení rôznych ciest je tak možné nájsť optimálnu postuponost' akcií.

<span id="page-18-0"></span>Ak sa v systéme nachádza cyklus [2.8](#page-18-0) (na obrázku je triviálny prípad) potom ohodnotenie bude divergovať. Agent bude mať možnosť vykonávať akciu, ktorá neustále pripočítava kladnú odmenu, nevyhnutne tak vyberie túto stratégiu, pretože tak získa nekonečne veľkú odmenu.

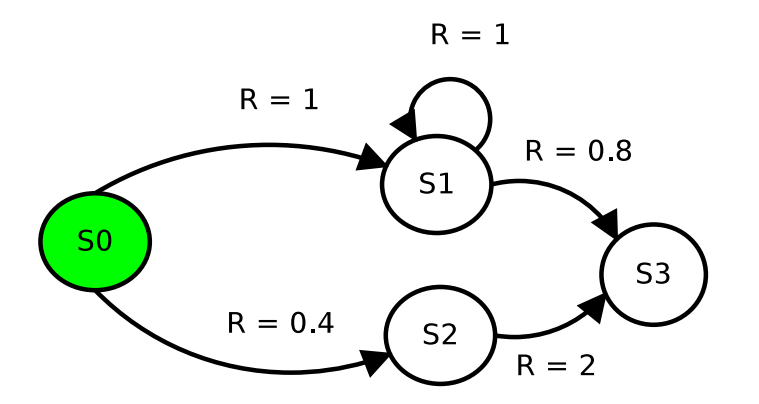

Obr. 2.8: Ohodnocovanie s cyklom

Ohodnotenie niektorých ciest :

- 1.  $\Lambda({S_0, S_2, S_3}) = 0.4 + 2 = 2.4$
- 2.  $\Lambda({S_0, S_1, S_3}) = 1 + 0.8 = 1.8$
- 3.  $\Lambda({S_0, S_1, S_1, S_1}) = 1 + 1 + 1 = 3$
- 4.  $\Lambda({S_0, S_1, S_1, S_1, S_1}) = 1 + 1 + 1 + 1 = 4$
- 5.  $\Lambda({S_0, S_1, S_1, S_1, S_1, S_1, \ldots}) = 1 + 1 + 1 + 1 + 1 + \ldots + 1 = \infty$  !!!!

Riešením je práve zavedenie faktora zabúdania  $\gamma$ . Ilustračne bola zvolená  $\gamma = 0.9$ . Agent tak síce urobí niekoľ ko cyklov  $S_1, S_1$ , po čase ale hodnota odmeny konverguje a minulé príspevky dávajú čoraz menší a menší úžitok a nevyhnutne tak po niekoľ kých cyklov zmení rozhodnutie a prejde z *S*<sup>1</sup> do *S*3.

Ohodnotenie niektorých ciest :

- 1.  $\Lambda({S_0, S_2, S_3}) = 0.9 * 0.4 + 2 = 2.36$
- 2.  $\Lambda({S_0, S_1, S_3}) = 0.9 * 1 + 0.8 = 1.7$

3. 
$$
\Lambda({S_0, S_1, S_1, S_1}) = 1 + 0.9 * (1 + 0.9 * 1) = 2.71
$$
  
4.  $\Lambda({S_0, S_1, S_1, S_1, S_1}) = 1 + 0.9 * (1 + 0.9 * (1 + 0.9 * 1)) = 3.439$   
5.  $\Lambda({S_0, S_1, S_1, S_1, S_1, S_1, \ldots}) = 10 \le$   
6.  $\Lambda({S_0, S_1, S_1, S_1, S_1, S_1, \ldots, S_3}) = 10.8 \le$ 

Cyklovanie v *S*<sup>1</sup> teda prinesie celkovú odmenu 10, ale pri prechode do *S*<sup>3</sup> je celková odmena 11.

Formálny prepis uvedených úvah vedie na Q-learning algoritmus, ktorý zohľ adňuje Bellmanov princíp optimality.

## <span id="page-19-0"></span>2.5 Jednostavový systém

Prv než bude uvedené úplne znenie Q-learning algoritmu je vhodné rozobrat' ešte jeden príklad, a to systém s jedným stavom [2.9.](#page-20-1) Tento problém vznikol z nasledujúcej úvahy : je daný robot, ktorý má jeden senzor vzdialenosti od cieľ a (nevie teda určiť smer (napr. senzor intenzity osvetlenia) ) a možnosti pohybu o elementárny krok vpred, vl'avo, vpravo, vzad. Ako zvolit' postupnost' akcií aby robot došiel do ciel'a - minimalizoval vzdialenost'? Navyše sa predpokladá, že senzor je nekvalitný a záludný zároveň : poskytuje informáciu len o tom či sa situácia zlepšila alebo zhoršila (oproti predošlému meraniu), a s určitou pravdepodobnosť ou generuje náhodnú hodnotu - náhodne zmení výsledok (šum).

To vedie na zostavenie odmeňovacej funkcie ako

$$
R(n) = \begin{cases} k & \text{ak } d(n) - d(n-1) < 0 \\ -k & \text{inak} \end{cases} \tag{2.2}
$$

kde *d*(*n*) je zmeraná vzdialenosť a na *d*(*n*) − *d*(*n* − 1) < 0 sa pozerá ako uzavretú časť vstupon do algoritmu teda nie je samotné *d*(*n*) ale až *R*(*n*). Pre *k* platí

$$
k(n) = \begin{cases} -1 & \text{ak } rnd(0,1) < p \\ 1 & \text{inak} \end{cases} \tag{2.3}
$$

<span id="page-20-1"></span>kde *p* je pravdepodobnosť zmeny nameranej hodnoty  $p \in (0,1)$  a *rnd* $(0,1)$  generuje náhodné číslo z intervalu  $\langle 0, 1 \rangle$ .

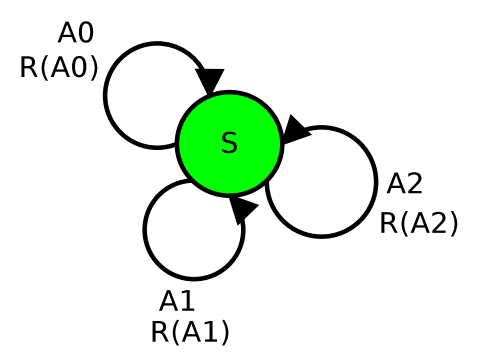

Obr. 2.9: Jednostavový systém s troma akciami

Kľúčový je výber akcie  $a(n)$  z konečnej množiny akcií  $A$ , vychádza sa z predstavy : ak má vykonaná akcia dobré ohodnotenie, vykoná sa znova, ak má zlé ohodnotenie, vyberie sa iná, náhodná akcia. Formálne zapísané

$$
a(n) = \begin{cases} a(n-1) & ak \ Q_{n-1}(a(n-1)) > 0 \\ random(a(n-1)) & inak \end{cases}
$$
 (2.4)

Samotné Q predstavujúce ohodnotenie sa potom vypočíta ako

$$
Q_n(A(n)) = R(n) + \gamma \max_{a'(n-1)\in\mathbb{A}} Q_{n-1}(a'(n-1))
$$
\n(2.5)

Algoritmus je teda vel'mi jednoduchý a možno ho použit na plánovanie pohybu robota. Robotovi tak nie je vnútené správanie programátorom, ale sám sa naučí ktoré akcie vyberať.

#### <span id="page-20-0"></span>2.5.1 Výsledky experimentu

Overenie prebehlo s 32 virtuálnymi robotmi. Cieľ om bolo naháňať pohyblivý cieľ, ktorý sa pohyboval po kružnici s rovnicou

$$
X(n) = (0.7\cos(nd t), 0.7\sin(nd t))\tag{2.6}
$$

kde *dt* = 0.001. Roboti mohli vyberat' zo 4 akcií ktorými menili svoju polohu

$$
\mathbb{A} = ((0,1), (0,-1), (1,0), (-1,0))
$$
\n(2.7)

a zmena poloha *R*(*n*) robota pri výbere k-tej akcie je potom

$$
R(n) = R(n-1) + A(k)dt
$$
\n
$$
(2.8)
$$

Počiatočné polohy robotov  $R(0)$  boli náhodné. Celý experiment prebiehal v dvojrozmernom priestore obmedzenom na rozsah polohy  $\langle -1,1 \rangle$ . Metrika vzdialenosti bola Euklidovská.

Po 25000 iteráciach sa počítala priemerná chyba z 32 robotov. Vyšetrovala sa závislosť tejto chyby od zmeny parametrov γ a *p* (na grafe ako gamma a noise). Pre vybrané prípady boli exportované aj dráhy prvých 8 robotov.

<span id="page-21-0"></span>Prostredie sa tak postupne mení z plne deterministického bez šumu až po hodnotu 0.4, čo predstavuje 40% pravdepodobnost' zmeny hodnoty senzora. Graf závislosti priemernej chyby od parametrov γ a *p* je na obrázku [2.10.](#page-21-0)

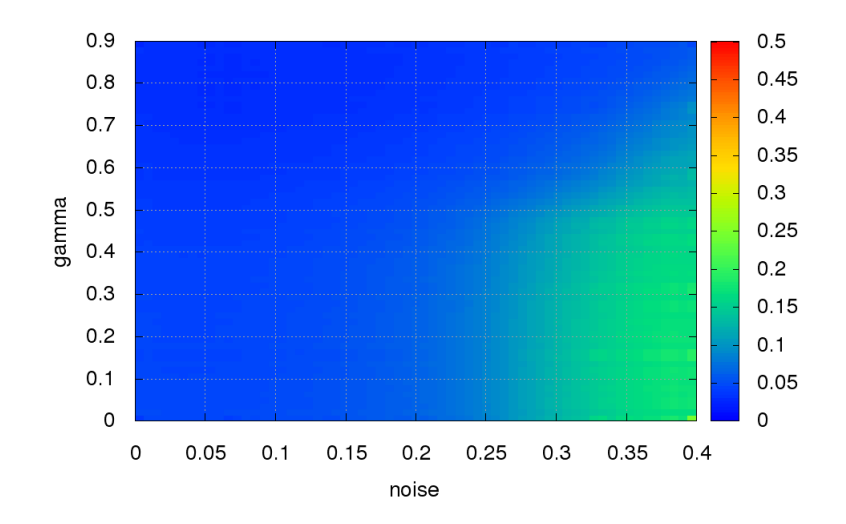

Obr. 2.10: Priemerná chyba 32 robotov po 25000 iteráciach

Dráhy robotov pre niektoré zvolené parametre sú uvedené v tabul'ke [2.1](#page-22-0)

| γ    | $\boldsymbol{p}$ | graf dráhy | graf vývoja chyby |
|------|------------------|------------|-------------------|
| 0.7  | 0.0              | 2.11       | 2.12              |
| 0.7  | 0.3              | 2.13       | 2.14              |
| 0.0  | 0.4              | 2.15       | 2.16              |
| 0.7  | 0.4              | 2.17       | 2.18              |
| 0.9  | 0.4              | 2.19       | 2.20              |
| 0.98 | 0.4              | 2.21       | 2.22              |

<span id="page-22-1"></span>Tabul'ka 2.1: Vybrané parametre experimentu a odkaz na grafické znázornenie výsledku

<span id="page-22-0"></span>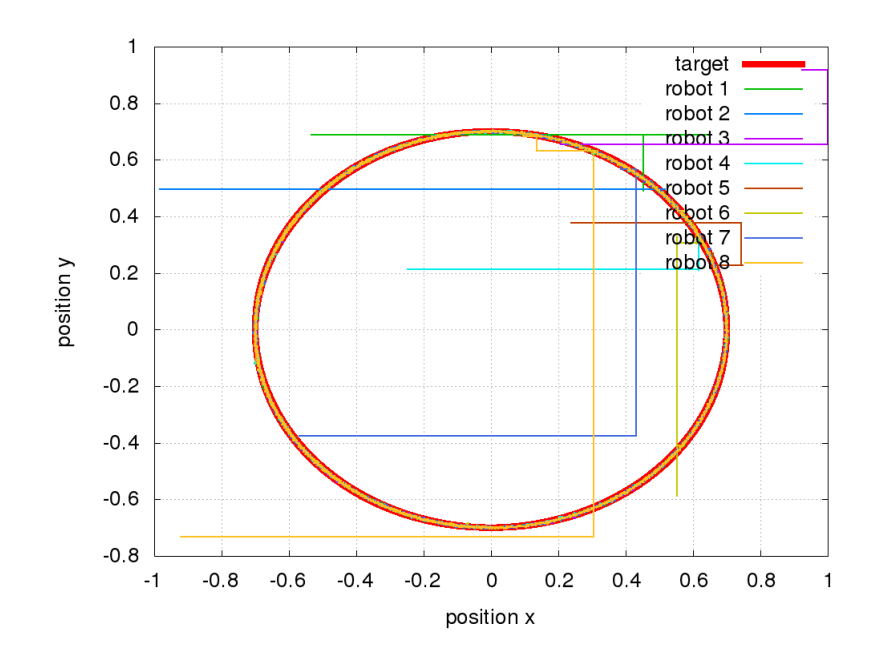

Obr. 2.11: Dráha robotov pre  $\gamma = 0.7p = 0.0$ 

Z experimentov je zrejmé, že pre málo zašumené prostrednie nemá hodnota parametra γ vel'ký význam, obrázky : [2.11](#page-22-1) [2.12,](#page-23-0) [2.13](#page-23-1) [2.14.](#page-24-0)

S postupným nárastom šumu však pri nevhodne zvolenej hodnote γ roboti vykazujú vel'kú chybu. Je preto potrebné náležite zväčšovať parameter  $\gamma$ , tento priebeh zlepšovania výsledku zvyšovaním parametra γ je zrejmy z obrázkov : [2.15](#page-24-1) [2.16,](#page-25-0) [2.17](#page-25-1) [2.18,](#page-26-0) [2.19](#page-26-1) [2.20,](#page-27-0) [2.21](#page-27-1) [2.22.](#page-28-0)

Algoritmus bol pomenovaný nanoQ a je pod licenciou GNU GPL dostupný na [\[23\]](#page-76-5). Je napísaný v jazyku C len s využitím pevnej rádovej čiarky. To umožňuje jeho implementáciu aj do menej výkonných mikrokontrolérov, s jadrami napr. Cortex M0 alebo MSP430. Učenie

<span id="page-23-0"></span>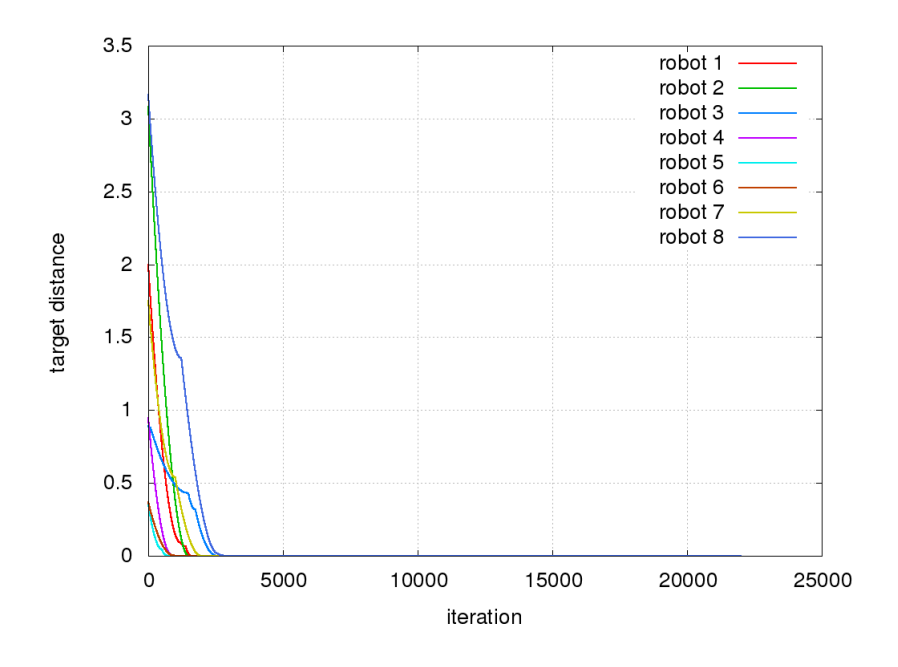

Obr. 2.12: Vzdialenosť robotov od cieľ a pre  $\gamma = 0.7p = 0.0$ 

<span id="page-23-1"></span>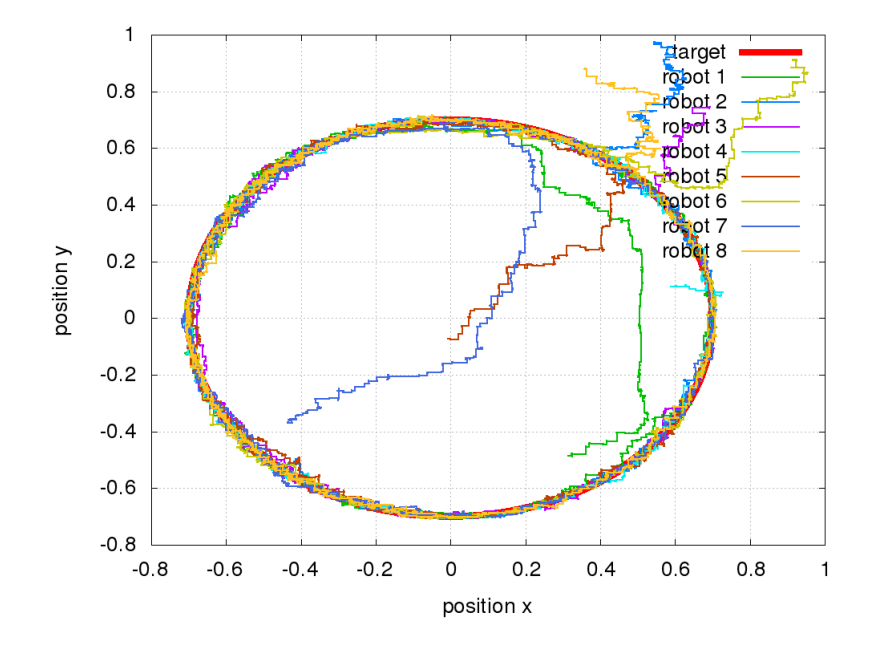

Obr. 2.13: Dráha robotov pre γ = 0.7*p* = 0.3

prebieha v reálnom čase a nevyžaduje veľký výpočtový výkon. Podobne, aj pamäť ové nároky rastú lineárne s počtom akcií. Pre veľký počet akcií je vždy možné použit aproximáciu, ktorá bude rozobratá v ďalších častiach práce.

<span id="page-24-0"></span>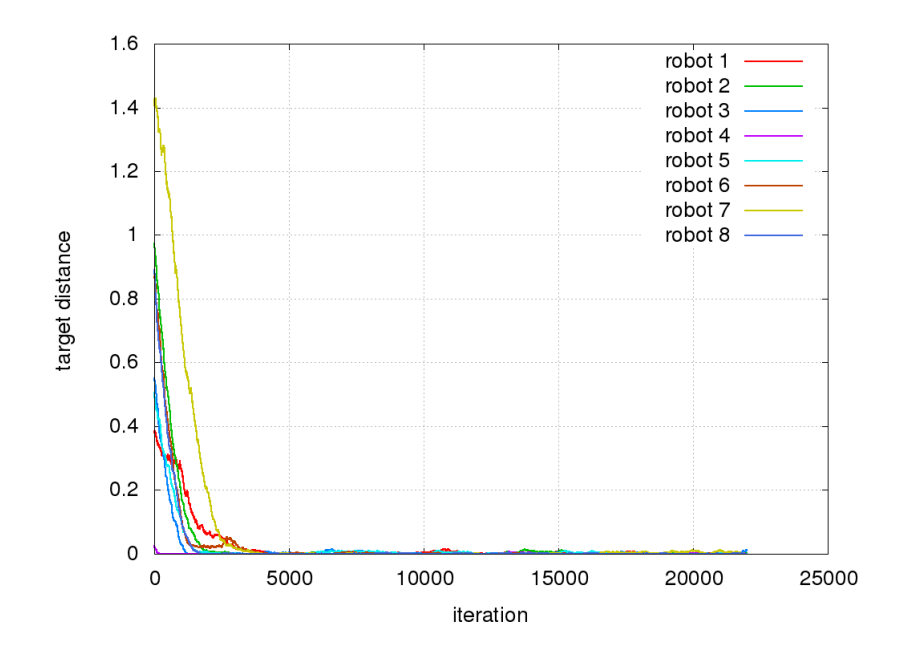

Obr. 2.14: Vzdialenosť robotov od cieľ a pre  $\gamma = 0.7p = 0.3$ 

<span id="page-24-1"></span>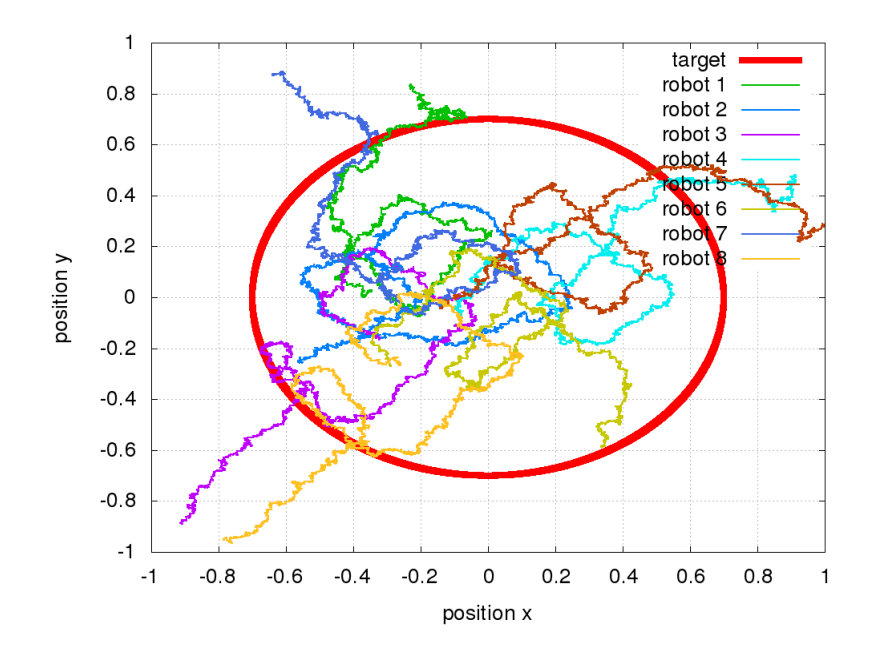

Obr. 2.15: Dráha robotov pre  $\gamma = 0.0p = 0.4$ 

<span id="page-25-0"></span>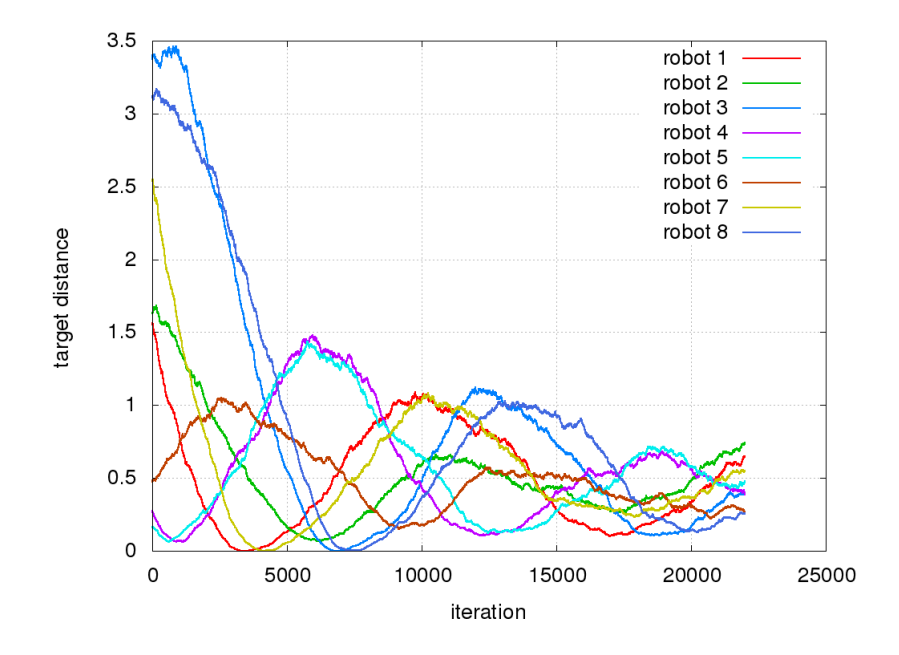

Obr. 2.16: Vzdialenosť robotov od cieľ a pre  $\gamma = 0.0p = 0.4$ 

<span id="page-25-1"></span>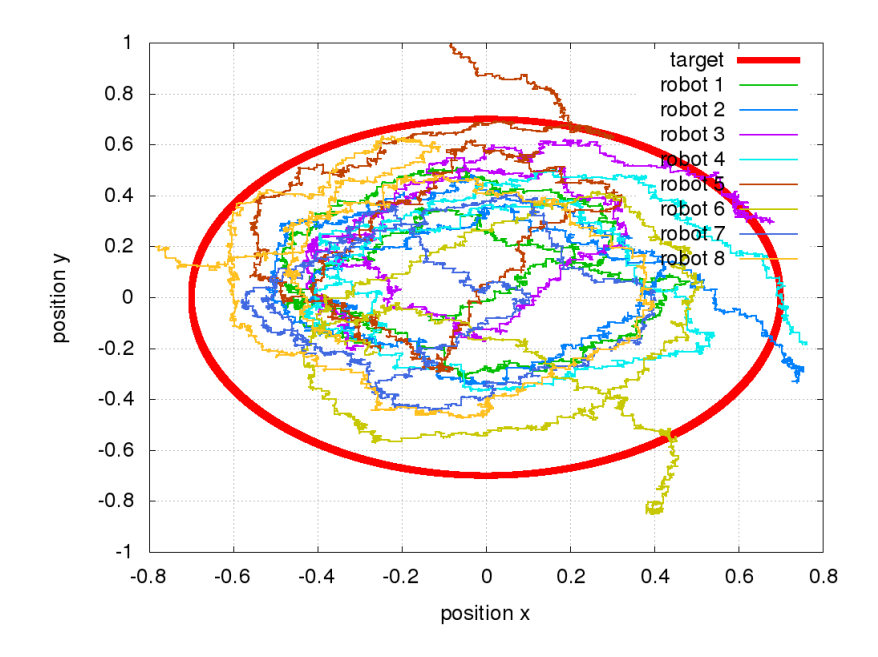

Obr. 2.17: Dráha robotov pre γ = 0.7*p* = 0.4

<span id="page-26-0"></span>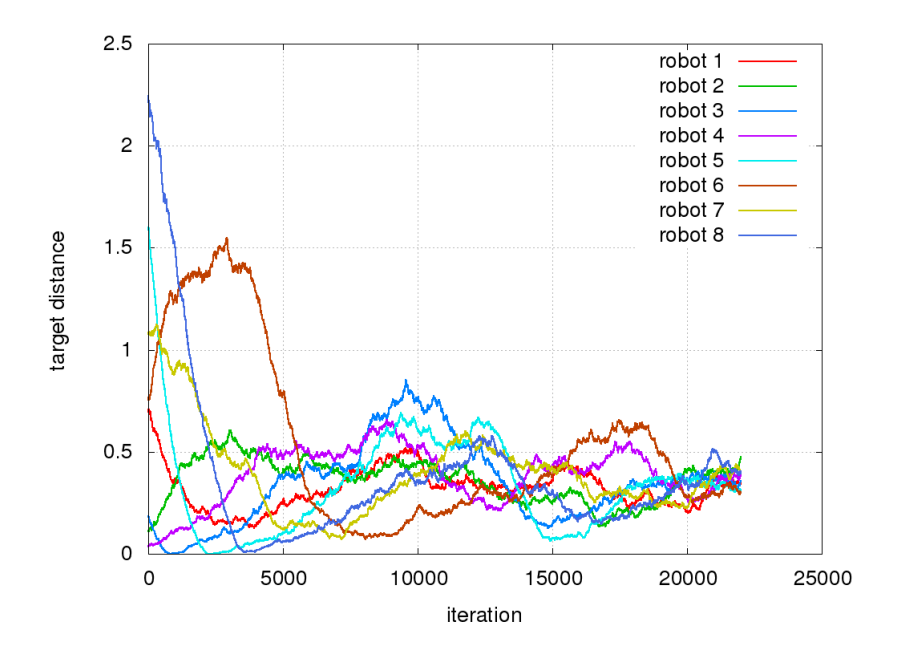

Obr. 2.18: Vzdialenosť robotov od cieľ a pre  $\gamma = 0.7p = 0.4$ 

<span id="page-26-1"></span>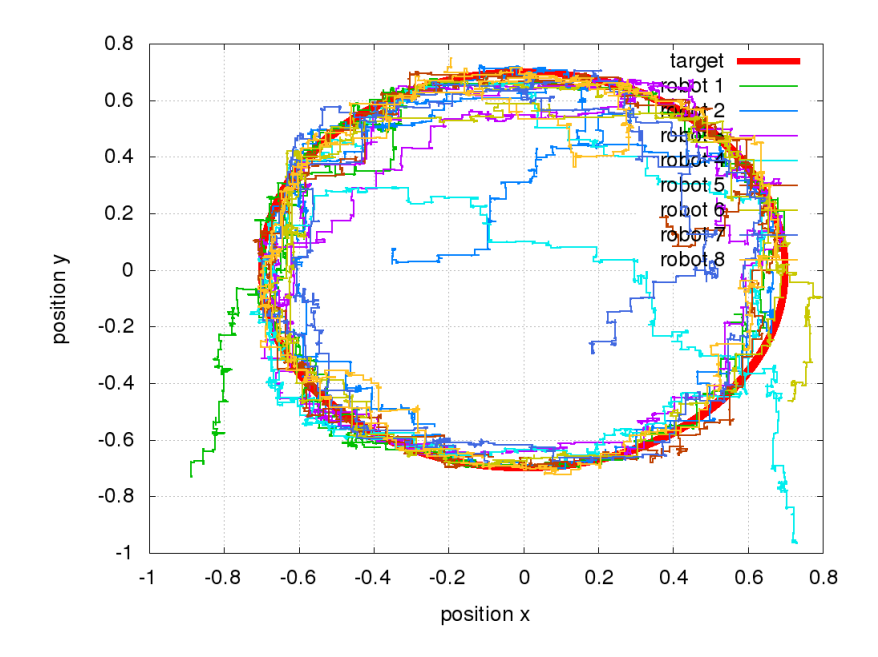

Obr. 2.19: Dráha robotov pre γ = 0.9*p* = 0.4

<span id="page-27-0"></span>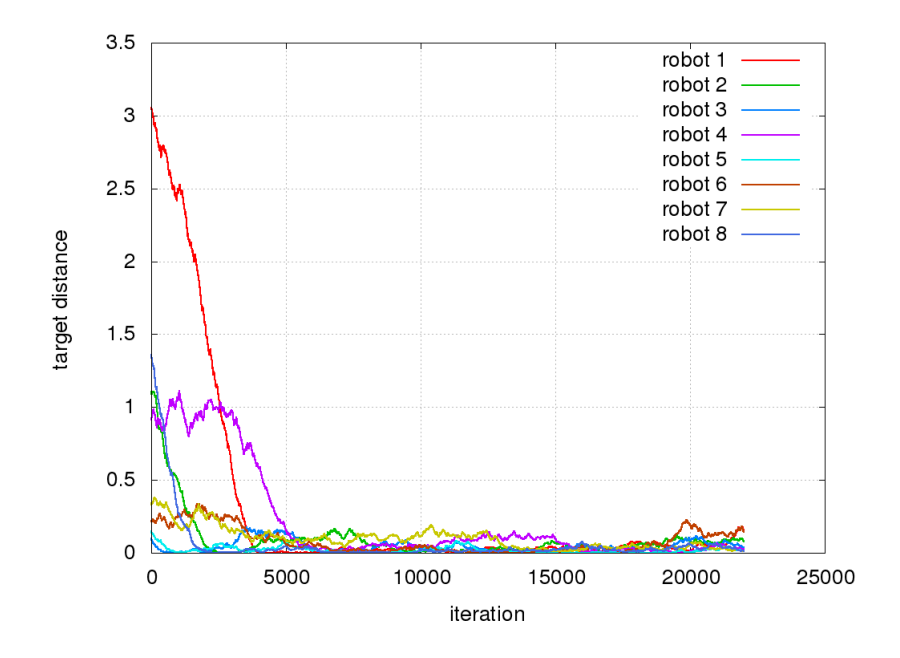

Obr. 2.20: Vzdialenosť robotov od cieľ a pre  $\gamma = 0.9p = 0.4$ 

<span id="page-27-1"></span>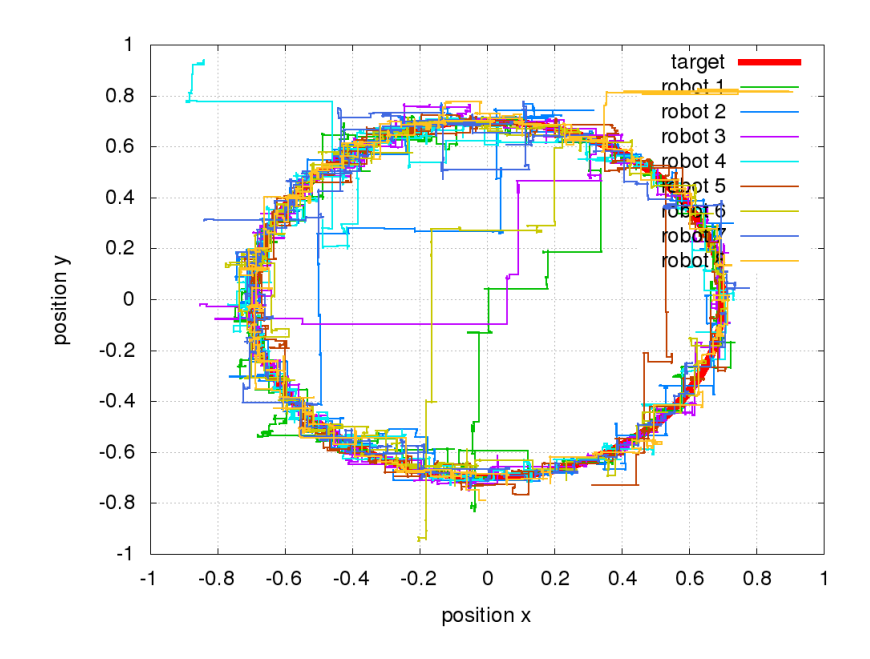

Obr. 2.21: Dráha robotov pre γ = 0.98*p* = 0.4

<span id="page-28-0"></span>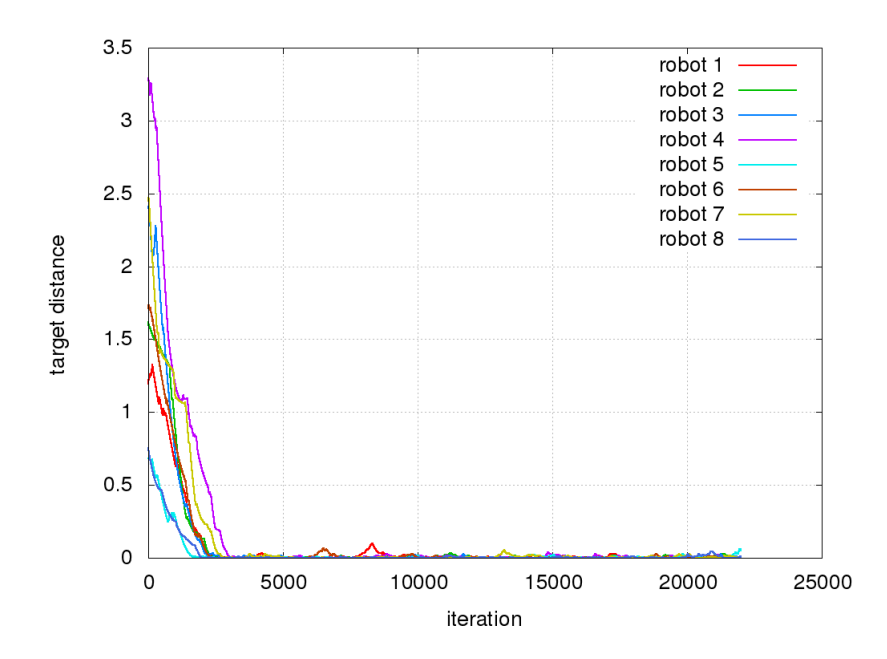

Obr. 2.22: Vzdialenosť robotov od cieľ a pre  $\gamma = 0.98p = 0.4$ 

# <span id="page-29-0"></span>Kapitola 3

# Q-larning algoritmus

Q-learning algoritmus je definovaný pre časovo diskrétne systémy. Agent ktorý prechádza stavový priestor vykonaním niektorej z vopred daných akcií získava za tieto prechody odmeny. Ciel'om algoritmu je ohodnotit' všetky akcie v jednotlivých stavoch, tak aby bol dosiahnutý ustálený stav a v každom stave bolo možno vybrať akciu prinášajúcu najväčšiu odmenu, v zmysle s [2.1.](#page-16-1)

## <span id="page-29-1"></span>3.1 Definícia algoritmu

Autorom Q-learning algoritmu je Christopher J.C.H. Watkins, v roku 1992 publikoval článok kde tento algoritmus predstavil [\[10\]](#page-75-2) a niekol'ko d'alších vysvetlení tohto algoritmu je možné nájst' v [\[11\]](#page-75-3) alebo [\[12\]](#page-75-4). Dôkazy o konvergencií k otimálnemu riešeniu (v zmysle s [2.1\)](#page-16-1) sú k dispozícií [\[13\]](#page-75-5), [\[14\]](#page-75-6), [\[15\]](#page-75-7), [\[16\]](#page-75-8).

Daná je množina stavov S a akcií A, kde  $\mathbb{S} \in \mathbb{R}^{n_s}$  a  $\mathbb{A} \in \mathbb{R}^{n_a}$ , kde  $n_s$  a  $n_a$  sú počty prvkov stavového vektora a vektora akcií.

Existuje prechodová funkcia

$$
s(n+1) = \lambda(s(n), a(n))
$$
\n(3.1)

zo stavu *s*(*n*) ∈ S použitím akcie *a*(*n*) ∈ A, táto funkcia je ale algoritmu neznáma, v reálnom prostredí je jej výsledok obvykle stochastický.

Dalej je daná odmeňovacia funkcia  $R(s(n), a(n))$ , ktorá vyjadruje okamžité ohodnotenie konania agenta v *s*(*n*) a *a*(*n*). V reálnych aplikáciach táto funkcia nadobúda takmer v každom  $s(n)$  a  $a(n)$  hodnotu 0. Pre správnu funkciu algoritmu, musí byť aspoň jedna hodnota nenulová - napr. ohodnotenie dosiahnutia ciel'ového stavu (samotná existencia ciel'ového stavu však pre algoritmus nie je potrebná).

Funkcia ohodnotení je definovaná ako

<span id="page-30-0"></span>
$$
Q_n(s(n), a(n)) = R(s(n), a(n)) + \gamma \max_{a(n-1)\in \mathbb{A}} Q_{n-1}(s(n-1), a(n-1))
$$
 (3.2)

- $R(s(n), a(n))$  je odmeňovacia funkcia
- $Q_{n-1}(s(n-1), a(n-1))$  je funkcia ohodnotení v stave  $s(n-1)$  pre akciu  $a(n-1)$
- $\gamma$  je odmeňovacia konštanta a platí  $\gamma \in (0,1)$ .

Funkcia 3.[2](#page-30-0) definuje ohodnotenie akcií vo všetkých stavoch t.j. agent, ktorý sa dostal do stavu  $s(n)$  vykonaním akcie  $a(n)$  zo stavu  $s(n-1)$  získal odmenu  $R(s(n), a(n))$  a zlomok najväčšieho možného ohodnotenia, ktoré mohol získať dostaním sa do stavu s(*n*−1), situáciu ilustruje obrázok [3.1.](#page-30-1)

<span id="page-30-1"></span>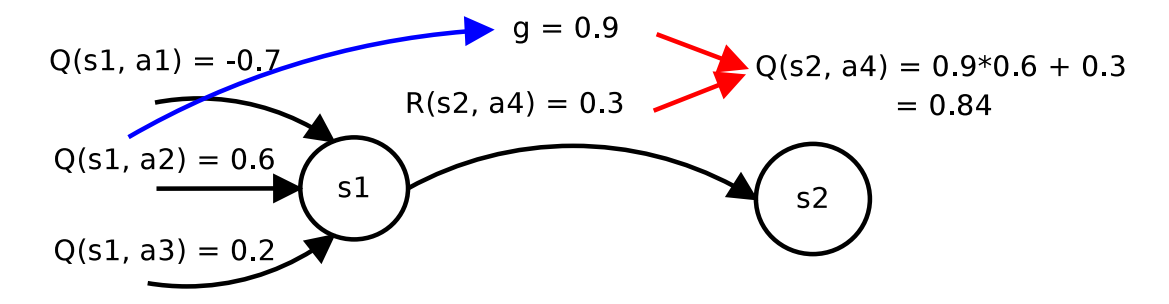

Obr. 3.1: Ilustrácia funkcie ohodnotení, pre  $\gamma = 0.9$ 

Je potrebné poznamenať, že práve časť max  $_{a(n-1)∈A}$   $Q_{n-1}(s(n-1), a(n-1))$  zabezpečuje nezávislosť konvergencie k optimu bez ohľadu voľby stratégie výberu akcie - postačuje, aby každá akcia, v každom stave mala nenulovú pravdepodobnosť vykonania. Určitým variantom je algoritmus SARSA [\[17\]](#page-75-9)

$$
Q_n(s(n), a(n)) =
$$
  
\n
$$
(1-\alpha)Q_{n-1}(s(n), a(n)) +
$$
  
\n
$$
\alpha(R(s(n), a(n)) + \gamma Q_{n-1}(s(n-1), a(n-1)))
$$
\n(3.3)

kde α ∈ (0,1), hodnota *Qn*(*s*(*n*),*a*(*n*)) sa teda ustáli na strednej hodnote a závisí od stratégie výberu akcií. Q-learning teda vychádza z toho, čo najlepšie sa mohlo stať a SARSA z toho čo sa naozaj stalo.

Nasledujúce obrázky ilustrujú beh algoritmu pre systém so 6 stavmi pre  $\gamma = 0.8$ . Na za-čiatku nie sú známe ani samotné prechody medzi stavmi (Obr. 3.[2\)](#page-31-0), bol definovaný 1 cieľový stav *S*5, agent začína v stave *S*0 (môže však v ľubovolnom inom). Ďalej sa pre jednoduchosť predpokladá že

<span id="page-31-1"></span>
$$
R(s(n), a(n)) = \begin{cases} 1 & \text{at } s(n) = \text{S5} \\ -0.5 & \text{at } s(n) = \text{S4} \land \text{a}(n) = \text{Ay} \\ 0 & \text{inak} \end{cases} \tag{3.4}
$$

<span id="page-31-0"></span>t.j. odmeňovacia funkcia nadobúda hodnotu 1 len ak sa agent dostal do stavu S5 a pre ilustráciu je definovaná aj jedna záporná odmena pri prechode z *S*4 do *S*3 akciou *Ay*.

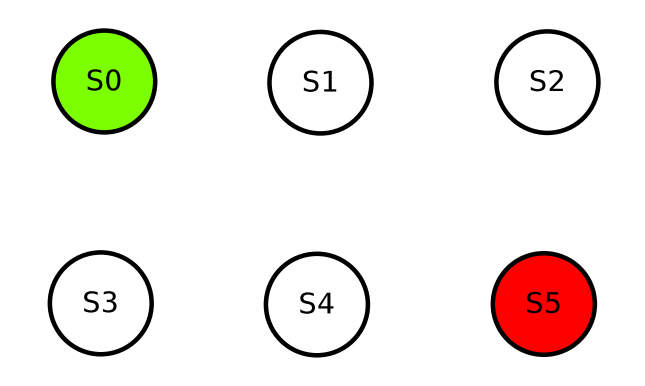

Obr. 3.2: Inicializácia

Agent v každom stave náhodne vyberá akcie (na výbere nezáleží, dôležité je aby každá akcia mala nenulovú pravdepodobnot' výberu, a rovnako bola nenulová prevdepodobnost' dosiahnutia l'ubovolného stavu). Obrázky Obr. [3.3](#page-32-0) a Obr. [3.4](#page-32-1) ilustrujú jednu z možných ciest.

<span id="page-32-0"></span>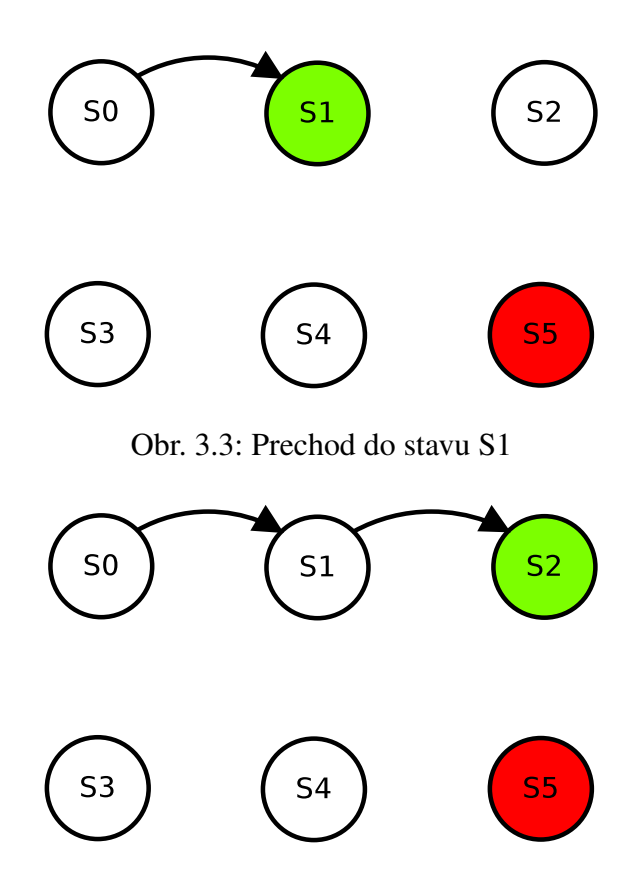

Obr. 3.4: Prechod do stavu S2

<span id="page-32-1"></span>Po dosiahnutí cieľového stavu Obr. [3.5](#page-33-1) je na základe [3.4](#page-31-1) možné spočítať podľa [3.2](#page-30-0) ohodnotenia doteraz vykonaných akcií - agent získal nenulovú odmenu  $R(s_5, a_x) = 1$  (kde  $a_x$  značí ľubovolnú akciu), ktorú rekurentne spočíta pre všetky doteraz vykonané akcie.

Pre zjednodušenú variantu [3.2](#page-30-0) by bolo možné pamätat' si len jeden predošlý stav a nepostupovať v ohodnocovaní rekuretne. V praktickej aplikácií je potrebné obmedziť hĺbku rekurzie, a pamätat' si len posledných *P* stavov a vnich vykonaných rozhodnutiach. V tomto jednoduchom príklade však nie sú nutné tieto obmedzenia, je teda možné pamätat' si celú cestu.

Agent môže pokračovať v ceste ďalej, napr. späť [3.6](#page-33-2) a pribežne počítať ohodnotenia. Prechod z *s*<sup>5</sup> do *s*<sup>2</sup> je ohodnotený ako 0.8 - vybralo sa najlepšie možné ohodnotenie ako sa dostat' do *s*<sup>5</sup> (1) násobené γ, *R*(*s*2,*ax*) = 0 (podl'a [3.4\)](#page-31-1).

Po prejdení celého grafu, kedy agent vykonal všetky možné akcie dosiahne funkcia *Q*(*s*(*n*),*a*(*n*)) konečný, ustálený stav Obr. [3.7,](#page-34-1) teda

<span id="page-33-1"></span>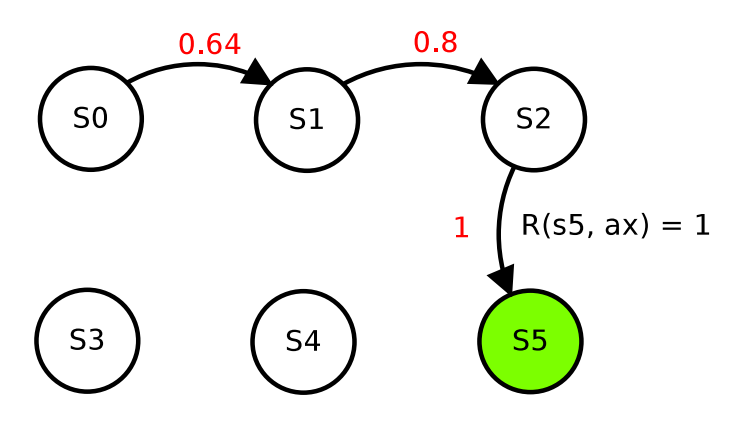

Obr. 3.5: Prechod do stavu S3

<span id="page-33-2"></span>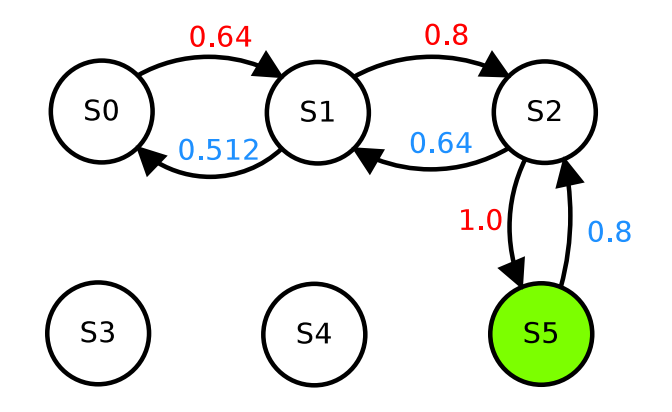

Obr. 3.6: Ďalšie prechody agenta

<span id="page-33-3"></span>
$$
\forall s(n), \forall a(n), \forall \varepsilon > 0 \ \exists Q_n : \left| \ Q_n(s(n), a(n)) - Q_{n-1}(s(n), a(n)) \right| < \varepsilon \tag{3.5}
$$

hodnoty Q-funkcie sa teda pri pevne danom *R*(*s*(*n*),*a*(*n*)) už nemenia.

## <span id="page-33-0"></span>3.2 Výber akcie

Pre nájdenie konečných hodnôt funkcie ohodnotení podľa [3.5](#page-33-3) stačí, aby každý prechod mal nenulovú pravdepodobnost' vykonania. Pre d'alšie vyšetrovanie konania agenta ja daná pravdepodobnost' výberu akcie ako

$$
P(s(n), a(s)) = \frac{e^{kQ(s(n), a(s))}}{\sum_{i=1}^{C_a} e^{kQ(s(n), a(i))}}
$$
(3.6)

<span id="page-34-1"></span>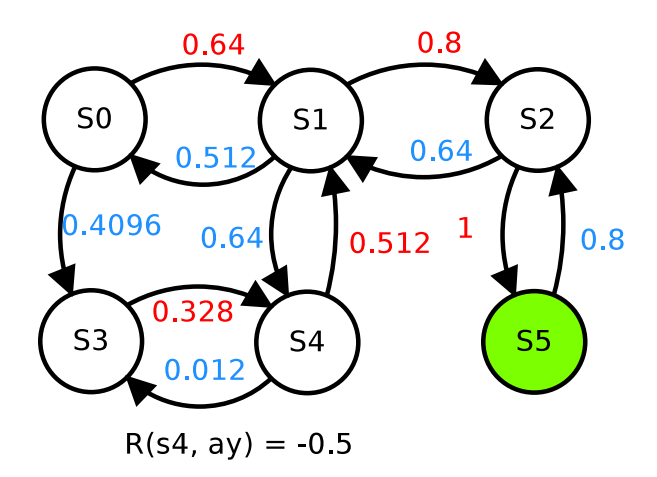

Obr. 3.7: Konečný stav

kde

*s* je zvolená akcia

 $C_a$  je počet akcií

*k* je konštanta a platí *k* ≥ 0

agent ktorý vyberá všetky akcie s rovnakou pravdepodobnost'ou má teda *k* = 0. Pre vysoké hodnoty *k* : lim<sub>*k→∞*</sub> bude agent vyberat' len najlepšie dostupné akcie. Pre učenie agenta je teda vhodné zvolit' malé *k*.

Je možné definovať ľubovolné iné možnosti výberu akcie, napr. uprednostňovať menej často vykonané akcie, prípadne podľa zmeny  $| Q_n(s(n), a(n)) - Q_{n-1}(s(n), a(n)) |$  uprednostňovať prechody s veľkou hodnotou zmeny. Metóda výberu akcie nie je pre konečný výsledok *Q*(*s*(*n*),*a*(*n*)) v prípade Q-learning algoritmu dôležitá, preto sa jej práca nevenuje. V prípade požiadavku na učenie agenta v reálnom čase má kľúčový význam práve spôsob výberu akcie.

## <span id="page-34-0"></span>3.3 Problémy výpočtu  $Q(s, a)$

Algoritmus je definovaný pre diskrétnu množinu stavov. Ďalej sa predpokladá, že  $s(n) \in$  $\langle -1,1 \rangle$  a podobne *a*(*n*) ∈  $\langle -1,1 \rangle$ 

Pre počty prvkov stavového vektora a vektora akcií ( $n_s$ ,  $n_a$ ) je možné definovať delenie ich hodnôt na diskrétny počet  $d_s$  a  $d_a$ , potom je možné vyjadriť celkový počet hodnôt  $Q(s(n), a(n))$  ako

$$
C = d_s^{n_s} d_a^{n_a} \tag{3.7}
$$

Samotný počet hodnôt ktoré treba spočítať teda exponenciálne narastná s rastom počtu prvkov stavového vektora a vektora akcií.

Pre úlohy kde do systému vstupuje mnoho nezávislých vstupov sa stáva implentácia Q(s(n), a(n)) problémom najmä z dôvodov :

- vel'ké pamät'ové nároky
- o nenavštívených prechodoch nevie agent povedať nič

Vhodným riešením sa ukazuje aproximácia Q-funkcie. Nech je aproximovaná funkcia označená  $Q'_n(s(n), a(n))$  a presné riešenie ako  $Q_n(s(n), a(n))$ .

Dané sú postuláty o tejto aproximácií

Postulát 1 *Neobmedzená prenost' aproximácie : Pre všetky stavy s*(*n*) *a akcie a*(*n*) *musí platit'* | *Qn*(*s*(*n*),*a*(*n*))−*Q* 0 *n* (*s*(*n*),*a*(*n*)) |< ε*. Kde* ε > 0 *a urˇcuje kvalitu aproximácie. Zlepšením vlastností Q*<sup>0</sup> *n* (*s*(*n*),*a*(*n*)) *je možné l'ubovolne zmenšovat'* ε*.*

 $\textbf{Postulát 2} \textbf{ \textit{Lokálna zmena : Lokálna zmena hodnoty } \delta = \mid \mathcal{Q}'_n(s(n),a(n)) - \mathcal{Q}'_{n-1}(s(n),a(n)) \mid$ *neovplyvní hodnotu funkcie v inom bode o viac ako* ∀ *s*(*n'*) ∀*a*(*n'*), *n ≠ n'* : δ < κ. Zmenšova*ním hdonoty* κ *sa funkcia stáva menej závislá na okolí bodu* [*s*(*n*),*a*(*n*)]*.*

Funkciu *Q*(*s*(*n*),*a*(*n*)) je možné aproximovat' niekol'kými spôsobmi. Tie najbežnejšie sú

- tabul'ka
- neurónová siet'
	- dopredná neurónová siet'
	- Kohonenova mapa
	- neurónová siet' bázickych funkcií
# 3.4 Tabul'ka

Priamočiarím prístupm je ukladať hodnoty  $Q(s(n), a(n))$  do tabuľky. Pre diskrétnu a konečnú množinu akcií možno tabuľku rozdeliť na viac častí, čím sa urýchli vyhľadávanie. Počet stavov v reálnych aplikáciach však môže byt' vysoký (vo všeobecnosti tvoria stavy spojitú množinu).

Stav agenta aj vykonaná akcia sú obvykle vektory normované do  $\langle -1,1 \rangle$ , pre implementáciu tabuľky je nutné ich prepočítať na celočíselné indexy

$$
I_s(n) = \lceil \sum_{i=1}^{n_s} \left( d_s \frac{s_i(n) + 1}{2} \right)^i \rceil
$$
\n(3.8)

$$
I_a(n) = \lceil \sum_{i=1}^{n_a} \left( d_a \frac{a_i(n) + 1}{2} \right)^i \rceil
$$
\n(3.9)

kde

 $I_s(n)$  je index stavu  $I_a(n)$  je index akcie  $s_i(n)$  je i-ty prvok vektora stavu  $s(n)$  $a_i(n)$  je i-ty prvok vektora akcií  $a(n)$ 

Pre diskrétny počet stavov a akcií je možné definovať tabuľ kovú interpretáciu ako  $\mathcal{Q}^t(I_s(n),I_a(n)).$ Pre lim<sub>d<sub>s</sub>→∞ a lim<sub>da→∞</sub> je možné považovať tabuľku za presné riešenie pretože spĺňa postuláty</sub> [1](#page-35-0) aj [2.](#page-35-1)

## 3.5 Dopredná neurónová siet'

Pre aproximáciu funkcie ohdnotení je možné použit' dobrednú neurónovú siet' ako univerzálny aproximátor. Podl'a Kolmogorovho teorému je možné neurónovú siet' takto použit' [\[24\]](#page-76-0), [\[25\]](#page-76-1) a [\[26\]](#page-76-2). Samotný teorém však nerieši problém učenia takejto siete. Na učenie siete existuje niekoľko algoritmov, medzi najčastejšie patria [\[27\]](#page-76-3), [\[28\]](#page-76-4), [\[29\]](#page-76-5) :

1. Backpropagation

2. Genetické algoritmy

#### 3. Simulované žíhanie

Najpoužívanejší Backpropagation má množstvo problémov, najmä postupný pokles gradientu v hlbokých neurónových sieť ach. Kedy sú vnorené vrstvy prakticky neučené. Ďalší závažný problém je uviaznutie v lokálnom minime, čo sa autori snažia vyriešiť zavedným zotrvačnosti do zmeny váh siete. Istým nádejným východiskom sa zdá byť simulované žíhanie [\[30\]](#page-77-0). Pre problém Q-learning algoritmu je však potrebný prístup ktorý postupne zlepšuje riešenie, a to je jedine niektorá z gradientových metód.

Samotná dopredná siet' je tvorená niekol'kými prepojenými vrstvami neurónov [3.8.](#page-37-0) Pre popis vrstvy je však vhodné použit' maticový zápis, nakol'ko prenos neurónu má obvykle vo vrstve rovnakú aktivačnú funkciu.

<span id="page-37-0"></span>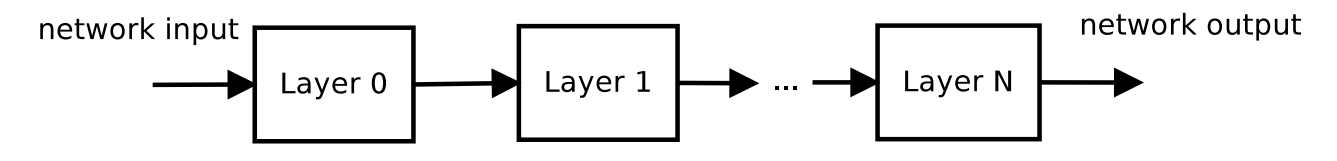

Obr. 3.8: Dopredná neuronová siet

Správanie sa jednej vrstvy je možné popísat' ako funkciu vstupného vektora, ktorej výstupom je tiež vektor (počty prvkov týchto vektorov však môžu byť rôzne, vždy však konečné). Je daný vstupný vektor

$$
I(n) = (s(n), a(n))
$$
\n(3.10)

výstupná hodnota neurónovej siete ako *ynn*(*n*) a požadovaná hodnota ako *yr*(*n*). Ďalej je definovaná chyba ako

<span id="page-37-1"></span>
$$
e(n) = y_r(n) - y_{nn}(n)
$$
\n(3.11)

Vrstva *l* doprednej siete je definovaná ako

$$
y^{l}(n) = f^{l}\left(W^{l}(n)I^{l}(n)\right)
$$
  
=  $f^{l}\left(\begin{pmatrix} w^{l}_{1,1}(n) & w^{l}_{1,2}(n) & \cdots & w^{l}_{1,n'}(n) \\ w^{l}_{2,1}(n) & w^{l}_{2,2}(n) & \cdots & w^{l}_{2,n'}(n) \\ \vdots & \vdots & \ddots & \vdots \\ w^{l}_{m',1}(n) & w^{l}_{m',2}(n) & \cdots & w^{l}_{m',n'}(n) \end{pmatrix}\left(i^{l}_{1,1}(n) \quad i^{l}_{1,2}(n) \quad \cdots \quad i^{l}_{1,n'}(n)\right)\right)$   
(3.12)

kde

n' je počet prvkov vstupného vektora

m<sup>'</sup> je počet prvkov výstupného vektora

 $f(X)$  je aktivačná funkcia

 $W<sup>l</sup>(n)$  je matica váh.

Najčastejšie používané aktivačné funkcie sú sigmoida, hyberbolický tangens, lineárna, usmerňovač a skoková funkcia. Ich predpisy sú

$$
y_1(x) = \frac{1}{1 + e^{-x}}
$$
\n(3.13)

$$
y_2(x) = \frac{e^x - e^{-x}}{e^x + e^{-x}}
$$
(3.14)

$$
y_3(x) = x \tag{3.15}
$$

$$
y_3(x) = \begin{cases} x & \text{at } x > 0 \\ 0 & \text{in } x \end{cases} \tag{3.16}
$$

<span id="page-38-0"></span>
$$
y_4(x) = \begin{cases} 1 & ak x > 0 \\ -1 & inak \end{cases}
$$
 (3.17)

Ich priebehy sú znázornené na obrázku [3.9.](#page-39-0)

Zoradením niekol'kých vrstiev za sebou, tak že výstup predošlej je vstupom do aktuálnej vrstvy je možné získat' doprednú neurónovu siet'. Takáto siet' je vhodná na riešenie klasifikačných aj aproximačných problémov.

Dopredná sieť je známa nelokálnosť ou učenia : pri trénovaní na podmnožinu množiny požadovaných výstupov sa mení hodnota aj mimo túto podnmožinu. Siet' teda vel'mi proble-

<span id="page-39-0"></span>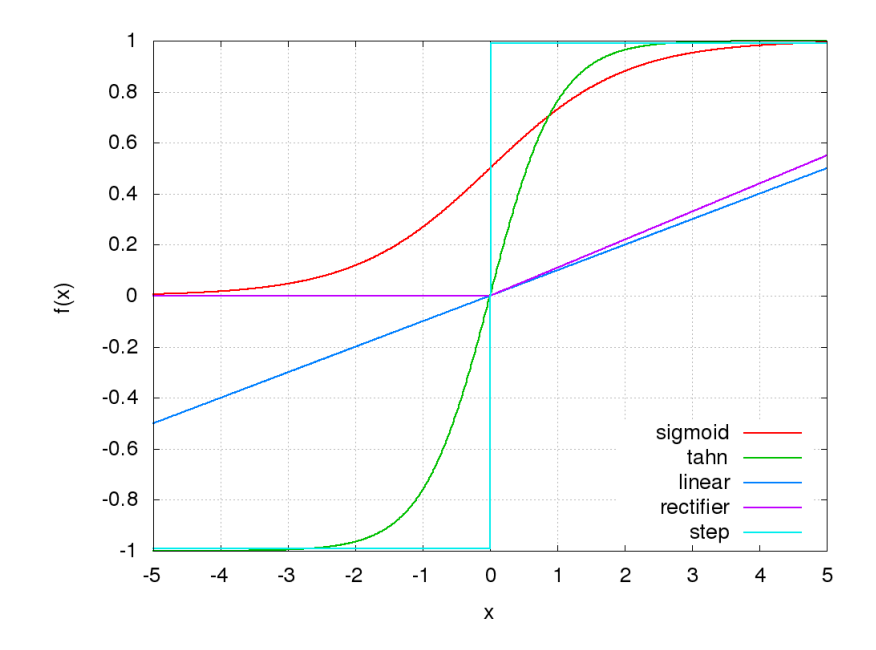

Obr. 3.9: Grafické znázornenie priebehov aktivačných funkcií

maticky spĺňa postutlát [2.](#page-35-1) Dobre však spĺňa postulát [1,](#page-35-0) vhodnou voľbou počtu vrstiev a počtu neurónov je možné dosiahnút' l'ubovolnú presnost' aproximácie.

## 3.6 Kohonenova neurónová siet'

Kohonenova neurónová siet' je inšpirovaná rovinnými štruktúrami v mozgovej kôre, kde výrazne dominujú prepojenia v rámci vrstvy a prepojení medzi vrstvami je podstatne menej [3.10.](#page-40-0) Napriek týmto rovinatým štruktúram, mozog bežne spracúva mnohodimenzionálne problémy - vsutpom sú podnety z miliónov receptorov.

Pôvodný návrh Kohonenovej siete neriešil aproximáciu funkcie, ale klasifikáciu vstupov do zhlukov. Pričom podobné vstupy patria do rovnakého zhluku. Počet zhlukov je voliteľný a je rovný počtu použitých neurónov. Takáto sieť sa vie učiť bez definovania chyby, t.j. nie je potrebné stanovit' do ktorého zhluku dáta patria. Samotné zhluky sa utvárajú postupne, tak ako sú do siete predkladané dáta.

Každému zhluku je však možné priradit' požadovanú výstupnú hodnotu. Siet' tak môže pracovat' podobne ako tabul'ka - vstupné dáta priradí do najbližšieho zhluku a výstupom je hodnota prisluchajúca k tomuto zhluku. V tomto prípade už treba stanovit' chybu, ako rozdiel

<span id="page-40-0"></span>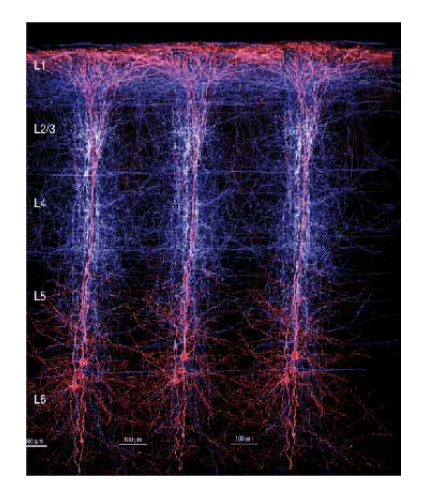

Obr. 3.10: Neokortexový stĺpec

požadovanej hodnoty a skutočnej hodnoty výstupu siete. Samotné zhluky sa však tvoria bez učiteľ a. Algoritmus má niekoľ ko krokov :

Najpr sa spočítajú vzdialenosti od vstupného vektora

<span id="page-40-1"></span>
$$
d_j(n) = \sum_{i=1}^{N} (I_i(n) - w_{ji}(n))^2
$$
\n(3.18)

kde  $w(n) \in \mathbb{R}$  je matica váh, na začiatku sa volí náhodná, tak aby rovnomerne pokrila stavový priestor vstupných veličín (Obvykle sa používa rovnomerné rozdelenie. Štatistickou analýzou vstupných dát je ale možné určiť iné, vhodnejšie a urýchliť tak konvergenciu hodnôt váh).

Vít'azný neurón *v* je definovaný ako

$$
v: \forall j: d_{\nu}(n) \le d_j(n) \tag{3.19}
$$

je to neurón ktorý má najmenšiu vzdialenost' od predloženého vstupu.

A pre každý neurón existuje priradená výstupná hodnota *y <sup>j</sup>*(*n*) ∈ R, výstupom siete je teda hodnota priradená výť aznému neurónu  $y_{nn}(n) = y_{\nu}(n)$ .

Učenie siete prebieha v dvoch krokoch

1) zmena váh *w*(*n*) zmenia sa váhy výt'azného neurónu, pretože najlepšie zodpovedajú požadovaným váham tak že sa priblížia hodnote vstupného vektora

$$
w_{ji}(n+1) = (1 - \eta_1(j))w_{ji}(n) + \eta_1 I_i(n)
$$
\n(3.20)

kde  $\eta_1(j) \in (0,1)$  je krok učenia a závisí od polohy neurónu v sieti. V najjednoduhšom prípade

<span id="page-41-0"></span>
$$
\eta_1(j) = \begin{cases} \eta & \text{at } j = v \\ 0 & \text{inak} \end{cases} \tag{3.21}
$$

k zmene váh teda dôjde len pri víť aznom neuróne. Ďalší často používaný tvar funkcie postupne zmenšuje hodnotu  $\eta_1(j)$  podľ a  $d_i(n)$  a to ako

$$
\eta_1(j,n) = \eta e^{-kd_j(n)}\tag{3.22}
$$

kde *k* ∈ (0,∞). Krok učenia  $η_1(j, n)$  je teda premenný a záleží aj od predloženého vzoru podl'a *n*.

Po dostatočnom počte iterácií sa hodnoty váh ustália na hodnotách tak aby rozdelili množinu vstupných vektorov na lokálne oblasti. Tento stav je znázornený na [3.11.](#page-42-0) Vstupný proces generoval 8 zhlukov dát ktoré siet' klasifikovala použitím 16 neurónov. Každému neurónu je možne priradit' požadovanú hodnotu výstupu.

2) upraví sa výstupná hodnota  $y_\nu(n)$ 

.

$$
y_{\nu}(n+1) = y_{\nu}(n) + \eta_2 e(n)
$$
\n(3.23)

kde *e*(*n*) je chyba podl'a [3.11.](#page-37-1) Takáto Kohonenová siet' má vel'mi dobré predpoklady na aprixmáciu funkcie, ktorá nadobúda málo hodnôt, predkladaním vzorov z blízkosti jedného zhluku (dáta majú malú vzdialenosť v zmysle [3.18](#page-40-1)) sa dá očakávať zmena parametrov len jedného neurónu. Sieť teda dobre spĺňa predpoklady [1,](#page-35-0) [2.](#page-35-1) Počet neurónov však musí narásť do nekonečna.

Je vhodné poznamenať, že výstupná hodnota nemusí byť len číselná hodnota, ale aj funkcia, ktorej vstupom je opät' *Ii*(*n*). Výber výt'azného neurónu tak funguje ako výber vhodnej funkcie - prepínač.

<span id="page-42-0"></span>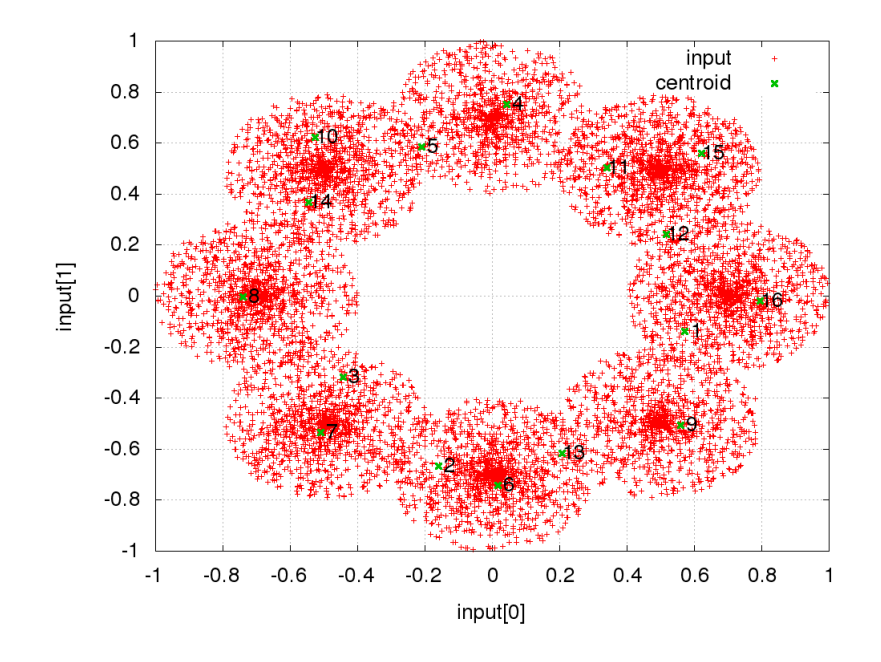

Obr. 3.11: Znázornenie váhových parametrov w pre dvojrozmerný priestor

# 3.7 Neurónová siet' bázickych funkcií

Samotný prenos neurónu nemusí byt' obmedzený len na množinu funkcií z [3.17.](#page-38-0) Vhodnú funkciu je možné zmenou parametrov upraviť do tvaru, aby na zvolený vstup  $I_0(n)$  dosahovala požadovanú hodnotu a postupným zväčšovaním vzdialenosti  $| I_0(n) - I_i(n) |$  klesala jej hodnota k nule.

Najjednoduhším príkladom takýchto funkcií je

<span id="page-42-1"></span>
$$
f_j(X(n)) = \begin{cases} k_j & \text{at } X(n) = X_0^j \\ 0 & \text{inak} \end{cases} \tag{3.24}
$$

kde *k <sup>j</sup>* je hodnota požadovaná v bode *X j*  $\int_0^f$ . Výstupom siete potom je

$$
y(X) = \sum_{j=1} f_j(X(n))
$$
\n(3.25)

Z charakteru Q-learning algoritmu majú hodnoty *Q*(*s*(*n*),*a*(*n*)) charakter postupne klesajúcich hodnôt. Je teda potrebné vybrat' iné funkcie.

Nasledujú preto definície funkcií s ktorými boli urobené experimenty.

Dané sú bázické funkcie *f x j* (*s*(*n*),*a*(*n*)), kde *x* je typ bázickej funkcie. Požadovaná hodnota *Q x* (*s*(*n*),*a*(*n*)) je potom lineárnou kombináciou týchto funkcií typu *x*.

Z charakteru Q-learning algoritmu [3.2](#page-30-0) je možné určiť požiadavky na tieto funkcie :

- 1. predpis [3.2](#page-30-0) je tvorený klesajúcou exponenciálou podobný charakter by mala mat' aj bázická funkcia
- 2. existencia jedného globálneho maxima a zmenou parametrov určovať polohu tohto bodu
- 3. možnost' l'ubovolne menit' strmost' funkcie v okolí maxima
- 4. funkcia by mala byť zhora aj z dola ohraničená

Ciel'om je mat' možnost' nezávisle nastavit' maximá funkcií do oblastí, ktoré zodpovedajú nenulovím hodnotám  $R(s(n), a(n))$  - bod 2. Ak ohodnotenie spĺňa podmienku najlepšej možnej akcie v danom stave, dá sa očakávať že bude mať menšiu strmosť, naopak, ak funkcia popisuje bod kde *R*(*s*(*n*),*a*(*n*)) dosahuje malé hodnoty (obvykle záporné), bude požadovaná vysoká strmosť tejto funkcie - obe požiadavky sú zhrnuté v bode 3. Bod 4 umožňuje rozumne ohraničiť rozsah funkcie.

Niektoré tvary bázických funkcií ktoré možno uvažovat' pre problém aproximácie

$$
f_j^1(s(n),a(n)) = e^{-\sum_{i=1}^{n_s} \beta_{aji}(n)(s_i(n) - \alpha_{aji}(n))^2}
$$
\n(3.26)

$$
f_j^2(s(n), a(n)) = \frac{1}{1 + \sum_{i=1}^{n_s} \beta_{aji}(n)(s_i(n) - \alpha_{aji}(n))^2}
$$
(3.27)

<span id="page-43-0"></span>
$$
f_j^3(s(n),a(n)) = e^{-\sum_{i=1}^{n_s} \beta_{aji}(n)|s_i(n) - \alpha_{aji}(n)|}
$$
\n(3.28)

kde

 $\alpha_{aji}(n) \in \langle -1,1 \rangle$  určuje polohu maxima funkcie  $\beta_{aji}(n) \in (0,\infty)$  určuje strmosť funkcie.

Ich priebehy pre prvé dve uvedené sú na obrázku [3.12.](#page-44-0)

Pre symetrické prechody medzi stavmi ich možno zjednodušit' na

<span id="page-44-0"></span>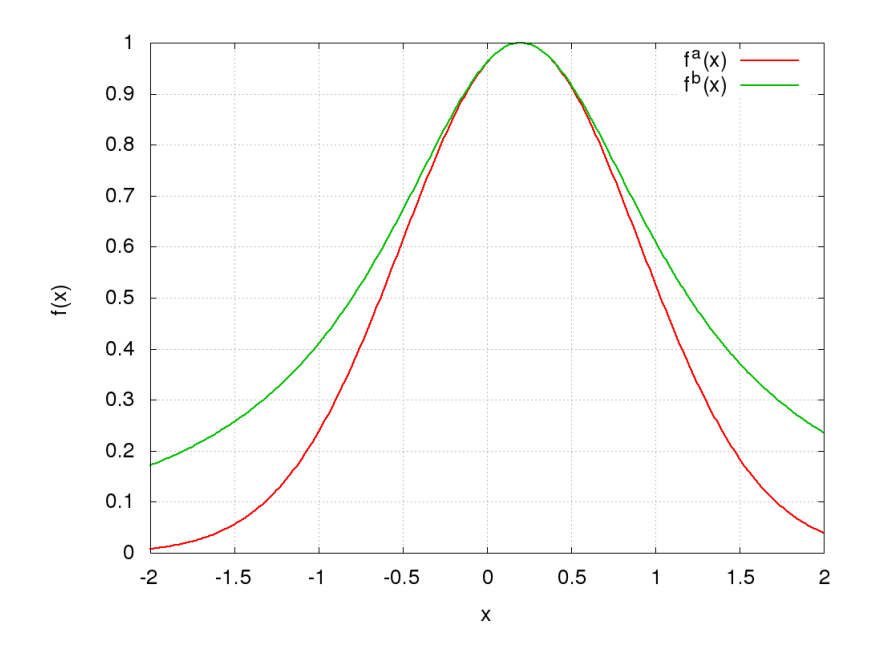

Obr. 3.12: Znázornenie priebehov bázických fukcií

$$
f_j^1(s(n),a(n)) = e^{-\beta_{aj} \sum_{i=1}^{n_s} (s_i(n) - \alpha_{aj})^2}
$$
\n(3.29)

$$
f_j^2(s(n), a(n)) = \frac{1}{1 + \beta_{aj} \sum_{i=1}^{n_s} (s_i(n) - \alpha_{aji})^2}
$$
(3.30)

<span id="page-44-1"></span>
$$
f_j^3((n)s, a(n)) = e^{-\beta_{aj} \sum_{i=1}^{n_s} |s_i(n) - \alpha_{aji}(n)|}
$$
\n(3.31)

Aproximovaná funkcia ohodnotení pre *l* bázických funkcií je potom

$$
Q^{x}(s(n), a(n)) = \sum_{j=1}^{l} w(n)^{x}_{j} f_{j}^{x}(s(n), a(n))
$$
\n(3.32)

kde *w*(*n*) *x j* sú váhy bázických funkcií.

Je teda potrebné stanovit' celkovo 3 sady parametrov : α β *w*.

### 3.7.1 Určenie parametrov  $\alpha$

Parameter  $\alpha$  určuje posunutie maxima funkcie a postupuje sa podobne ako v prípade [3.20.](#page-41-0) Treba zohľ adniť fakt, že pre konečný výsledok je dôležité pokryť všetky oblasti s nenulovým  $R(s(n), a(n))$ , vrchol krivky bude ležať nad nad bodom  $[s(n), a(n)]$ .

Zmena parametrov α prebieha v piatich krokoch.

- na začiatku sa zvolia  $\alpha_{jia}(n)$  náhodne, ze  $\langle -1,1\rangle$
- spočítajú sa vzdialenosti od predloženého vstupu  $d_{ja}(n) = | s(n) \alpha_{ja}(n) |$
- nájde sa také *ka* kde pre ∀ *j* : *dka*(*n*) ≤ *dja*(*n*)
- spočíta sa krok učenia  $\eta_a'(n) = \eta_1 \mid Q_r(s(n), a(n)) \mid$
- upravia sa parametre  $\alpha_{aki}(n+1) = (1 \eta')\alpha_{aki}(n) + \eta' s_i(n)$

kde

 $Q_r(s(n), a(n))$  je požadovaný výstup

 $\eta_1$  je konštanta učenia

Krok učenia teda závisí od veľkosti požadovanej hodnoty, tým sa zabezpečí aby maximum krivky naozaj ležalo nad bodom [*s*(*n*),*a*(*n*)].

### 3.7.2 Určenie parametrov  $\beta$

Parameter  $\beta$  určuje strmosť krivky. Ak boli k dizpozicií naraz všetky požadované výstupy, bolo by možné spočítat tento parameter z rozptylu. Požadované hodnoty však prichádzajú postupne, strmosť krivky sa preto upravuje priebežne, podľa toho či požadovaná hodnota leží nad, alebo pod krivkou.

- stanoví sa chyba *e*(*n*) = *Qr*(*s*(*n*),*a*(*n*))−*Q*(*s*(*n*),*a*(*n*))
- pre každú bázickú funkciu  $\beta_{ja}(n+1) = \beta_{ja}(n) + \eta_2 e(n) w_{ja}(n)$
- skontroluje sa  $\beta_{ja}(n) \in (0, \infty)$

kde

*Qr*(*s*(*n*),*a*(*n*)) je požadovaný výstup  $\eta_2$  je konštanta učenia

#### **3.7.3** Určenie váhových parametrov *w*

Nakoniec sa gradientovou metódou určia váhové paramete. Pre presné riešenie by bolo možné použiť metódu nejmenších štvorcov, tá je však pre veľký počet bázcikých funkcií ťažko vypočítateľ ná. Zmena parametrov je potom daná nasledujúcim postupom

- $\bullet$  stanoví sa chyba  $e(n) = Q_r(s(n), a(n)) Q(s(n), a(n))$
- pre každé  $w_{ja}: w_{ja}(n+1) = w_{ja}(n) + \eta_3 e(n) y_i(n)$
- $\bullet$  skontroluje sa  $w_{ia}(n) \in (-r, r)$

kde

 $\eta_3$  je konštanta učenia

*r* je maximálny rozsah váh

### 3.7.4 Hybridný variant

Ak by funkcia *R*(*s*(*n*),*a*(*n*)) mala len jednu kladnú hodnotu a ostatné by boli nulové, aproximáciu *Q*(*s*(*n*),*a*(*n*)) by vel'mi dobre popísala Gaussova krivka [3.31.](#page-44-1) Ak by funkcia *R*(*s*(*n*),*a*(*n*)) mala len záporné hodnoty a ostatné by boli nulové, funkcia *Q*(*s*(*n*),*a*(*n*)) by s ohliadnutím na [3.2](#page-30-0) si boli rovné. Vo funkcí *Q*(*s*(*n*),*a*(*n*)) by sa tak objavilo niekol'ko záporných hodnôt, ostro ohraničených.

Vyjduc z týchto úvah, je možné skombinovat' výhody oboch : Gaussova krivka ktorá dokáže pokryť nenulovými hodnotami celý definyčný obor a má možnosť tak šíriť hodnoty Q na d'alšie stavy a funkcie [3.24.](#page-42-1) Funkcia [3.24](#page-42-1) predstavuje vlastne tabul'ku, ktorá nadobúda nenulové hodnoty vo vybraných bodoch - tvorí tak adaptívnu tabul'ku.

Je teda možné skombinovať funkciu [3.24](#page-42-1) s niektorou z [3.31,](#page-44-1) čo vedie na vzťahy

$$
P_i(s(n), a(n)) = \begin{cases} r_{ai} & if s(n) = \alpha_i^1 \\ 0 & inak \end{cases}
$$
 (3.33)

$$
H_j(s(n),a(n)) = w_{aj}e^{-\beta_{aj}\sum_{i=1}^{n_s}(s_i(n)-\alpha_{aji}^2)^2}
$$
\n(3.34)

$$
Q(s(n), a(n)) = \sum_{i=1}^{I} P_i(s(n), a(n)) + \sum_{j=1}^{J} H_j(s(n), a(n))
$$
\n(3.35)

kde

 $\alpha_j^1$  sú oblasti kde  $H_j(s(n))$  nadobúda nenulové hodnoty  $\alpha_j^2$  sú oblasti pre ktoré  $f_j(s(n), a(n))$  nadobúda maximum *rai* je hodnota zápornej odmeny *R*(*s*(*n*),*a*(*n*)) *wa j* je váha a zobovedá vel'kosti maxima resp. minima pre fukciu  $\beta_{aj}$  je strmosť, a platí  $\beta > 0$ *I* a *J* sú počty bázických funkcií

Označenia P a H vznikli z tvaru funkcií : peak a hill. Funkcia bude na ďalších grafoch označená ako Gauss + AT : kombinácia Gaussovej krivky a adaptívnej tabuľky. Mechanizmus učenia zostáva rovnaký ako pre bázické funkcie v predošlej časti. Ukážka priebehu funkcie pre dve premenné je na obrázku [3.13.](#page-48-0) Počet funkcií  $P_i(s(n), a(n))$  bol zvolený 30 a počet funkcií  $P_i(s(n), a(n))$  20. Pre názornosť boli parametre  $r_{ai}$  zvolené záporné a parametre  $\beta_{aj}$ kladné.

Funkcia predstavuje nový tvar bázických funkcií pre aproximovanie funkcie ohodnotení  $Q(s(n), a(n)).$ 

<span id="page-47-0"></span>45

<span id="page-48-0"></span>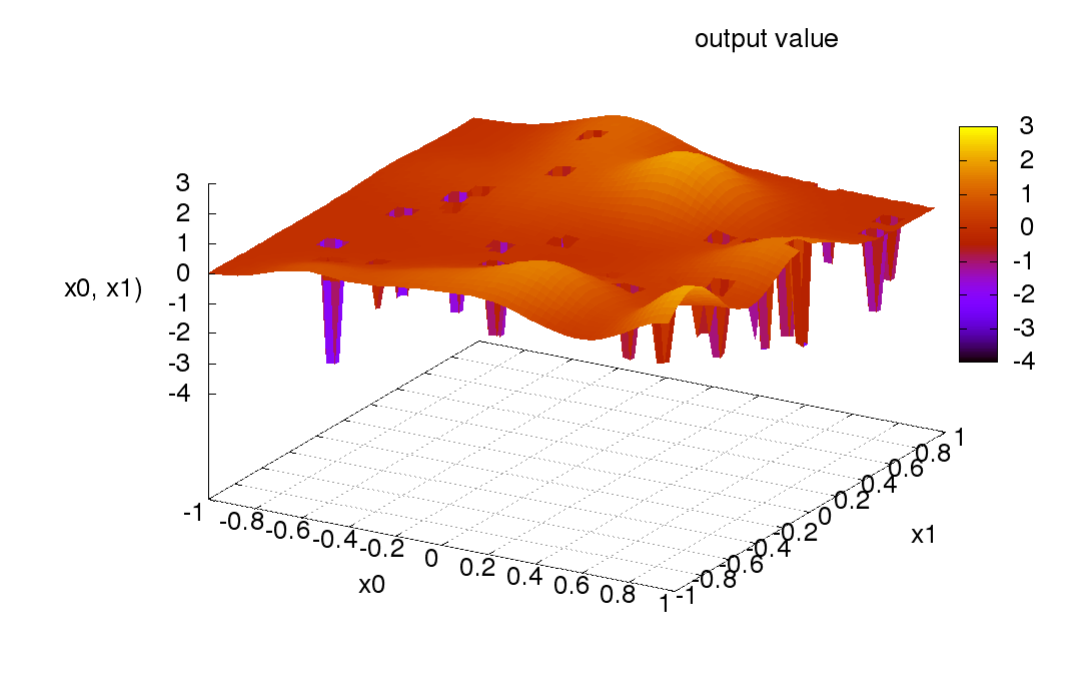

Obr. 3.13: Znázornenie predmetnej funkcie

# Kapitola 4

# Experimentálna časť

## 4.1 Ciele experimentu

V oblasti Q-learning algoritmoch je možné pozorovat' dva hlavné smery výskumu

- aproximácia funkcie ohodnotení [\[31\]](#page-77-1) [\[32\]](#page-77-2) [\[33\]](#page-77-3) [\[34\]](#page-77-4)
- spôsob výberu akcie [\[35\]](#page-77-5) [\[36\]](#page-77-6) [\[37\]](#page-77-7)

Obe majú široké pole diskusií v snahe vyriešit niekol'ko hlavných problémov Q-learning algoritmu a to najmä :

- $\bullet$  veľký počet prechodov medzi stavmi
- malá zmena vo výpočte  $Q(s(n), a(n))$  môže spôsobiť veľké zmeny v stratégií.

Cieľ om práce je na danej množine odmeňovacích funkcií  $R(s(n), a(n))$  overiť možnosti aproximácie *Q*(*s*(*n*),*a*(*n*)). Prvým intuitivným spôsobom bola snaha aproximovat' predmentnú funkciu doprednými neurónovými sieť ami. Principiálne tomu nič nebráni, problém je ale nedokonalý algoritmus učenia, a to, že sa vplyvom rekurentnej povahy Q-learning algoritmu pokúša neurónová sieť zároveň predikovať správnu hodnotu a zároveň učiť na požadovanú hodnotu.

Postupne sa tak v sieti nabal'uje chyba. Tento problém ilustruje [4.1.](#page-50-0) Je daná postupnost' stavov a každom okrem východzieho a ciel'ového sú dve akcie. Odmena *R*(*s*,*a*) je všade nulová, len po dosiahnutí ciel'ového stavu je rovná kladnej hodnote.

<span id="page-50-0"></span>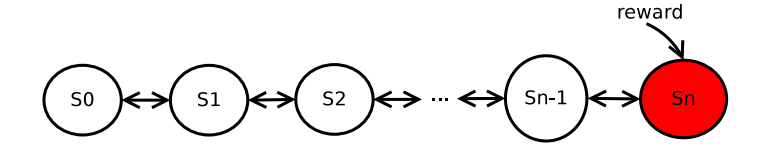

Obr. 4.1: Ilustrácia postupného nabal'ovania chyby

Pre korektné vyplnenie hodnôt v *sn*−<sup>1</sup> sa vyžaduje korektá hodnota v *s<sup>n</sup>*

$$
Q(s(1), a(1)) = R(s(1), a(1)) + \gamma \max_{a(0) \in \mathbb{A}} Q(s(0), a(0))
$$
  

$$
Q(s(2), a(2)) = R(s(2), a(2)) + \gamma \max_{a(1) \in \mathbb{A}} Q(s(1), a(1))
$$
  
...

V prípade doprednej siete učenej algoritmom Backpropagation, zmena hodnoty v jednom bode  $Q(s(n), a(n))$  spôsobí zmenu vo všetkých ostatných hodnotách a nikde nie je zaručené, že k správnej hodnote - v určitom štádiu učenia sa tak môže zdať, že hodnoty koretkne kovergujú, a inom sa môžu vzd'al'ovat'. Práve preto sa pre klasické úlohy rozpoznávania predkladajú sieti vzory v náhodonom poradí a v mnohých opakovaniach. Vzory a požadované výstupy sú však nezávislé.

### 4.1.1 Divergencia riešenia

Tento efekt divergencie bol pozrovaný nie len vyššie uvedenými autormi, ale aj experimentálne overený v tejto práci. Usporiadanie experimentu je na obrázku [4.2.](#page-51-0) Robot má dve akcie, pohyb o pevne zvolený krkok vl'avo alebo vpravo. Úlohou je dostat' sa do ciel'a, ktorý môže byt' umiestnený kdekol'vek. Pre jednoduchost' bol vybraný dvoj rozmerný stavový priestor z rozsahu *s* ∈  $\langle -1,1 \rangle$ . Stav systému charakterizovaný vektorom *s* je poloha robota voči počiatku a poloha cieľ a voči počiatku, takýto systém je aj dobre graficky znázorniteľný.

Z ostatných parametrov ktoré boli použité pre beh experimentu :

- počet iterácií =  $10000000$
- $\bullet$  delenie stavového priestoru = 1/8.0

<span id="page-51-0"></span>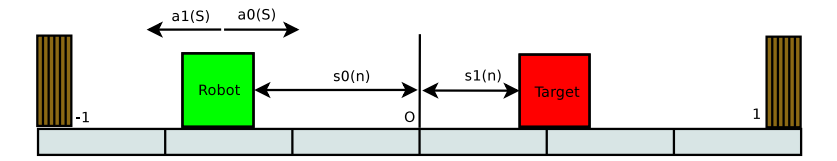

Obr. 4.2: Schéma experimentu pre doprednú neurónovú siet'

- $\gamma = 0.7$
- neurónová siet' :
	- $-$  počet skrytých vrstiev = 2
	- $-$  počet neurónov v skrytých vrstvách = 10
	- $-$  rozsha váh  $= 4.0$
	- krok učenia  $\eta = 0.001$

Najskôr bolo určené riešenie použitím tabuľky (ktoré bolo pre malý počet stavov možné spočítať). Najdôležitejší výstup je výber korektnej akcie, kde +1 znamená jeden smer a  $-1$ smer opačný. Veľmi ľahko sa dá očakávať ostré rozdelenie stavového priestoru po diagonále : ak je robot nal'avo od ciel'a musí sa pohybovat' doprava a naopak. Výsledok je na obrázku [4.5.](#page-53-0) Pre úplnosť, obrázok [4.6](#page-53-1) znázorňuje hodnoty ma $x_{a(n-1)\in A}Q(s, a)$ . Opäť sa dá ľahko očakávať že pre najmenšiu vzdialenosť bude táto hodnota najväčšia - hodnoty na diagonále.

Jedno z najlepších riešení dosiahnuté doprednou neurónovou sieť ou učenou Backpropagation algoritmom je na obrázkoch [4.5](#page-53-0) a [4.6.](#page-53-1)

Napriek jednoduchej úlohe, nie je možné povedat' že siet' úspešne aproximuje tento problém. Porovnaním výstupov najlepších akcií je možné vidieť určitý náznak podobnosti, ktorý je však vzhl'adom na irelevantnost' úlohy bezpredmentný a dosahuje privel'kú chybu, najmä ak sa robot už blížil k ciel'u.

Najlepšie výsledky dosahovala dopredná neurónová siet' s novo zavedeným modelom neurónu v tvare

$$
y(x(n)) = \tanh\left(\sum_{i=0}^{N-1} w_i x_i(n) + \sum_{j=0}^{N-1} \sum_{i=0}^{j} v_{ij} x_i(n) x_j(n)\right)
$$
(4.1)

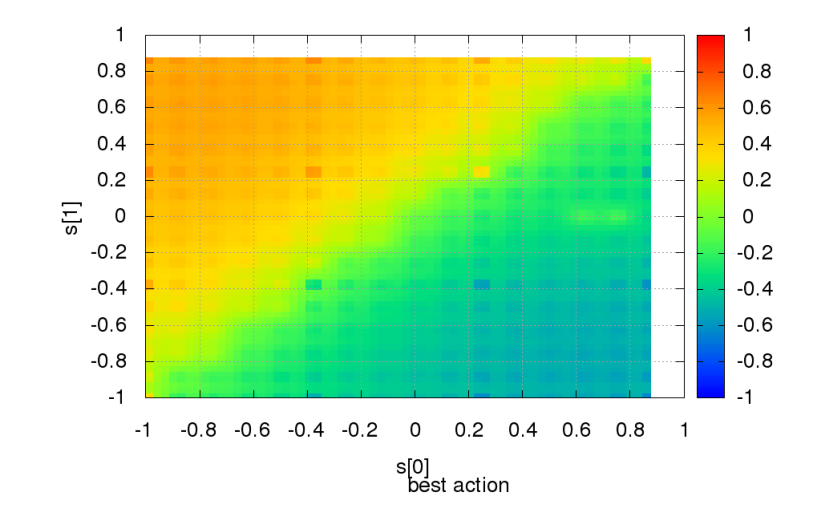

Obr. 4.3: Najlepšia akcia pre riešenie s tabul'kou

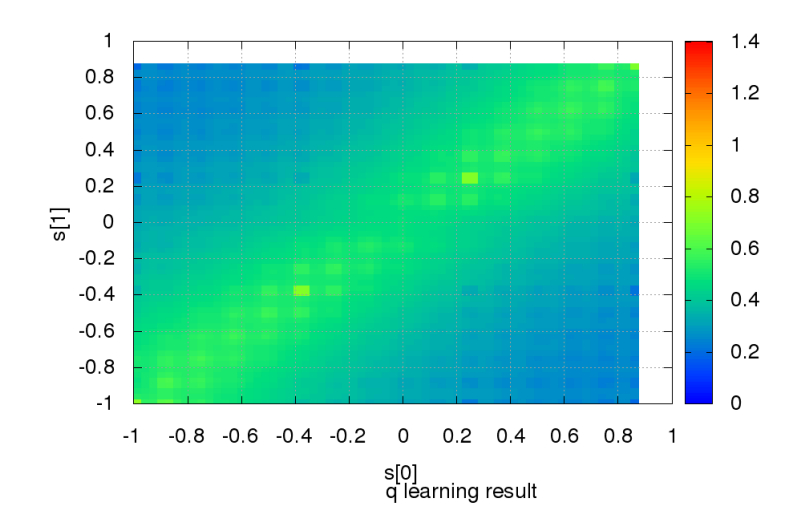

Obr. 4.4: Hodnoty max*a*(*n*−1)∈<sup>A</sup> *Q*(*s*,*a*) pre riešenie s tabul'kou

kde x(n) je vstup do neurónu w je vektor váh

v je matica váh

<span id="page-53-0"></span>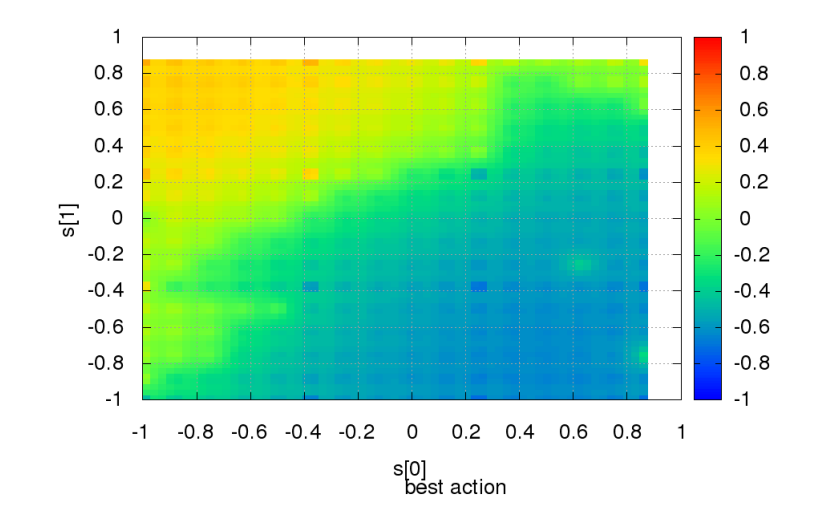

<span id="page-53-1"></span>Obr. 4.5: Najlepšia akcia pre riešenie s neurónovou siet'ou

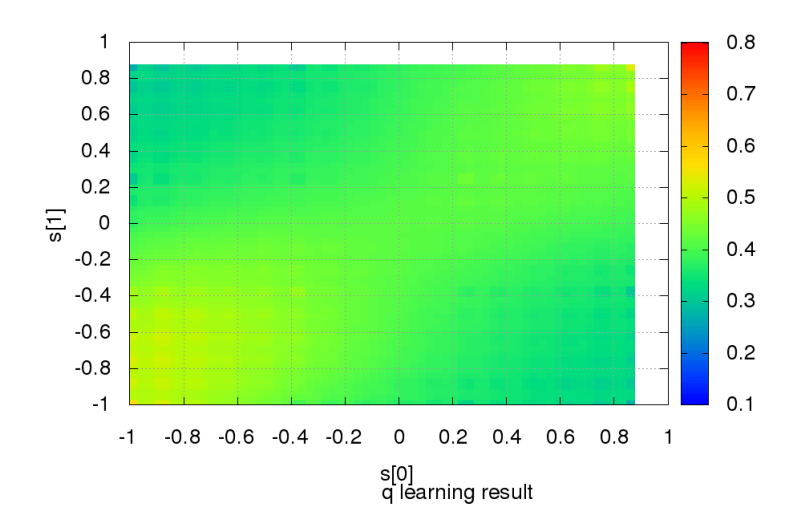

Obr. 4.6: Hodnoty max*a*(*n*−1)∈<sup>A</sup> *Q*(*s*,*a*) pre riešenie s neurónovou siet'ou

Takto definovaný model neurónu umožňuje okrem bežných funkcí McCuloh-Pittsovho neurónu aj násobiť prvky vstupného vektora (časť  $v_{ij}x_i(n)x_j(n)$ ). Dôsledkom toho je realizácia zložitých funkcií len s použitím jednej skrytej vrstvy - výrazne sa tak zjednoduší učenie. Medzi typické funkcie ktoré sa s McCuloh-Pittsovim neurónom a jendou skytou vrstvou t'ažko realizujú, možno uviest' napr : Fourierova transformácia, zmiešavanie signálov, riadenie toku dát na základe inej časti dát. Najmä posledne uvedená zvyšuje stupeň abstrakcie, kde neurónová sieť neaproximuje len jeden naučený druh funkcie, ale môže aproximovať viac, úplne rozdielných a medzi nimi vyberat'. Uvedený model bol doteraz nepublikovaný v inej literatúre.

### 4.2 Riešenie aproximácie

Uvedení autori najčastejšie používajú tzv. príznaky (features) na aproximovanie  $Q(s(n), a(n))$ 

$$
Q(s(n), a(n)) = \sum_{j=1} w_j g_j(s(n), a(n))
$$
\n(4.2)

kde  $g_i(s(n), a(n))$  sú funkcie príznakov, ktorých je konečný počet a  $w_i$  predstavuje váhy ich lineárnej kombinácie.

Príznaky sú funkcie, ktoré sú pevne zvolené a závisia od typu úlohy. Práve to predstavuje najväčší nedostatok. Cieľ om navrhovaného experimentu je využiť príznaky ktorých parametre sa menia - bázické funkcie. Vzniká tak akýsi hybrid medzi neurónovou siet'ou a lineárnou kombináciou pevne zvolených príznakov.

Z ohl'adom na minimalizovanie vplyvu zmeny parametrov j-teho príznaku alebo váhy *w<sup>j</sup>* na ostatné príznaky a váhy, je potrebné, aby ich bolo možné nastavovat' nezávislé - aby vhodná séria príznakov pokryla svoju podmonožinu stavového priestoru. Toto je možné dosiahnut' ortogonalitou príznakou, stráca sa však možnost' generovat' funkciu ako je lineárna kombinácia týchto ortogonálnych funkcií. Vhodným kompromisom sú preto funkcie uvedené v [3.28,](#page-43-0) alebo funkcia [3.7.4.](#page-47-0)

## 4.3 Návrh experimentu

V niekoľkých bodoch je možné postup určiť ako

- výber funkcií  $R(s(n), a(n))$
- určenie presného riešenia, použitím tabuľky s veľkým počtom prvkov
- $\bullet$  vol'ba aproximačnej metódy
- pre každú  $R(s(n), a(n))$  spočítať niekoľko nezávislych behov
- výsledky porovnat' s presným riešením, overit' a zosumarizovat'

Funkcie *R*(*s*(*n*),*a*(*n*)) budu vybrané tak aby boli riedke a plne sa využil Q-learing - okamžité odmeny sú známe len v malom počte prípadov. Postupne sa obmenia pre rôzne počty nenulových prvkov.

Presné riešenie, aby bolo možné spočítať bude mať niekoľko tisíc diskrétnych stavov. Pre jednoduchost', bude v každom stave rovnaká a presne definovaná množina akcií.

Vyberie sa niekoľko aproximačných metód, ktoré sa použijí na spočítanie  $Q(s(n), a(n))$ . Tu je nevyhnutné upozorniť na častú metodickú chybu : aj keď je možné  $O(s(n), a(n))$  spočítat' presne, nesmie byt' toto presne riešenie použité na stanovenie približného riešenia. Príkladom je dopredná neurónová siet', ktorá sa dá vel'mi l'ahko natrénovat' ak je množina požadovaných výstupov vopred známa. V prípade Q-learning algoritmu sa ale požadované hodnoty spočítavajú rekuretne, až počas behu.

Kedže voľba niektorých počiatočných parametrov aproximačných metód je náhodná, je nevyhnutné spočítať niekoľ ko nezávislých behov a overť tak rozptyl, minimálnu, maximálnu a priemernu chybu.

Aby sa dalo kvalitatívne ohodnotiť použité riešenie, je nutné urobiť veľký počet experimentov. Aby bolo možné l'ahko graficky znázornit' výsledok, bude stavový priestor dvojrozmerný a platí *s*(*n*) ∈  $\langle -1,1 \rangle$ . Agent si bude vyberať z pevne danej množiny akcií a bude sa tak v tomto priestore môct' pohybovat' a to :

 $\mathbb{A} = [[0,1],[0,-1],[1,0],[-1,0],[1,-1],[1,1],[-1,-1],[-1,1]]$ 

prostredie umožní zmenu stavu vykonaním akcie  $a(n) \in A$ , a to podľa

$$
s(n+1) = s(n) + a(n)dt
$$
\n(4.3)

Jednotlivé funkcie *R k* (*s*(*n*),*a*(*n*)) predstavujú mapy odmien v ktorých sa agent pohybuje. Pre zjednodušenie bude platit', že nezáleží ktorou akciou sa agent dostal do daného stavu funkcia bude mat' teda tvar *R k* (*s*(*n*)) a predstavuje teda odmenu za to, že sa agent dostal na nejaké miesto.

Ako metódy aprximácie je zvolených 6 rôznych funkcií.

- 1. riedka tabul'ka
- 2. Gaussova krivka  $f_j^1(s(n), a(n))$  [3.31](#page-44-1)
- 3. Gaussova krivka *f* 1 *j* (*s*(*n*),*a*(*n*)) kombinovaná s riedkou tabul'kou
- 4. Modifikácia Kohonenovej neurónovej siete  $f_j^2(s(n), a(n))$
- 5. Modifikácia Kohonenovej neurónovej siete *f* 2 *j* (*s*(*n*),*a*(*n*)) s riedkou tabul'kou
- 6. Guassova krivka a adaptívna tabul'ka [3.7.4](#page-47-0)

Pre každú z nich prebehne 20 trialov aby bolo možné urobit' štatistické vyhodnotenie. V každom trialy prebehne 10\*50000 učiacich interácií aby bolo možné v 10 tich krokoch sledovať priebeh učenia. Na konci prebehne 50 behov agentov z náhodných východzich stavov aby bolo možné sledovat' ich cestu stavovým priestorom. Spolu teda prebehne 560 nezávislých experimentov a celkovo 280mil. behu algortimu.

Súhrnná schéma behu experimentov je na obrázku [4.7.](#page-57-0) Plné šípky predstavujú prepojenie úrovni metodológie. Čiarkované šípky znázorňujú výstupy v jednotlivých úrovniach. Presné riešenie je použité na porovnanie výslednej chyby.

- 50000 iterácií učenia
- rozmer *s* je  $n_s = 2$ , rozmer *a* je  $n_a = 2$
- predpis funkcie ohodnotení

$$
Q(s(n), a(n)) =
$$
  
\n
$$
\alpha Q(s(n-1), a(n-1))
$$
  
\n
$$
(1-\alpha)(R(s(n), a(n)) + \gamma \max_{a(n-1)\in \mathbb{A}} Q(s(n-1), a(n-1))
$$

- $R(s(n), a(n)) \in \langle -1, 1 \rangle$  náhodná mapa s 1 cieľovým stavom
- $\gamma = 0.98$  a  $\alpha = 0.7$

<span id="page-57-0"></span>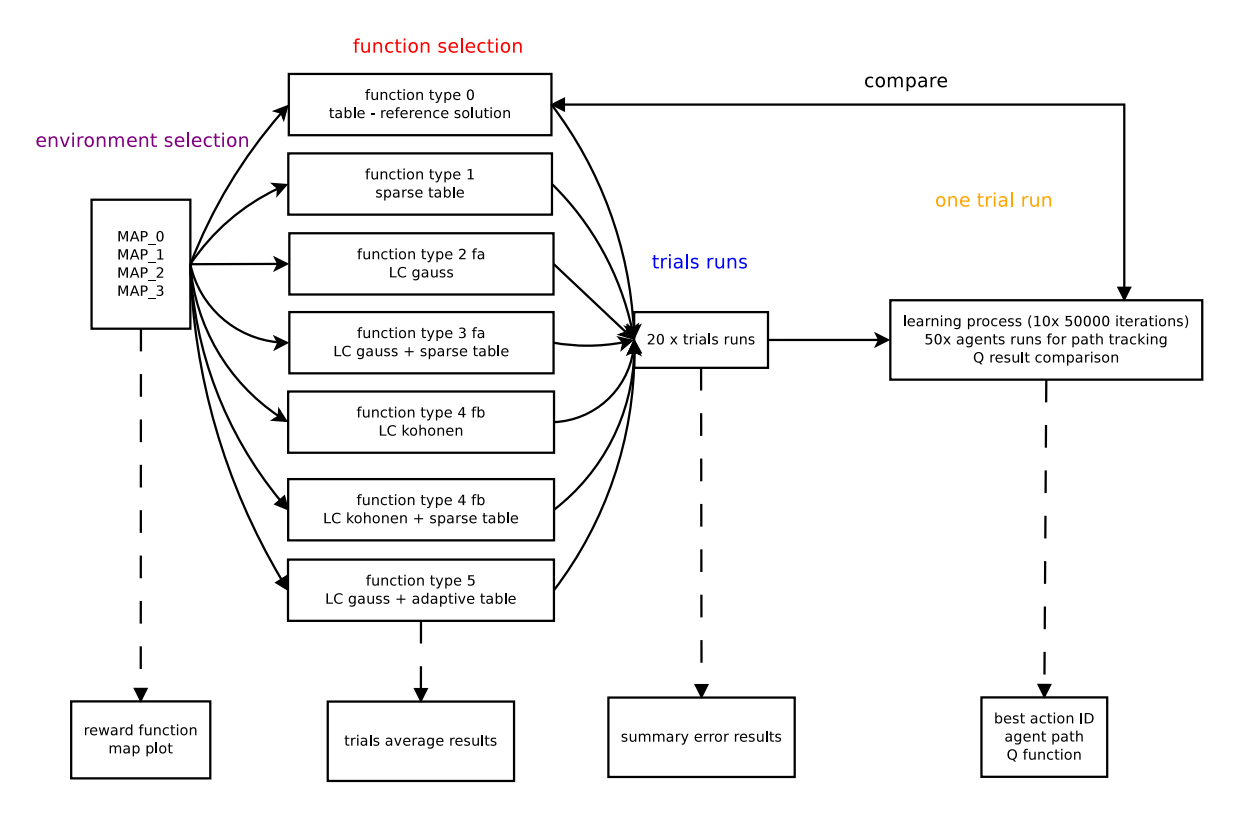

Obr. 4.7: Schéma experimentu

- hustota referenčného riešenia =  $1/32$  (4096 stavov)
- počet akcií v každom stave =  $8$
- hustota riedkej tabul'ky =  $1/8$  (1:16 pomer)
- počet bázických funkcií  $l = 64$
- rozsah parametrov

$$
- \alpha_{ja}(n) \in \langle -1, 1 \rangle
$$

$$
- \beta_{ja}(n) \in \langle 0, 200 \rangle
$$

$$
- w_{ja}(n) \in \langle -4, 4 \rangle
$$

 $Q_{rt}(s(n), a(n))$  referenčná funkcia Q (funkcia 0), kde  $t \in \langle 0, 19 \rangle$  je číslo trialu  $Q_{jt}(s(n), a(n))$  testované funkcie Q a  $j \in \langle 1, 5 \rangle$ .

Celková chyba behu trialu *t* je

$$
e_{jt} = \sum_{s,a} (Q_{rt}(s,a) - Q_{jt}(s,a))^2
$$

priemerná, minimálna, maximálna chyba a smerodatná odchylka

$$
\bar{a_j} = \frac{1}{20} \sum_t e_{jt}
$$
  
\n
$$
e_j^{min} = \min_t e_{jt}
$$
  
\n
$$
e_j^{max} = \max_t e_{jt}
$$
  
\n
$$
\sigma_j^2 = \frac{1}{20} \sum_t (\bar{a_j} - e_{jt})^2
$$

## 4.4 Výsledky experimentu

Experiment bol spočítaný pre 4 rôzne mapy - funkcie  $R(s(n), a(n))$ . Je potrebné poznamenať, že takto navrhnuté prostredie umožňuje agentovi aby nastala každý možný stav - to kompli-kuje možnosť redukcie počtu stavov. Ukážka mapy č. 2 je na obrázku [4.8.](#page-59-0) Pričom ako bolo v predošlej časti povedané, platí  $R^k(s(n), a(n)) = R^k(s(n))$ , t.j. odmena je rovnaká v každom prechode vedúcom do rovnakého stavu.

Pre riešenie Q funkcie s použitím tabul'ky, ktoré bude vzhl'adom na podmienky experimentu presným rieším je graf funkcie max*a*(*n*)∈<sup>A</sup> *Qn*(*s*(*n*),*a*(*n*)) na obrázku [4.9.](#page-59-1) Je možné l'ahko pozorovat' maximum v oblasti jediného kladného *R*(*s*(*n*),*a*(*n*)). Od tohto maxima sa šíria hodnoty na celý definičný obor podľa vzťahu [3.2.](#page-30-0) Ďalej je možné pozrovať záporné hodnoty, ktoré sa nešíria d'alej - predstavujú oblasti kde *R*(*s*(*n*),*a*(*n*)) nadobúda tiež záporné hodnoty. Na základe známeho  $Q(s(n), a(n))$  je možné zostaviť mapu ktorú akciu číslovanú 0 až 7 má agent zvolit' - mapa najlepších akcií v danom stave je znázornená na obrázku [4.10.](#page-60-0)

<span id="page-59-0"></span>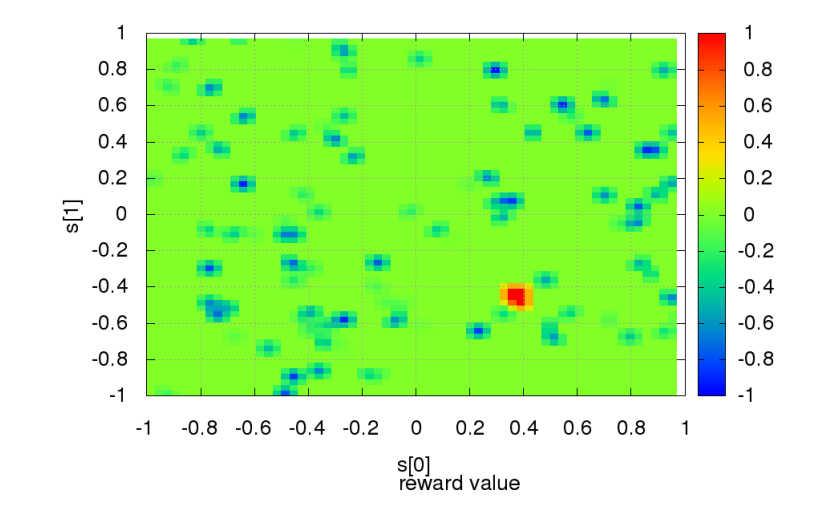

Obr. 4.8: Odmeňovacia funkcia  $R(s(n), a(n))$ , mapa 2

<span id="page-59-1"></span>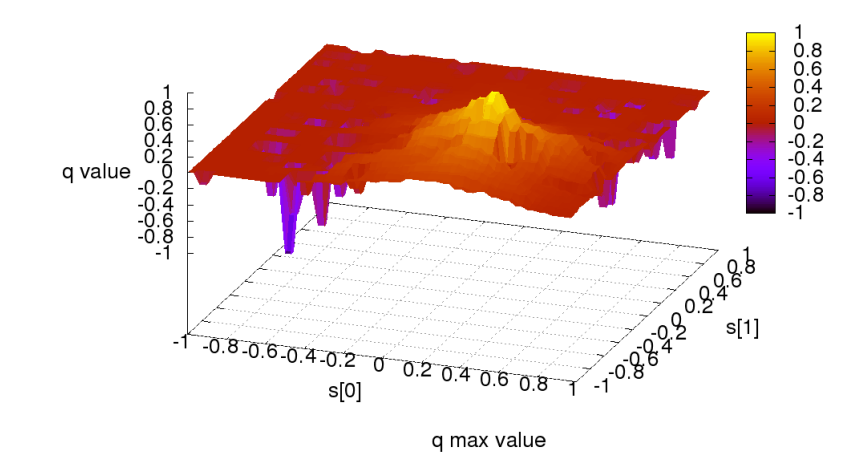

Obr. 4.9: Referenčné riešenie

Riešenie pre použitie riedkej tabul'ky na aproximáciu je viditel'né na obrázku [4.11.](#page-60-1) Je vidiet' nespojité zmeny, a absenciu schopnosti aproximovat' náhle záporné hodnoty požadované zápornou *R*(*s*(*n*),*a*(*n*)). Zo známeho *Q*(*s*(*n*),*a*(*n*)) je d'alej možné zostavit' mapu najlepších akcií (očíslované od 0..7). Závislosť čísla najlepšej akcie od stavu je na obrázku [4.12.](#page-61-0)

<span id="page-60-0"></span>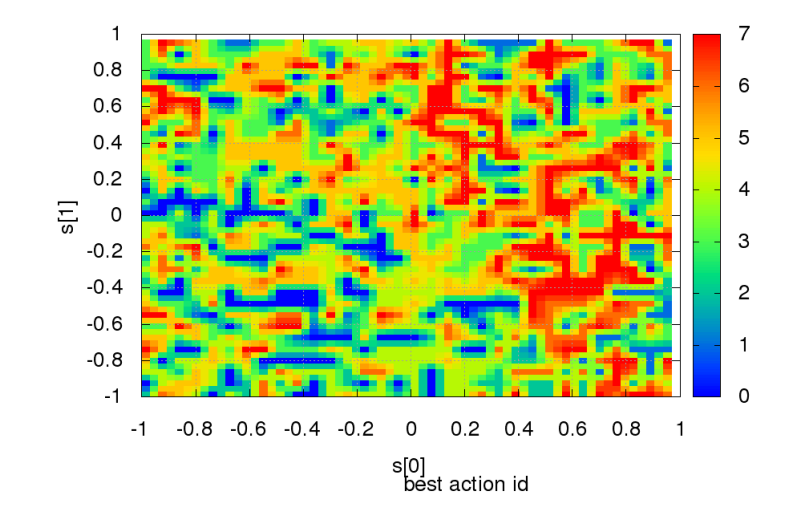

<span id="page-60-1"></span>Obr. 4.10: Číslo najlepšej akcie použitím referenčného riešenia

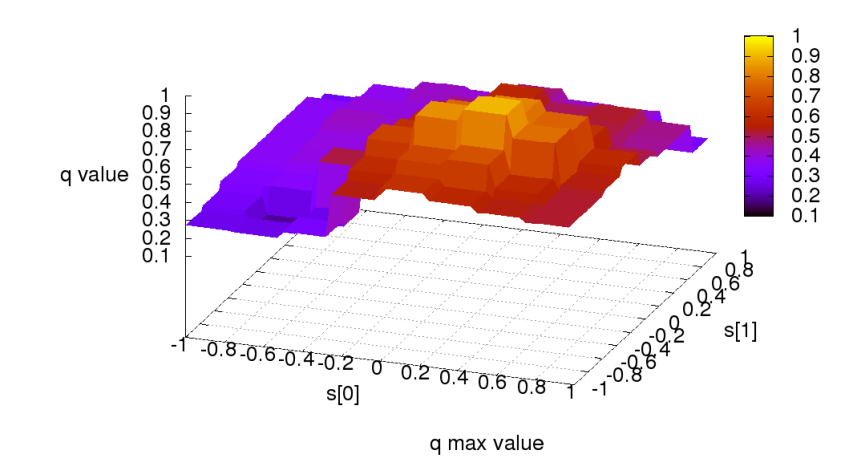

Obr. 4.11: Riešenie aproximácie použitím riedkej tabul'ky

Riešenie pre bázickú funkciu typu Gaussova krivka kombinovaná s riedkou tabul'kou (funkcia typu 3, obr. [4.7\)](#page-57-0) je na obrázku [4.13.](#page-61-1) Je možné vidiet' nepojité zmeny spôsobené riedkou tabul'kou aj vyhladené oblasti vd'aka Gaussovým krivkám. Podobne ako v predošlom prípade je možné znázornit' závislost' najlepšej akcie od stavu na obrázku [4.14.](#page-62-0) Oproti riešeniu

<span id="page-61-0"></span>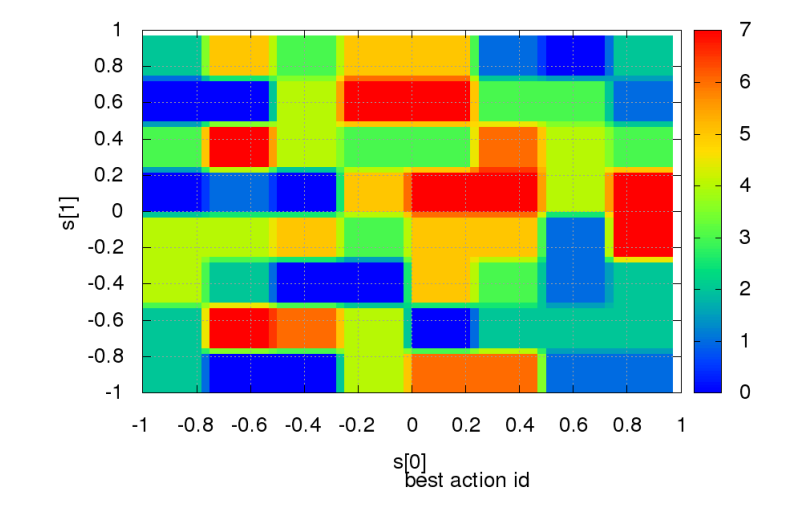

Obr. 4.12: Císlo Najlepšej akcie použitím riedkej tabul'ky ˇ

<span id="page-61-1"></span>s riedkou tabul'kou je možné pozorovat' zjemnenie prechodov.

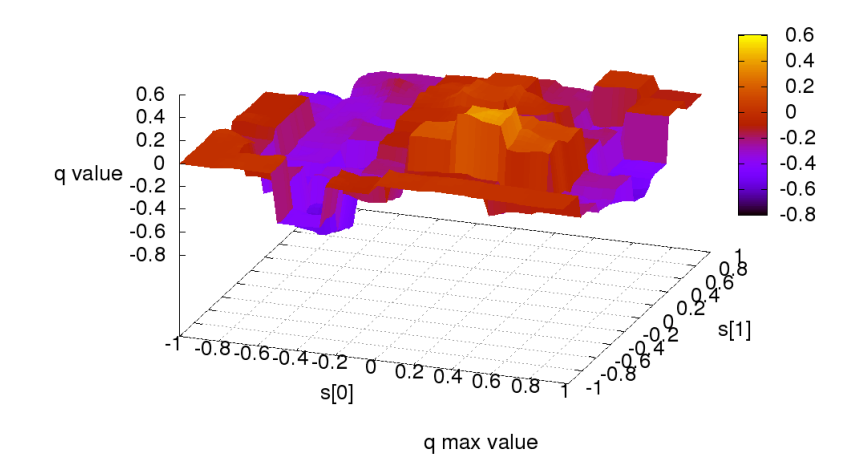

Obr. 4.13: Riešenie aproximácie použitím Gaussovej krivky kombinovanej s riedkou tabul'kou

<span id="page-62-0"></span>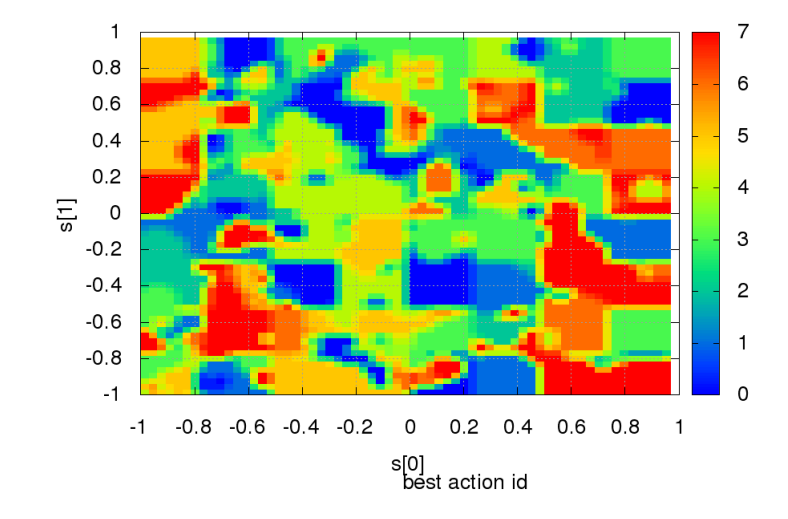

Obr. 4.14: Císlo najlepšej akcie použitím Gaussovej krivky kombinovanej s riedkou tabul'kou ˇ

Pre úplnost', znázornenie riešenia pre novo zavedenú funkciu [3.7.4](#page-47-0) - kombinujúc výhody hladkej Gaussovej krivky s tabul'kou, v bodoch kde sú záporné hodnoty *R*(*s*(*n*),*a*(*n*)). Výsledok pre max*a*(*n*)∈<sup>A</sup> *Qn*(*s*(*n*),*a*(*n*)) je možné pozrovat' na obrázku [4.15](#page-63-0) a mapa najlepších akcií je na obrázku [4.16.](#page-63-1)

<span id="page-63-0"></span>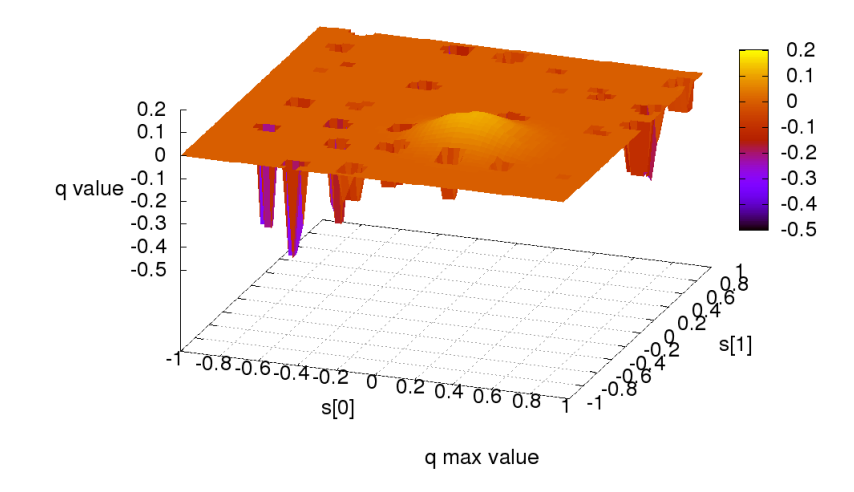

<span id="page-63-1"></span>Obr. 4.15: Riešenie aproximácie použitím Gaussovej krivky kombinovanej s adaptívnou tabul'kou

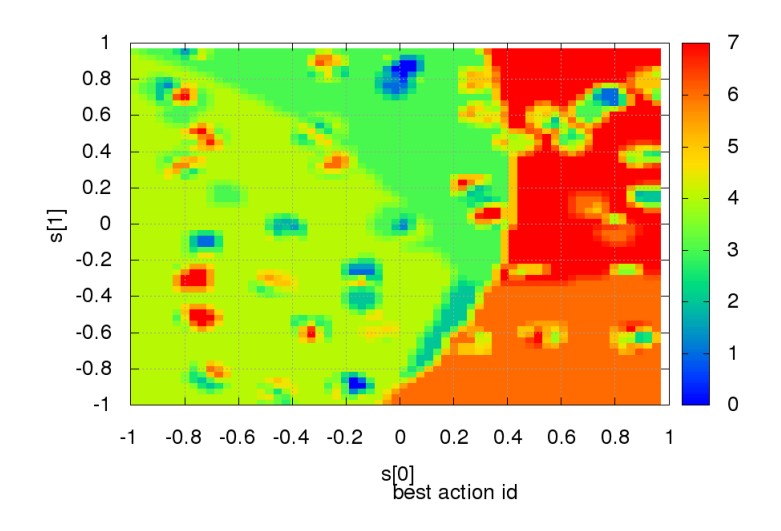

Obr. 4.16: Číslo najlepšej akcie použitím Gaussovej krivky kombinovanej s adaptívnou tabul'kou

## 4.5 Priemerné výsledky experimentu

V predošlej časti uvedené výsledky zobrazujú výsledne riešenia pre 3 zvolené aproximačné metódy a jednu mapu - mapa 2. Celkové vyhodnotenie behu všetkých trialov a pre všetky štyri mapy je na nasledujúcich obrázkoch. Sledovali sa veličiny priemerná, maximálna, minimálna chyba a rozptyl chyby. Znázornenie výsledkov je na obrázkoch [4.17,](#page-64-0) [4.18,](#page-65-0) [4.19](#page-65-1) a [4.20.](#page-66-0)

<span id="page-64-0"></span>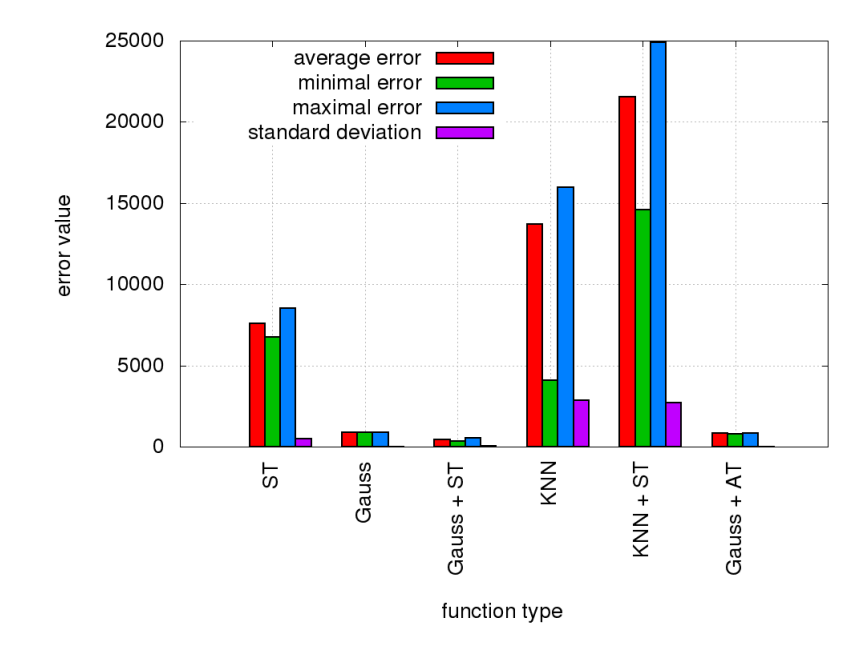

Obr. 4.17: Súhrnné výsledky pre všetky testovacie funkcie a mapu 0

Z výsledkov je možné vybrat' troch najvhodnejších kandidátov na aproximáciu : Gaussova krivka, Gaussova krivka kombinovaná s riedkou tabul'kou, Gaussova krivka kombinovaná s adaptívnou tabul'kou. Výsledky sa môžu zdat' vyrovnané, dôležité je však znázronit' pohyby jednotlivých virtuálnych robotov a podl'a toho urobit' záver. Pohyby robotov pre mapu 2 a jednotlivé aproximačné metódy je možné sledovať na obrázkoch [4.21](#page-66-1) [4.22](#page-67-0) [4.23](#page-67-1) a [4.24.](#page-68-0) Je zrejmé, že jedina vyhovujúca aproximačná metóda pre uvedené parametre experimentu je novo zavedená funkcia [3.7.4.](#page-47-0) Príčinou zlyhania ostatných je neschopnosť zebezpečiť potrebnú strmost' v oblastiach zápornej hodnoty *R*(*s*(*n*),*a*(*n*)). Samotná rekurentná povaha Qlearning algoritmu spôsobuje, že s rastúcou vzdialenost'ou od jediného kladného *R*(*s*(*n*),*a*(*n*)) sa zmenšujú rozdiely *Q*(*s*(*n*),*a*(*n*)) pre jednotlivé akcie ktoré je možné v danom stave vykonat'. To je obzvlášt' nepríjemne pre experiment tak ako bol navrhnutý - malá zmena pohybu

<span id="page-65-0"></span>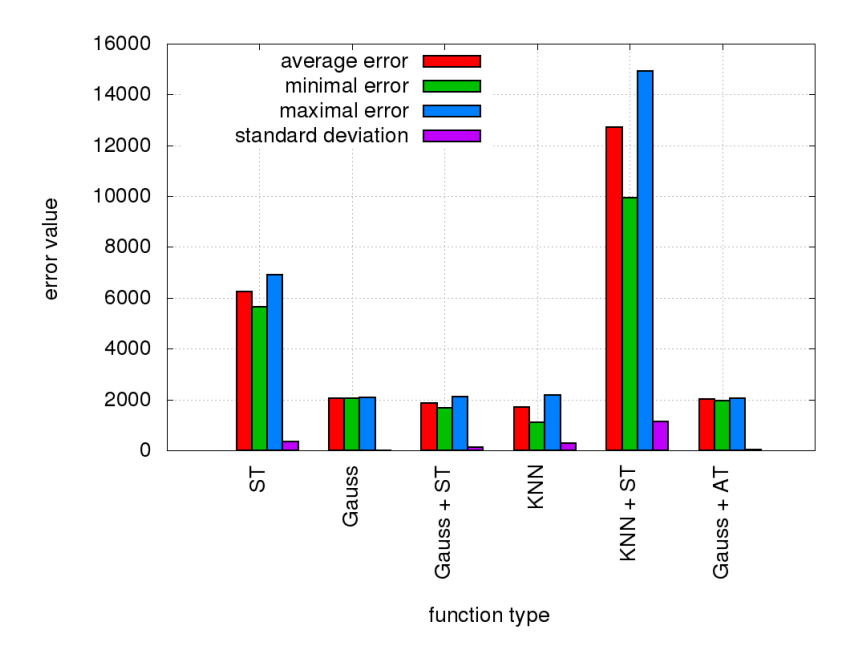

Obr. 4.18: Súhrnné výsledky pre všetky testovacie funkcie a mapu 1

<span id="page-65-1"></span>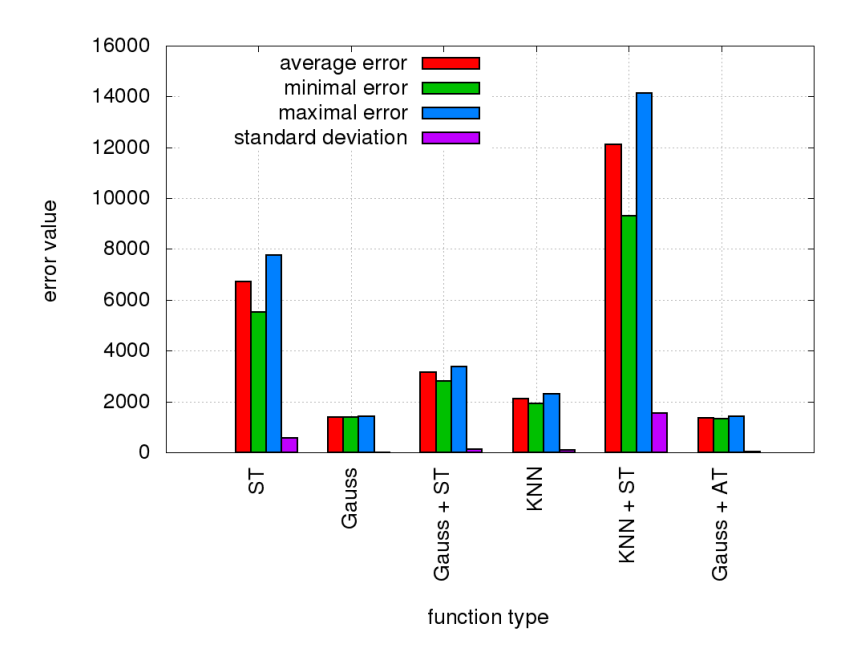

Obr. 4.19: Súhrnné výsledky pre všetky testovacie funkcie a mapu 2

robota znamená aj malú zmenu stavu a aproximačná funkcia tak veľmi ťažko zachytí zmenu s požadovanou presnost'ou.

<span id="page-66-0"></span>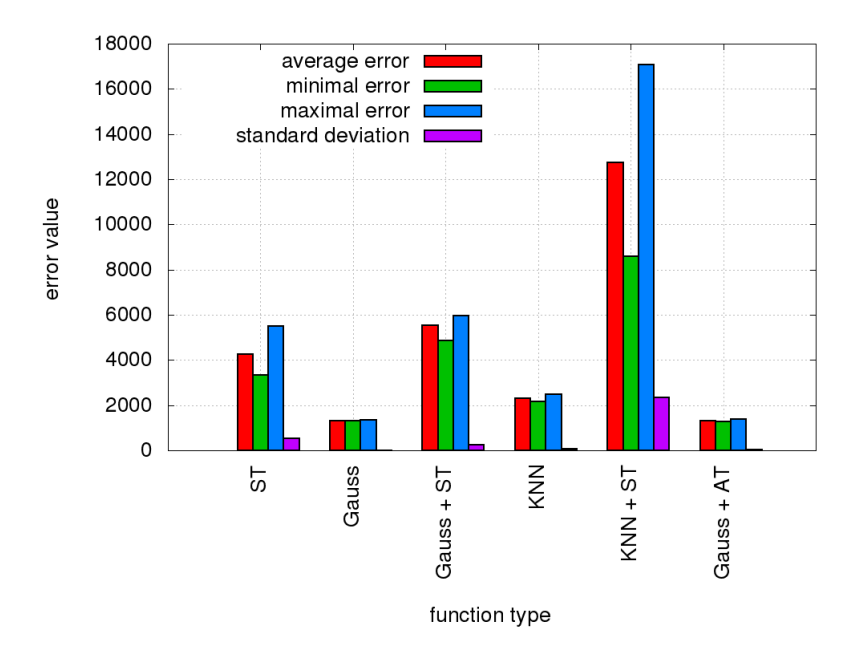

Obr. 4.20: Súhrnné výsledky pre všetky testovacie funkcie a mapu 3

<span id="page-66-1"></span>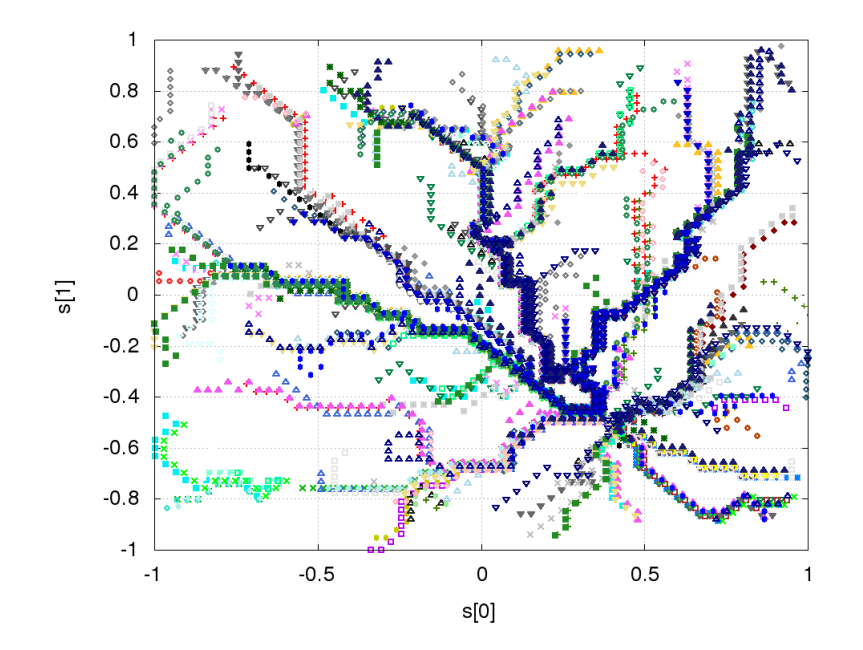

Obr. 4.21: Dráha robotov, referenčné riešenie

# 4.6 Doplnkový experiment

Zaujímava aplikácia uvedených metód je robot sledujúci čiaru. Robot má dva motory, kde zmenou rýchlosti otáčania jednotlivých motorov je možné meniť jeho polohu. Cieľom je prejsť po čiare za čo najkratší čas. Vybavený je snímačmi polohy čiary typ APDS9950, mik-

<span id="page-67-0"></span>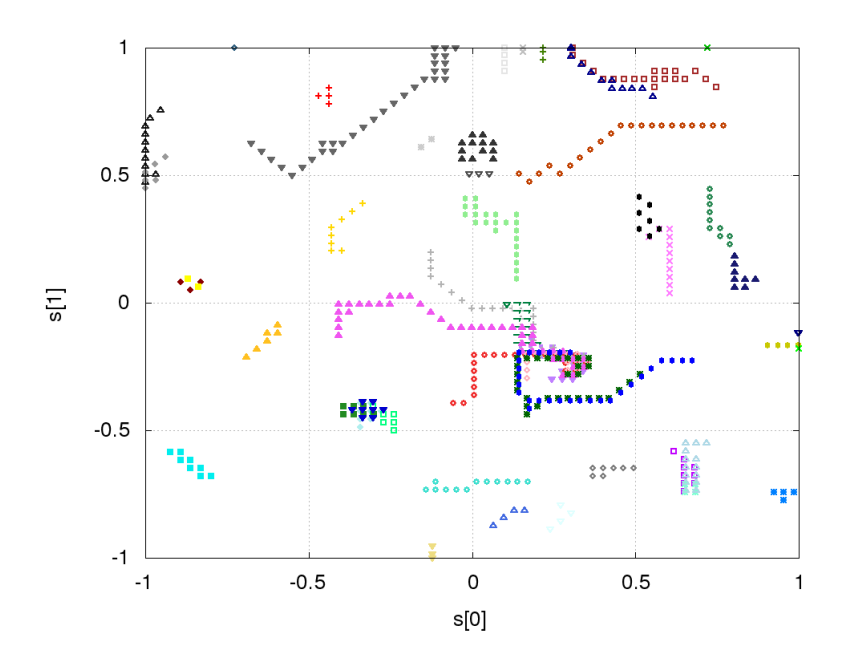

Obr. 4.22: Dráha robotov, aproximacia Gaussovou krivkou

<span id="page-67-1"></span>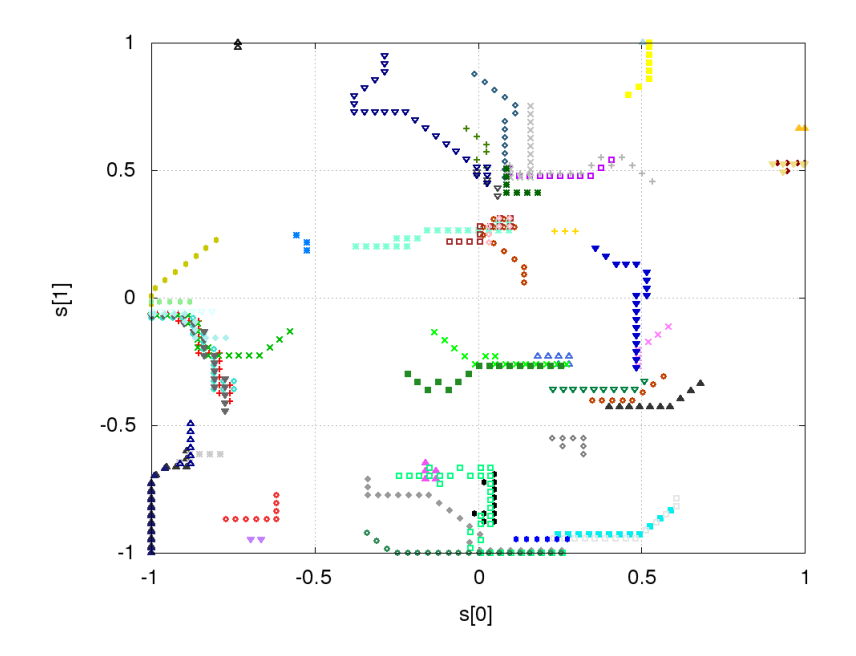

Obr. 4.23: Dráha robotov, aproximacia Gaussovou krivkou kombinovanou s riedkou tabul'kou

rokontrolérom STM32F303 (72MHz arm cortex M4), gyroskopom a dvoma jednosmernými motormi, fotografia robota je na obrázku [4.25.](#page-68-1)

Pre zjednodušený fyzikálny model je robota možné aproximovat' kvádrom o rozmeroch *w*, *h*, *d* a rozchode kolies *b* homogénne rozloženej hmote na ktorú pôsobia dve sily pravého a

<span id="page-68-0"></span>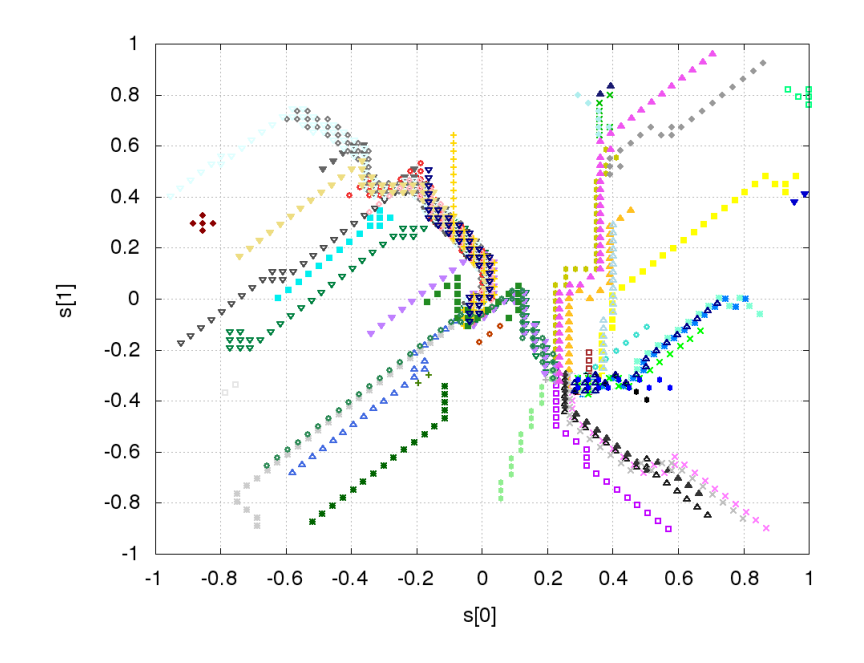

Obr. 4.24: Dráha robotov, aproximacia Gaussovou krivkou kombinovanou s adaptívnou tabul'kou

<span id="page-68-1"></span>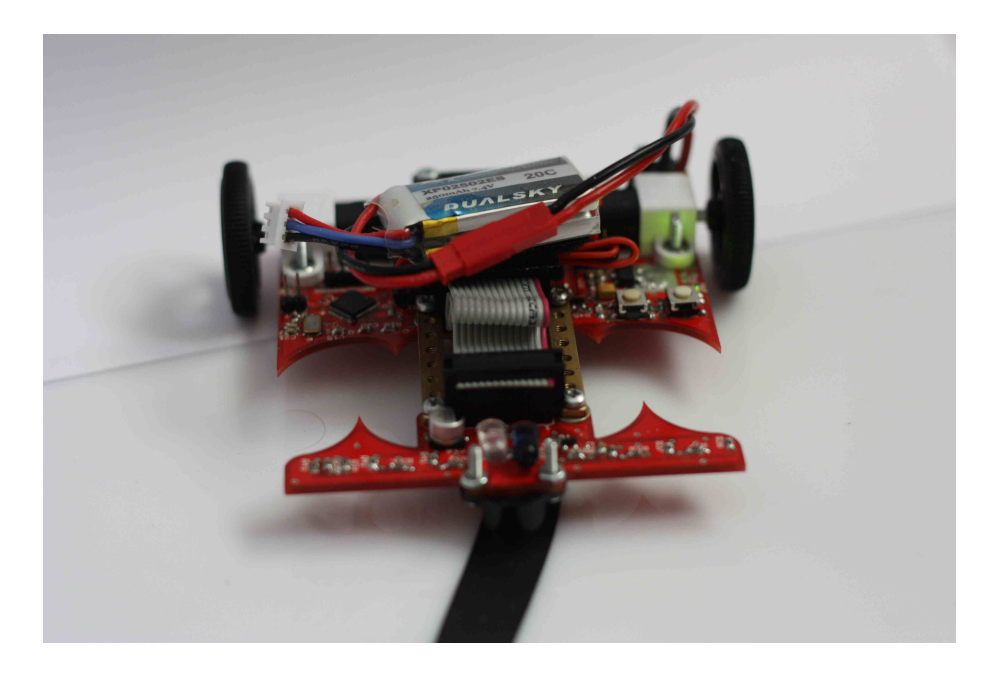

Obr. 4.25: Fotografia robota

l'avého motora  $F_r(t)$  a  $F_l(t)$ . Poloha robota je vztiahnutá na bod  $R(x, y)$ , na začiatku splývajúci s počiatkom súradnicovej sústavy O. Pôsobením týchto síl sa robot pohne a otočí na uhol  $\phi(t)$ , schématické znázornenie je na obrázku [4.26.](#page-69-0)

<span id="page-69-0"></span>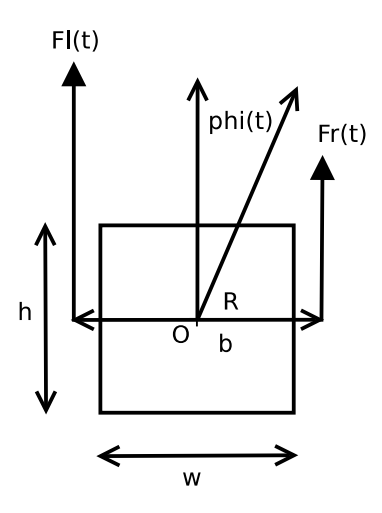

Obr. 4.26: Odvodenie fyzikálneho modelu robota

Ak budenie motorov bude  $u_l(n)$  a  $u_r(n)$  a moment zotrvačnoti rotora je zanedbateľný oproti momentu zotrvačnosti robota potom sily pôsobiace na ľavé a pravé koleso sú približne

$$
F_l(t) = ku_l(t) \tag{4.4}
$$

$$
F_r(t) = ku_r(t) \tag{4.5}
$$

$$
M_f(t) = \frac{b}{2}(F_l(t) - F_r(t))
$$
\n(4.6)

kde *k* je konštanta úmernosti a  $M_f(t)$  je výsledný točivý moment robota.

Pre rozmery *w*, *h* a hmotnost' *m* je moment zorvačnosti robota

<span id="page-69-1"></span>
$$
J = \frac{1}{12}m(w^2 + h^2)
$$
\n(4.7)

Pre uhol robota je potom možné napísat'

$$
\frac{d^2\phi(t)}{dt} = \frac{1}{J}M_f(t) - \frac{b}{J}\frac{d\phi(t)}{dt}
$$
\n(4.8)

Rovnica [4.8](#page-69-1) aproximuje postupný nábeh rýchlosti otáčania robota prvým rádom. Za rýchlost' nábehu zodpovedá koeficient tlmenia *b*. Riadenie hondoty uhla potom vedie na PD regulátor. Ten riadi rozdiel rýchlosti l'avého a pravého motora, *d*(*n*).

Pre doprednú rýchlost' robota a koeficient tlmenia *c* platí

$$
F(t) = Fl(t) + Fr(t)
$$
\n(4.9)

$$
\frac{dv(t)}{dt} = \frac{F(t)}{m} - cv(t)
$$
\n(4.10)

po úpravach je podobne ako pre uhol možné navrhnút' regulátor, tentoraz ale PI regulátor - žiadaná hodnota je dopredná rýchlost' *v*(*n*), nie poloha.

Riadenie l'avého  $u_l(n)$  a pravého motora  $u_r(n)$  je teda rozdelené na dve časti

$$
u_l(n) = v(n) + d(n)
$$
\n(4.11)

$$
u_r(n) = v(n) - d(n)
$$
\n(4.12)

(4.13)

*v*(*n*) je dopredná rýchlost' a *d*(*n*) je rozdiel rýchlosti motorov.

Poloha čiary je získana zo snímača, nadobúda 256 diskrétnych hodnôt a na blokovej schéme [4.27](#page-70-0) je označená ako  $s(n)$ . Vzorkovacia frekvencia je 200Hz.

Tu je potrebné poznamenať, že požadovaná hodnota  $r(n)$  nie je známa ani pre uhol natočenia ani pre rýchlost'. Dráha po ktorej robot prechádza má zákruty rôzneho tvaru aj rovné úseky. Triviálny prípad je možné získat' pre *r*(*n*) = 0. Robot tak na základe chyby *e*(*n*) = *r*(*n*)−*s*(*n*) môže upravovať rychlosť aj natočenie.

<span id="page-70-0"></span>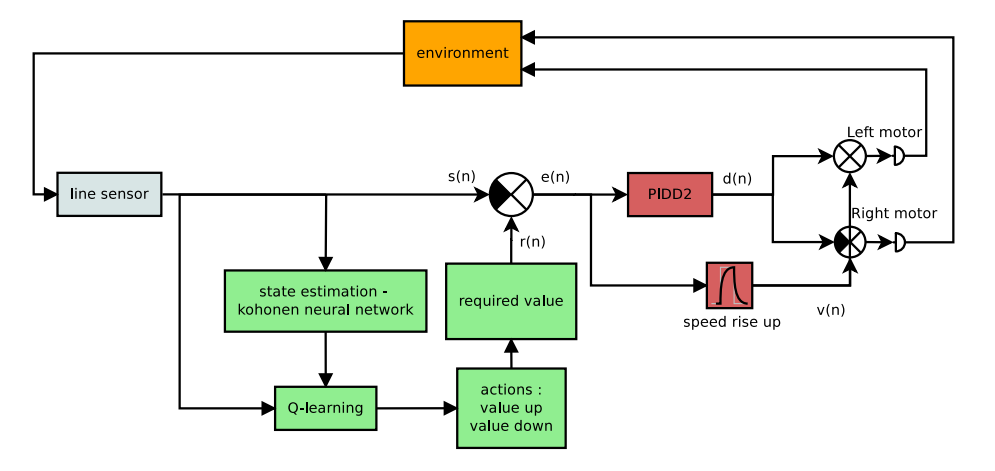

Obr. 4.27: Bloková schéma riadiaceho systému robota

Práve tu sa ukazuje ako zaujimavé riešenie použit' Q-learning algoritmus na stanovenie požadovanej hodnoty  $r(n)$ . Stav robota je určený niekoľkými po sebe zmeranými polohami

čiary so senzora  $s(n)$ . V tomto konrétnom prípade ide o 16 vzoriek. Kedže existuje veľmi veľký počet možných stavov (pre symetrické správanie sa v ľavo aj pravotočivých zákrutách je to 128<sup>16</sup> bola použitá Kohonenová neurónová siet' na klasterizáciu stavov do 16 kategórií predstavujú zákruty s rôznou strmost'ou, obrázok [4.28.](#page-71-0) Na ose iteration vidno vstupnú vzorku v poradí *n*..*n* − 16 na ose output je hodnota snímača čiary. Po niekoľ kých prejdeniach trénovacej dráhy sa tvary zákrut ustálili tak ako sú na obrázku. Každému typu zákruty (stavu) je tak možné priradit' žiadanú hodnotu *r*(*n*). Mechanizmus stanovenia týchto hodnôt je algoritmus Q-learning. Akcie boli zvíšiť rýchlosť pre daný typ zákruty alebo znížiť. Odmeňovacia funkcia je filtrovaná poloha čiary - čím viac sa robot odchyľuje od požadovanej dráhy, tým väčší je trest. Robota v prevádzke je možné vidiet' na videu [\[45\]](#page-78-0).

<span id="page-71-0"></span>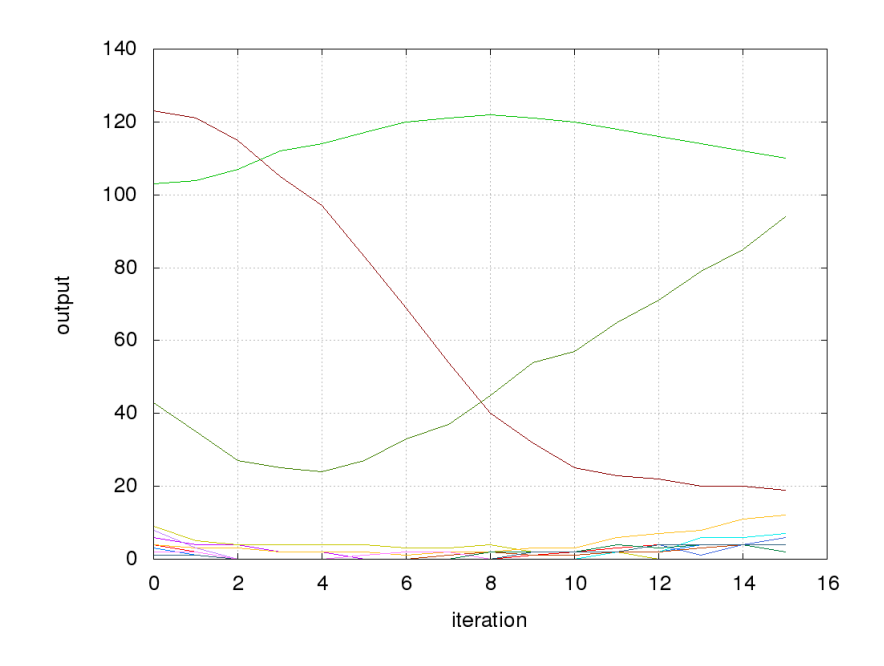

Obr. 4.28: Klasterizácia rôznych zákrut
## Kapitola 5

## Záver

Práca rieši problematiku aproximovania funkcie ohodnotení v algoritmoch Q-learning. S pomedzi najčastejšie používaných prístupov bola zvolená aproximácia neurónovou sieť ou pomocou bázických funkcií. Oproti bežne používanému prístupu lineárnej kombinácií príznakov (features) sa líši tým, že samotné tvary príznaky si algoritmus stanovuje sám, počas učenia. Zmenšuje sa teda potrebná znalost' programátora.

Vedecký prínos je možné nájst' v

- Ukážka nevhodnosti použitia doprednej siete v predloženom probléme učenou gradientovými metódami. Riešenie nekonvergovalo ani po miliónoch iteráciach v triviálnom experimente s dvoma akciami. Príčinou je nelokálnosť učenia siete - zmena hodnoty v jednom bode, zmení hodnoty v každom bode, a nie nutne k lepšiemu. Od siete sa súčastne požaduje generovanie správnej hodnoty aj učenie v nejakom inom bode.
- Uvedenie algoritmu nanoQ, ktorý vyšetruje systém s jedným stavom. Nepodarilo sa nájst' publikáciu ktorá by tento princíp využívala. Algoritmus môže nájst' uplatnenie v riešení pohybu jednoduchého robota.
- Uvedenie novej bázickej funkcie, ktorá z testovaných najlepšie aproximuje funkciu ohodnotení. Táto funkcia môže byť učená lokálne, a vďaka časti  $P(s(n), a(n))$  umožnuje zabezpečiť potrebnú strmosť, bez nutnosti širokého rozsahu parametrov β v časti  $H(s(n), a(n))$  - ten môže zostať malý, a riešiť tak šírenie kladnej odmeny na ďalšie stavy v súlade s parametrom γ.

• Testovanie Q-learing algoritmu na reálnom robotovi, kde predstavuje druhú úroveň riadenia. Na spodnej vrstve sa pravuje s PID regulátormi, na druhej sa pomocou Q-learning algoritmu stanovujú žiadané hodnoty.

Napriek uvedeným skutočnostiam a súčastnému stavu komerčnej sféry, autor práce nepredpokladá využitie Q-learning algoritmov v priemyselnej praxi. Medzi hlavné dôvody možno zaradiť konzervatívny prístup riadenia v priemysle, kde väčšinu úloh plnohodnotne vyrieši PID regulátor a nad ním postavená logika vetvenia (napr. rôzne stavové automaty). Práca tak predstavuje nepatrný prínos v teoretickej oblasti reinforcement learning algoritmov. Jediné možné využitie v blízkej dobe je možné nájsť v počítačových hrách. Všetky zdrojové súbory a podrobné výsledky experimentov (vrátane dát na d'alšie smerovanie) sú k dispizícií pod GNU GPL licenciou. Práca tak spadá do kategórie otvorenej vedy. Zdrojové súbory pre Qlearning experiment sú k dispozícií na autorovom gite [\[46\]](#page-78-0). Spolu je to cca 55648 súborov, z toho cca. 17000 pripadá na výsledky experimentov a cca 36000 na zdrojové súbory. Zdrojové súbory (vrátane podkladov na výrobu) pre robota Motoko sú k dispozícií na [\[47\]](#page-78-1).

## Literatúra

- [1] Nhan Nguyen, NASA Ames Research Center, Moffett Field, CA 94035 : Predictor-Model-Based Least-Squares Model-Reference Adaptive Control with Chebyshev Orthogonal Polynomial Approximation
- [2] Girish Chowdhary and Eric Johnson, Least Squares Based Modification for Adaptive Control [http://web.mit.edu/girishc/www/publications/files/Chow\\_Joh\\_](http://web.mit.edu/girishc/www/publications/files/Chow_Joh_CDC_10_ls.pdf) [CDC\\_10\\_ls.pdf](http://web.mit.edu/girishc/www/publications/files/Chow_Joh_CDC_10_ls.pdf)
- [3] Sun Pei, Noise Resistant Least Squares Based Adaptive Control, March 27, 2012, Stockholm, Sweden [http://www.diva-portal.org/smash/get/diva2:514116/](http://www.diva-portal.org/smash/get/diva2:514116/FULLTEXT01.pdf) [FULLTEXT01.pdf](http://www.diva-portal.org/smash/get/diva2:514116/FULLTEXT01.pdf)
- [4] Prof. Nathan L. Gibson Department of Mathematics, Gradient-based Methods for Optimization. Part I., 2011 <http://math.oregonstate.edu/~gibsonn/optpart1.pdf>
- [5] Antony Jameson, Department of Aeronautics and Astronautics Stanford University, Stanford, CA 94305-4035 Gradient Based Optimization Methods, [http://](http://aero-comlab.stanford.edu/Papers/jameson.gbom.pdf) [aero-comlab.stanford.edu/Papers/jameson.gbom.pdf](http://aero-comlab.stanford.edu/Papers/jameson.gbom.pdf)
- [6] L. Hasdorff, Gradient optimization and nonlinear control, ISBN 0471358703, [https:](https://books.google.cz/books?id=o_ZQAAAAMAAJ) [//books.google.cz/books?id=o\\_ZQAAAAMAAJ](https://books.google.cz/books?id=o_ZQAAAAMAAJ)
- [7] Kevin L. Moore, Iterative Learning Control, [http://inside.mines.edu/~kmoore/](http://inside.mines.edu/~kmoore/survey.pdf) [survey.pdf](http://inside.mines.edu/~kmoore/survey.pdf)
- [8] Kevin L. Moore, An Introduction to Iterative Learning Control Theory, [http://](http://inside.mines.edu/~kmoore/504_ILC_Seminar-Save.pdf) [inside.mines.edu/~kmoore/504\\_ILC\\_Seminar-Save.pdf](http://inside.mines.edu/~kmoore/504_ILC_Seminar-Save.pdf)
- [9] Jeff Heaton, Introduction to Neural Networks with Java, Heaton Research, Inc., 2008, ISBN 1604390085
- [10] CHRISTOPHER J.C.H. WATKINS, PETER DAYAN : Technical Note Q-Learning, Machine Learning, 8,279-292 (1992) [http://www.gatsby.ucl.ac.uk/~dayan/](http://www.gatsby.ucl.ac.uk/~dayan/papers/cjch.pdf) [papers/cjch.pdf](http://www.gatsby.ucl.ac.uk/~dayan/papers/cjch.pdf)
- [11] Q-learning 1 <https://www-s.acm.illinois.edu/sigart/docs/QLearning.pdf>
- [12] Q-learning 2 [http://mnemstudio.org/path-finding-q-learning-tutorial.](http://mnemstudio.org/path-finding-q-learning-tutorial.htm) [htm](http://mnemstudio.org/path-finding-q-learning-tutorial.htm)
- [13] Francisco S. Melo Institute for Systems and Robotics, Instituto Superior Técnico, Lisboa, PORTUGAL : Convergence of Q-learning: a simple proof [http://users.isr.](http://users.isr.ist.utl.pt/~mtjspaan/readingGroup/ProofQlearning.pdf) [ist.utl.pt/~mtjspaan/readingGroup/ProofQlearning.pdf](http://users.isr.ist.utl.pt/~mtjspaan/readingGroup/ProofQlearning.pdf)
- [14] Eyal Even-Dar, Yishay Mansour : Convergence of optimistic and incremental Qlearning, <http://web.cs.iastate.edu/~honavar/rl-optimistic.pdf>
- [15] Carden, Stephen, "Convergence of a Reinforcement Learning Algorithm in Continuous Domains"(2014). All Dissertations. Paper 1325. [http://tigerprints.clemson.](http://tigerprints.clemson.edu/cgi/viewcontent.cgi?article=2326&context=all_dissertations) [edu/cgi/viewcontent.cgi?article=2326&context=all\\_dissertations](http://tigerprints.clemson.edu/cgi/viewcontent.cgi?article=2326&context=all_dissertations)
- [16] Francisco S. Melo and M. Isabel Ribeiro, Convergence of Q-learning with linear function approximation, Proceedings of the European Control Conference 2007 Kos, Greece, July 2-5, 2007, <http://gaips.inesc-id.pt/~fmelo/pub/melo07ecc.pdf>
- [17] Karan M. Gupta Department of Computer Science Texas TechUniversity Lubbock, TX 79409-3104 : Performance Comparison of Sarsa( $\lambda$ ) and Watkin's Q( $\lambda$ ) Algorithms, [http://www.karanmg.net/Computers/reinforcementLearning/finalProject/](http://www.karanmg.net/Computers/reinforcementLearning/finalProject/KaranComparisonOfSarsaWatkins.pdf) [KaranComparisonOfSarsaWatkins.pdf](http://www.karanmg.net/Computers/reinforcementLearning/finalProject/KaranComparisonOfSarsaWatkins.pdf)
- [18] R. Rojas: Neural Networks, Springer-Verlag, Berlin, 1996, Kohonen Networks [https:](https://page.mi.fu-berlin.de/rojas/neural/chapter/K15.pdf) [//page.mi.fu-berlin.de/rojas/neural/chapter/K15.pdf](https://page.mi.fu-berlin.de/rojas/neural/chapter/K15.pdf)
- [19] Steven K. Rogers, Matthew Kabrisky SPIE Press, 1991, ISBN 0819405345 : An Introduction to Biological and Artificial Neural Networks for Pattern Recognition [https:](https://books.google.cz/books?id=uo4Smk6QnTgC) [//books.google.cz/books?id=uo4Smk6QnTgC](https://books.google.cz/books?id=uo4Smk6QnTgC)
- [20] Teuvo Kohonen and Timo Honkela (2007), Scholarpedia, 2(1):1568 : Kohonen network [http://www.scholarpedia.org/article/Kohonen\\_network](http://www.scholarpedia.org/article/Kohonen_network)
- [21] Markovove rozhodovacie procesy, stručne : Pieter Abbeel UC Berkeley EECS : Markov Decision Processes and Exact Solution Methods [http://www.cs.berkeley.edu/](http://www.cs.berkeley.edu/~pabbeel/cs287-fa12/slides/mdps-exact-methods.pdf) [~pabbeel/cs287-fa12/slides/mdps-exact-methods.pdf](http://www.cs.berkeley.edu/~pabbeel/cs287-fa12/slides/mdps-exact-methods.pdf)
- [22] Martin L. Puterman : Markov Decision Processes: Discrete Stochastic Dynamic Programming , isbn 9781118625873, rok 2014, [https://books.google.sk/books?id=](https://books.google.sk/books?id=VvBjBAAAQBAJ) [VvBjBAAAQBAJ](https://books.google.sk/books?id=VvBjBAAAQBAJ)
- [23] NanoQ learning zdrojové súbory [https://github.com/michalnand/q\\_learning/](https://github.com/michalnand/q_learning/tree/master/src/nano_q_learning) [tree/master/src/nano\\_q\\_learning](https://github.com/michalnand/q_learning/tree/master/src/nano_q_learning)
- [24] Fundamentals of Artificial Neural Networks Mohamad H. Hassoun, MIT Press, 1995
- [25] B. Irie Auditory & Visual Perception Res. Lab., ATR, Osaka, Japan, S. Miyake : Neural Networks, 1988., IEEE International Conference on, INSPEC 3350063
- [26] Kolomongorov teorém, stručne [https://en.wikipedia.org/wiki/Universal\\_](https://en.wikipedia.org/wiki/Universal_approximation_theorem) [approximation\\_theorem](https://en.wikipedia.org/wiki/Universal_approximation_theorem)
- [27] R. Rojas: Neural Networks, Springer-Verlag, Berlin, 1996, chap 7
- [28] Martin Riedmiller, Computer Standards & Interfaces Volume 16, Issue 3, July 1994, Pages 265-278 : Advanced supervised learning in multi-layer perceptrons — From backpropagation to adaptive learning algorithms
- [29] J. Leonard, M.A. Kramer, Computers & Chemical Engineering Volume 14, Issue 3, March 1990, Pages 337–341 Improvement of the backpropagation algorithm for training neural networks
- [30] Jonathan Engel, Norman Bridge Laboratoryof Plly sics 161-33, California Institute of Technology, Pasadena, CA 91125, USA : Teaching Feed-Forward Neural Networks by Simulated Annealing
- [31] Francisco S. Melo, Sean P. Meyn, M. Isabel Ribeiro An Analysis of Reinforcement Learning with Function Approximation, Appearing in Proceedings of the 25th International Conference on Machine Learning, Helsinki, Finland, 2008 [http://www.](http://www.machinelearning.org/archive/icml2008/papers/652.pdf) [machinelearning.org/archive/icml2008/papers/652.pdf](http://www.machinelearning.org/archive/icml2008/papers/652.pdf)
- [32] David Silver : Lecture 6: Value Function Approximation [http://www0.cs.ucl.ac.](http://www0.cs.ucl.ac.uk/staff/d.silver/web/Teaching_files/FA.pdf) [uk/staff/d.silver/web/Teaching\\_files/FA.pdf](http://www0.cs.ucl.ac.uk/staff/d.silver/web/Teaching_files/FA.pdf)
- [33] Francisco S. Melo M. Isabel Ribeiro : Q-learning with linear function approximation <http://gaips.inesc-id.pt/~fmelo/pub/melo07tr-b.pdf>
- [34] Marina Irodova and Robert H. Sloan : Reinforcement Learning and Function Approximation, 2005, American Association for Artificial Intelli-gence (www.aaai.org) [http://citeseerx.ist.psu.edu/viewdoc/download?doi=10.1.1.81.7833&](http://citeseerx.ist.psu.edu/viewdoc/download?doi=10.1.1.81.7833&rep=rep1&type=pdf) [rep=rep1&type=pdf](http://citeseerx.ist.psu.edu/viewdoc/download?doi=10.1.1.81.7833&rep=rep1&type=pdf)
- [35] Punit Pandey, Dr. Shishir Kumar, DeepshikhaPandey, Reinforcement Learning by Comparing Immediate Reward, (IJCSIS) International Journal of Computer Science and Information Security, Vol. 8 , No. 5, August 2010 [http://arxiv.org/pdf/1009.2566.](http://arxiv.org/pdf/1009.2566.pdf) [pdf](http://arxiv.org/pdf/1009.2566.pdf)
- [36] Melanie Coggan, CRA-W DMP Project at McGill University (2004) : Exploration and Exploitation inReinforcement Learning [http://ftp.bstu.by/ai/To-dom/My\\_](http://ftp.bstu.by/ai/To-dom/My_research/Papers-2.1-done/RL/0/FinalReport.pdf) [research/Papers-2.1-done/RL/0/FinalReport.pdf](http://ftp.bstu.by/ai/To-dom/My_research/Papers-2.1-done/RL/0/FinalReport.pdf)
- [37] Mark Humphrys Trinity Hall, University of Cambridge August 1996, [http:](http://citeseerx.ist.psu.edu/viewdoc/download?doi=10.1.1.73.8309&rep=rep1&type=pdf) [//citeseerx.ist.psu.edu/viewdoc/download?doi=10.1.1.73.8309&rep=](http://citeseerx.ist.psu.edu/viewdoc/download?doi=10.1.1.73.8309&rep=rep1&type=pdf) [rep1&type=pdf](http://citeseerx.ist.psu.edu/viewdoc/download?doi=10.1.1.73.8309&rep=rep1&type=pdf)
- [38] Jinyi Yao Dept. of Comput. Sci. & Technol., Tsinghua Univ., Beijing, China Jiang Chen ; Zengqi Sun An application in RoboCup combining Q-learning with adversarial

planning, 2002 [http://ieeexplore.ieee.org/xpl/freeabs\\_all.jsp?arnumber=](http://ieeexplore.ieee.org/xpl/freeabs_all.jsp?arnumber=1022159&abstractAccess=no&userType=inst) [1022159&abstractAccess=no&userType=inst](http://ieeexplore.ieee.org/xpl/freeabs_all.jsp?arnumber=1022159&abstractAccess=no&userType=inst)

- [39] Asma Al-Tamimi, Frank L. Lewis , Murad Abu-Khalaf Model-free Q-learning designs for linear discrete-time zero-sum games with application to H-infinity control, 2006 <http://www.sciencedirect.com/science/article/pii/S0005109806004249>
- [40] Asma Al-Tamimi, Frank L. Lewis , Murad Abu-Khalaf Model-free Q-learning designs for linear discrete-time zero-sum games with application to H-infinity control, 2006 <http://www.sciencedirect.com/science/article/pii/S0005109806004249>
- [41] Christopher J. C. H. Watkins, Peter Dayan Q-learning, 1992 [http://link.springer.](http://link.springer.com/article/10.1007/BF00992698) [com/article/10.1007/BF00992698](http://link.springer.com/article/10.1007/BF00992698)
- [42] Mae L. Seto Springer Science & Business Media, 9. 12. 2012, Marine Robot Autonomy, ISBN 1461456592, chap 7.3.3.2
- [43] Peter Dayan, Christopher J.C.H. Watkins, Reinforcement Learning [http://www.](http://www.gatsby.ucl.ac.uk/~dayan/papers/dw01.pdf) [gatsby.ucl.ac.uk/~dayan/papers/dw01.pdf](http://www.gatsby.ucl.ac.uk/~dayan/papers/dw01.pdf)
- [44] Daniel Dewey, Oxford Martin Programme on the Impacts of Future Technology, Future of Humanity Institute : Reinforcement Learning and the Reward Engineering Principle <http://www.danieldewey.net/reward-engineering-principle.pdf>
- [45] video robota Motoko Aftermath Michal Chovanec, youtube [https://www.youtube.](https://www.youtube.com/watch?v=8sskJN_zuko) [com/watch?v=8sskJN\\_zuko](https://www.youtube.com/watch?v=8sskJN_zuko)
- <span id="page-78-0"></span>[46] Michal Chovanec, Q-learning zdrojové súbory [https://github.com/michalnand/q\\_](https://github.com/michalnand/q_learning) [learning](https://github.com/michalnand/q_learning)
- <span id="page-78-1"></span>[47] Michal Chovanec, Motoko robot zdrojové súbory [https://github.com/](https://github.com/michalnand/motoko_after_math_linefollower) [michalnand/motoko\\_after\\_math\\_linefollower](https://github.com/michalnand/motoko_after_math_linefollower)